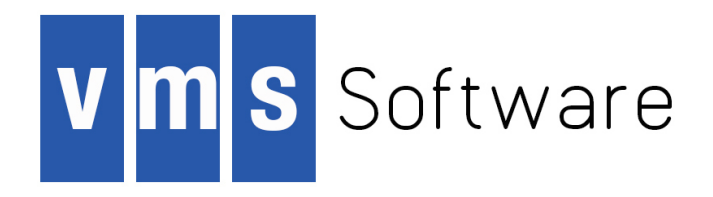

# **VSI OpenVMS**

# **VSI OMNI Application Programmer's Guide**

Document Number: DO-DOMAPG-01A

Publication Date: April 2018

This document introduces VSI OMNI and describes the VSI OMNI programming interfaces to services defined by the ISO Manufacturing Message Specification (MMS).

**Revision Update Information:** This is a new guide.

**Operating system and Version:** VSI OpenVMS Integrity Version 8.4-1H1

**Operating system and Version:** VSI OpenVMS Alpha Version 8.4-2L1

**Software Version:** VSI OMNI Version 4.1

**VMS Software, Inc., (VSI) Bolton, Massachusetts, USA**

#### **VSI OpenVMS VSI OMNI Application Programmer's Guide:**

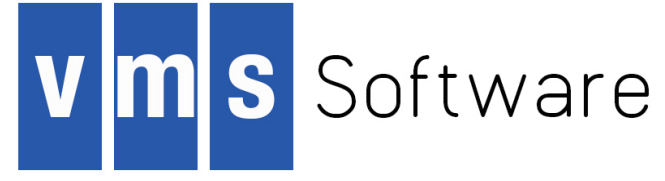

Copyright © 2018 VMS Software, Inc., (VSI), Bolton Massachusetts, USA

#### **Legal Notice**

Confidential computer software. Valid license from VSI required for possession, use or copying. Consistent with FAR 12.211 and 12.212, Commercial Computer Software, Computer Software Documentation, and Technical Data for Commercial Items are licensed to the U.S. Government under vendor's standard commercial license.

The information contained herein is subject to change without notice. The only warranties for VSI products and services are set forth in the express warranty statements accompanying such products and services. Nothing herein should be construed as constituting an additional warranty. VSI shall not be liable for technical or editorial errors or omissions contained herein.

HPE, HPE Integrity, HPE Alpha, and HPE Proliant are trademarks or registered trademarks of Hewlett Packard Enterprise.

Intel, Itanium and IA64 are trademarks or registered trademarks of Intel Corporation or its subsidiaries in the United States and other countries.

Java, the coffee cup logo, and all Java based marks are trademarks or registered trademarks of Oracle Corporation in the United States or other countries.

Kerberos is a trademark of the Massachusetts Institute of Technology.

Microsoft, Windows, Windows-NT and Microsoft XP are U.S. registered trademarks of Microsoft Corporation. Microsoft Vista is either a registered trademark or trademark of Microsoft Corporation in the United States and/or other countries.

Motif is a registered trademark of The Open Group

The VSI OpenVMS documentation set is available on DVD.

#### **VSI OMNI Application** Programmer's Guide

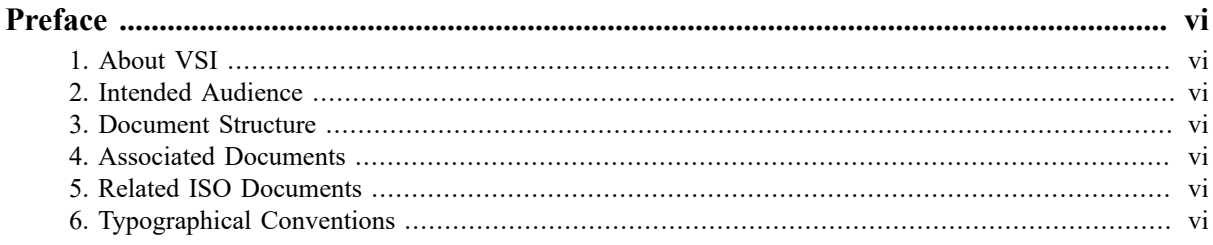

#### Part I. VSI OMNI Introduction

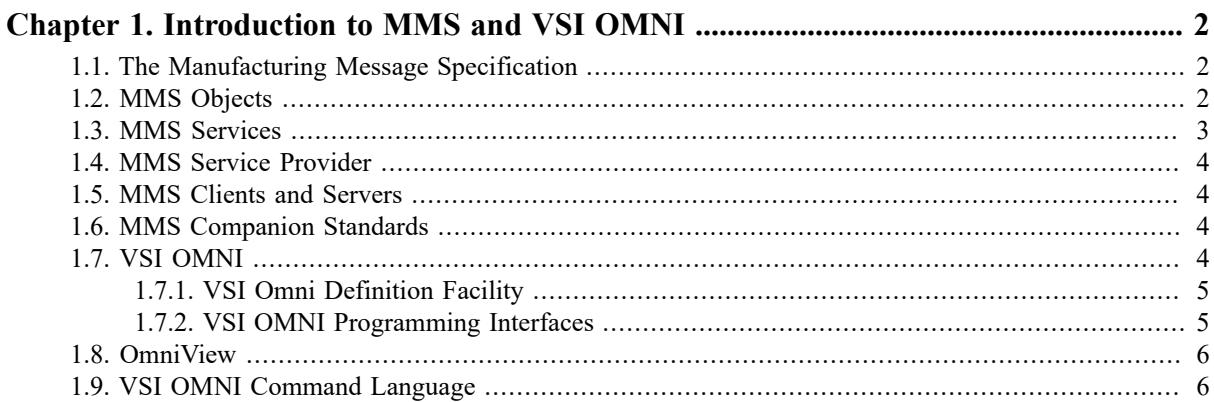

#### Part II. VSI OMNI Programmer's Guide

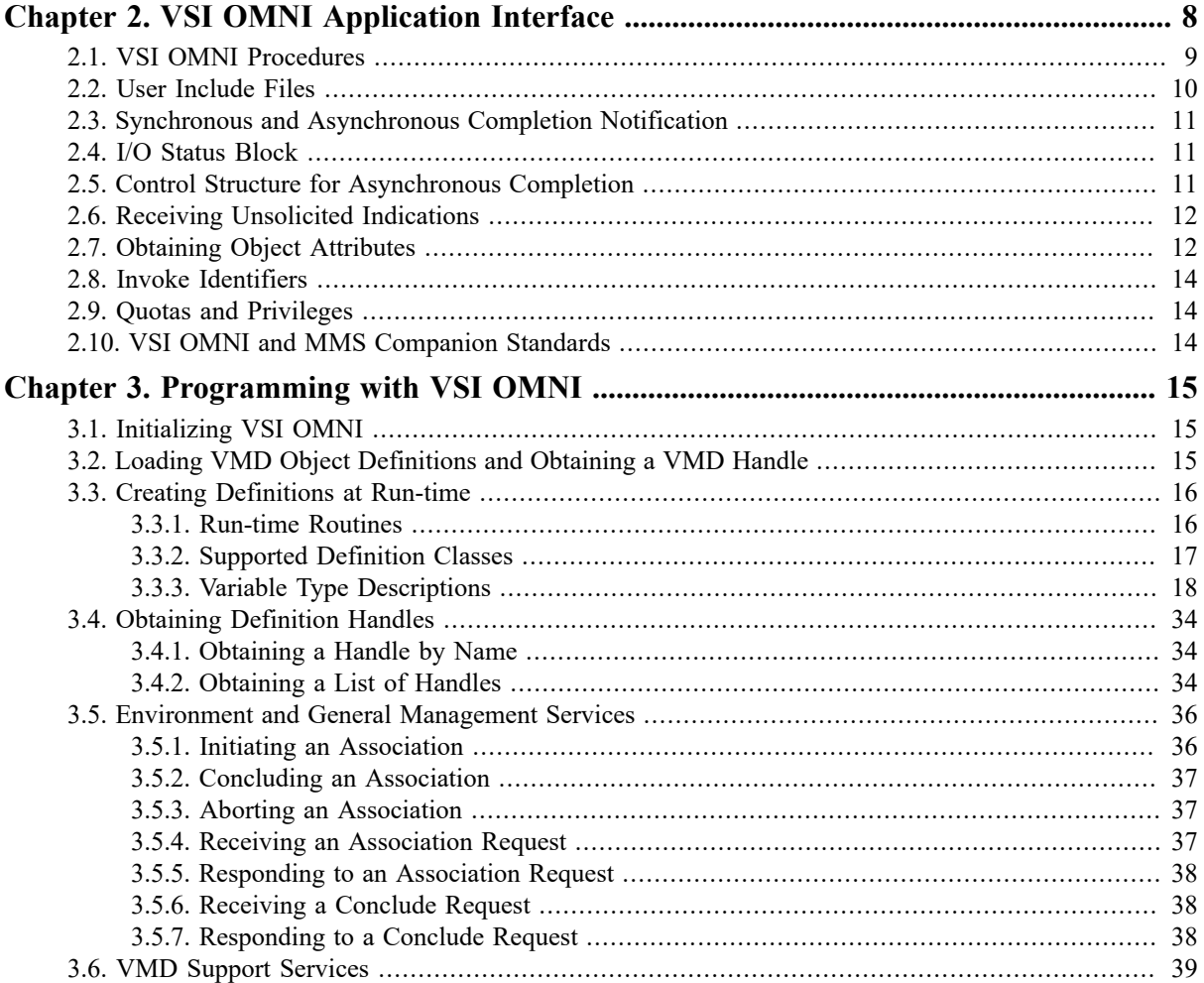

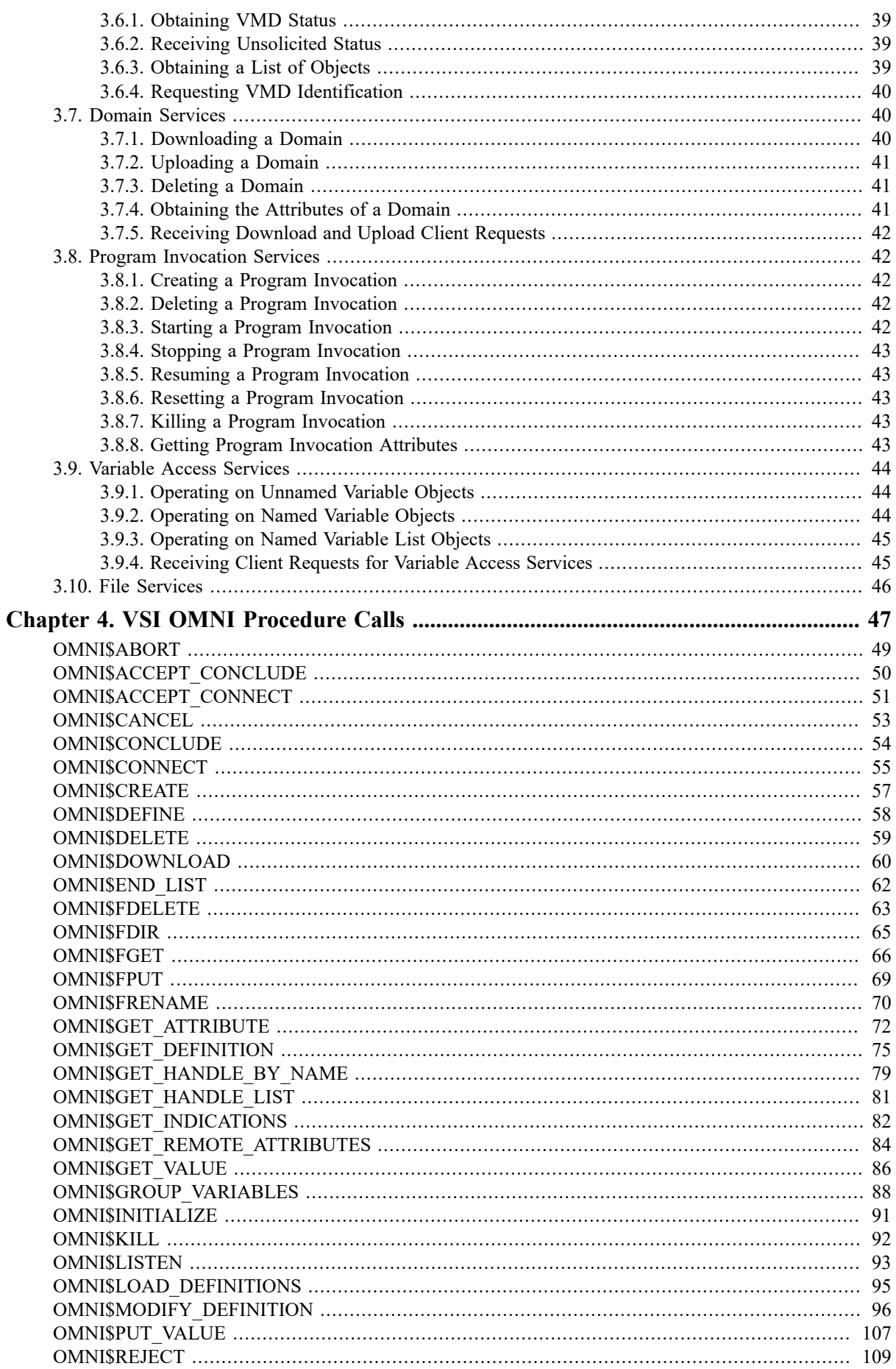

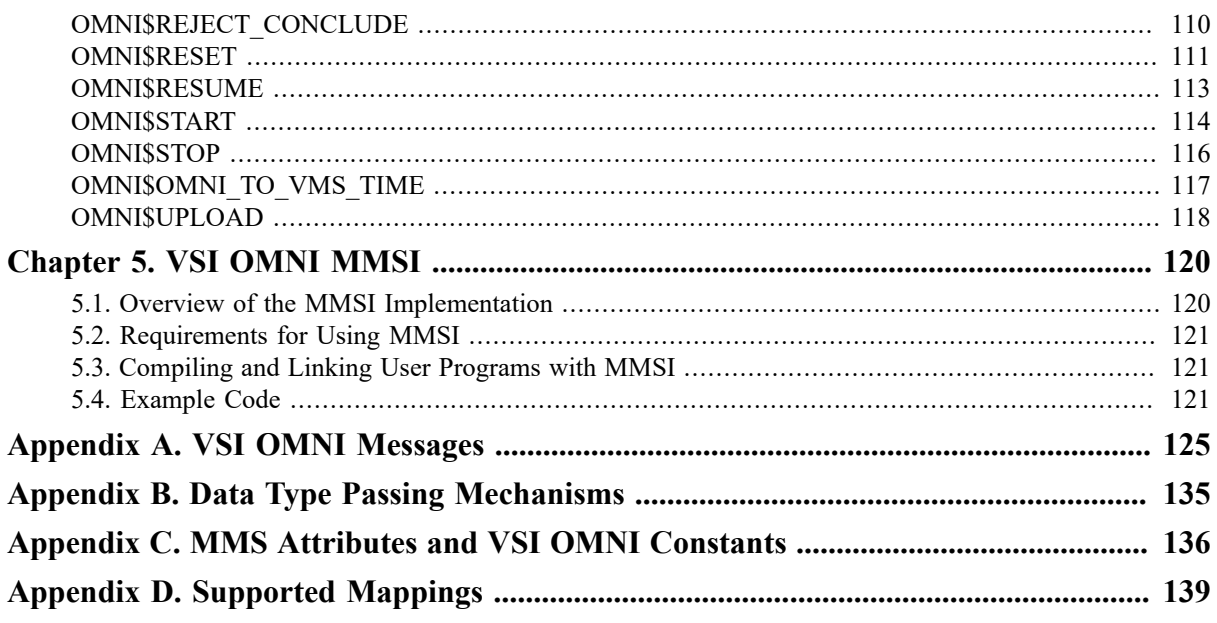

<span id="page-5-0"></span>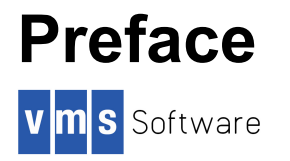

# <span id="page-5-1"></span>**1. About VSI**

VMS Software, Inc., (VSI) is an independent software company licensed by Hewlett Packard Enterprise to develop and support the OpenVMS operating system.

VSI seeks to continue the legendary development prowess and customer-first priorities that are so closely associated with the OpenVMS operating system and its original author, Digital Equipment Corporation.

### <span id="page-5-2"></span>**2. Intended Audience**

This document is intended for programmers with experience in OpenVMS programming for distributed systems applications and knowledge of manufacturing applications and the Manufacturing Message Specification

### <span id="page-5-3"></span>**3. Document Structure**

The *VSI OMNI Application Programmer's Guide* is structured as follows:

Chapter 1, *[Introduction](#page-8-0) to MMS and VSI OMNI* is an overview of MMS concepts and terminology and introduction to the VSI OMNI product set.

Chapter 2, *[VSI OMNI Application Interface](#page-14-0)* describes the features of the VSI OMNI Application Program Interface (API)

Chapter 3, *[Programming](#page-21-0) with VSI OMNI* describes the way a program uses the API to request MMS client service and to perform MMS server functions.

[Chapter 4,](#page-53-0) *VSI OMNI Procedure Calls* is a reference section describing the calling format for VSI OMNI procedures.

Chapter 5, *[VSI OMNI MMSI](#page-126-0)* describes VSI OMNI MMSI.

#### <span id="page-5-4"></span>**4. Associated Documents**

This document is part of the following online documentation set:

*VSI OMNI Software Installation Guide*

*VSI OMNI Guide to Using OmniView*

*VSI OMNI Network Manager's Guide*

### <span id="page-5-5"></span>**5. Related ISO Documents**

*ISO 9506, Manufacturing message specification – Service definition*

*ISO 9506, Manufacturing message specification – Protocol specification*

# <span id="page-5-6"></span>**6. Typographical Conventions**

The conventions found in the following table are used in this document.

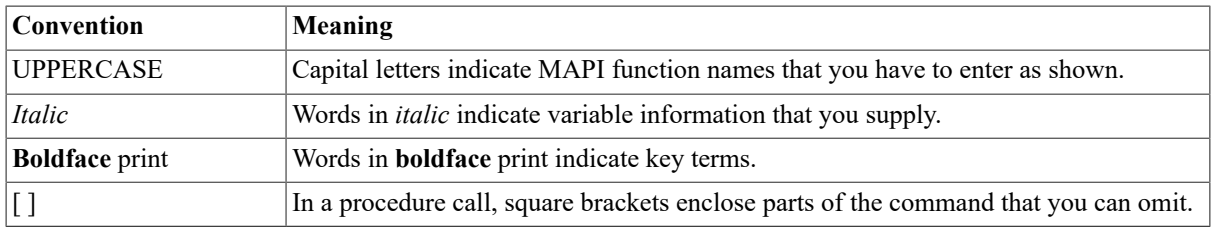

# **Part I. VSI OMNI Introduction**

<span id="page-7-0"></span>This part provides an introduction to the concepts of the Manufacturing Message Specification (MMS) and MMS terminology and an overview of VSI OMNI, the implementation of MMS for OpenVMS systems.

# <span id="page-8-0"></span>**Chapter 1. Introduction to MMS and VSI OMNI**

This chapter contains an overview of the OSI Manufacturing Message Specification (MMS) and an introduction to VSI OMNI, a product that allows an OpenVMS application to take part in an MMS system.

# <span id="page-8-1"></span>**1.1. The Manufacturing Message Specification**

The Manufacturing Message Specification (MMS) is an ISO International Standard for a messaging service to support application programs that control and monitor manufacturing devices in a distributed multi-vendor processing environment.

Using the services and protocol defined by MMS, applications can exchange processing requests and responses with numerical control (NC) machines, programmable logical controllers (PLCs), and other devices on the plant floor.

# <span id="page-8-2"></span>**1.2. MMS Objects**

In the MMS programming environment, each real manufacturing device on the plant floor is modeled as an abstract object called a **virtual manufacturing device**. A VMD in turn is made up of other objects that represent the specific resources of the device. Table 1.1, "MMS [Objects"](#page-8-3) lists and describes the classes of objects that can belong to a VMD.

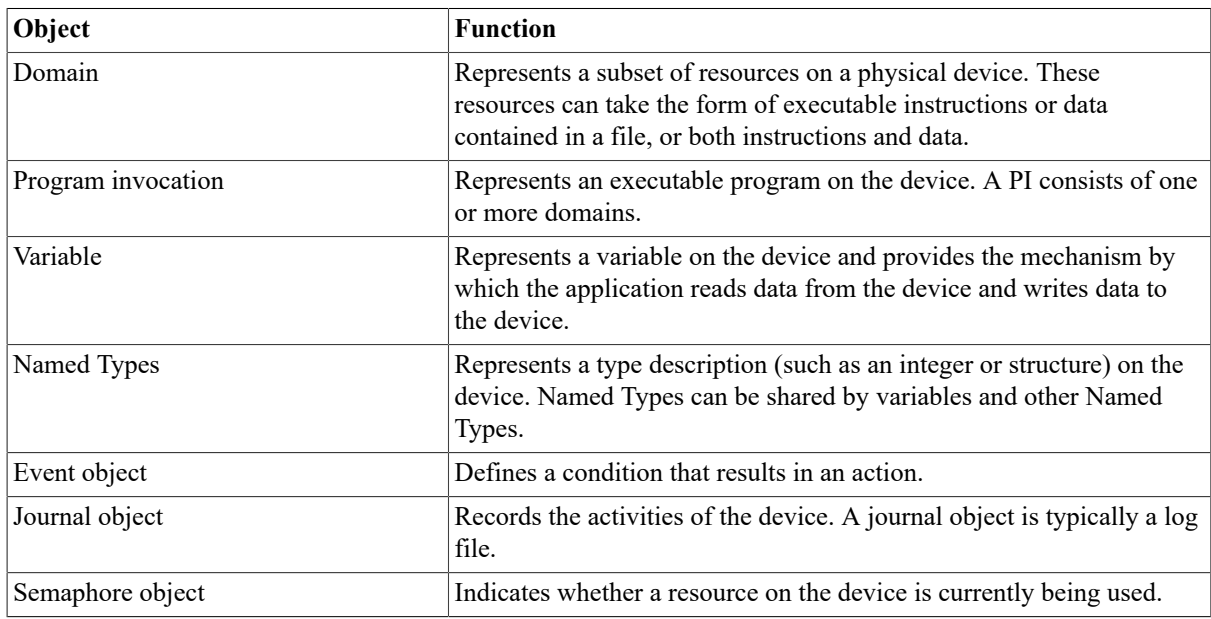

#### <span id="page-8-3"></span>**Table 1.1. MMS Objects**

MMS objects possess attributes. In MMS terminology, an attribute is a data element with a defined meaning and a specified set of possible values. For example, each VMD object possesses a physical status attribute. According to the definition in the MMS service specification, the VMD physical status attribute indicates the current operational state of the hardware represented by the VMD. The physical status attribute can take the following values: operational, partially-operational, inoperable, and needs-commissioning.

Objects are defined within the context of the VMD to which they belong. Variable objects can also be domainspecific (defined within the context of a domain). Domains can be defined as shareable (used in multiple program invocations) or nonshareable (used by one PI only).

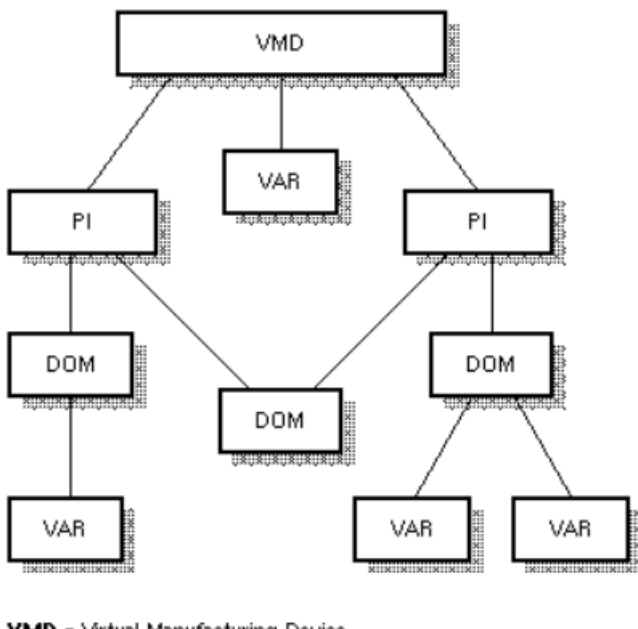

**VMD** = Virtual Manufacturing Device<br>PI = Program Invocation<br>DOM = Domain  $VAR = Variable$ 

 $MR-4781 - RA$ 

## <span id="page-9-0"></span>**1.3. MMS Services**

MMS defines a set of services that an application can request to operate on VMDs and other objects. These services are described in Table 1.2, "MMS [Services"](#page-9-1)

<span id="page-9-1"></span>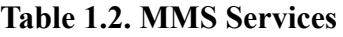

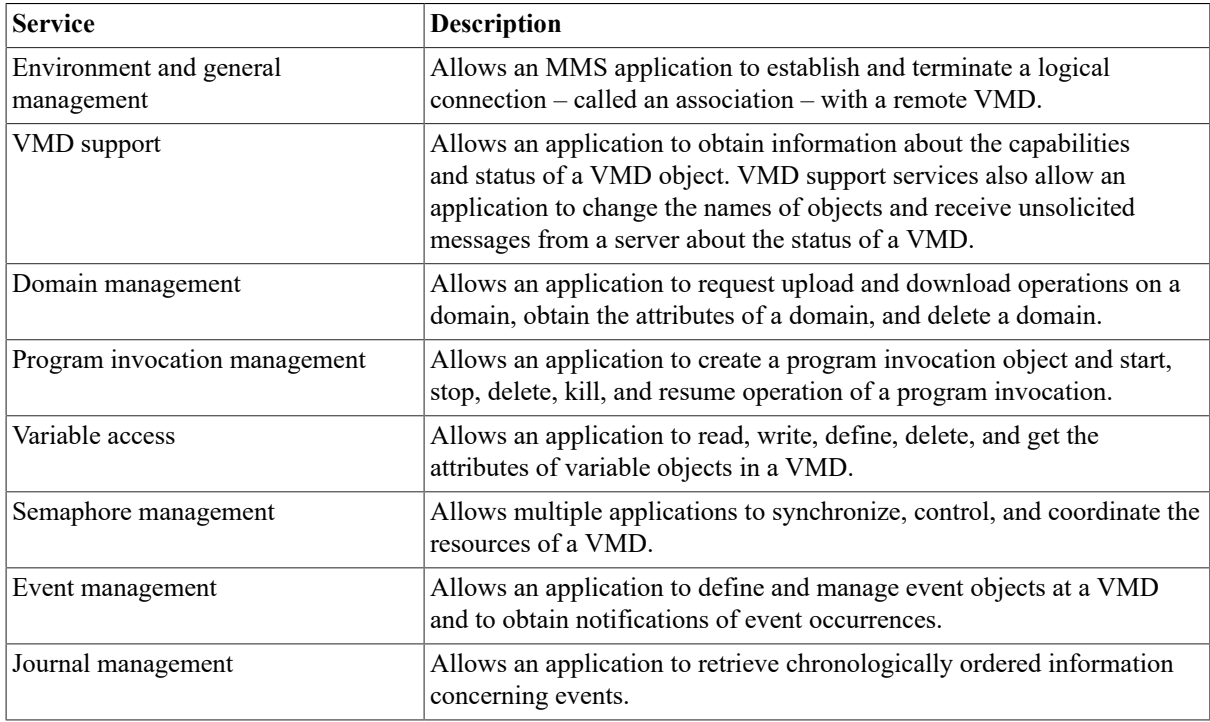

#### <span id="page-10-0"></span>**1.4. MMS Service Provider**

Each system in the MMS environment includes an MMS service provider. Logically, the MMS service provider is located in layer 7 of the OSI reference model and depends on communications services located in the lower OSI layers.

Applications communicate through their MMS service providers by sending and receiving four types of messages: requests, indications, responses, and confirmations.

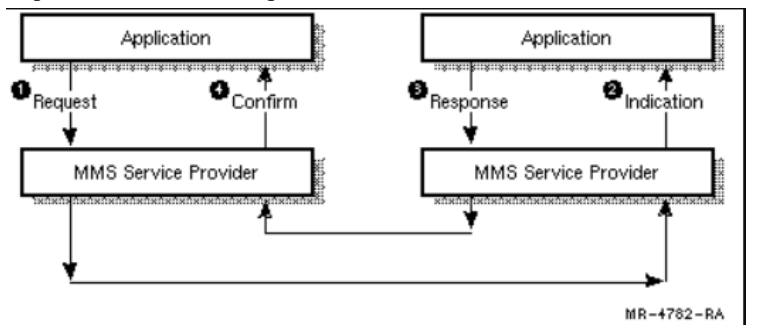

- 1. The application issues a service **request** to the local service provider.
- 2. The service provider transmits the request over the network. The remote application receives the service request from its local MMS service provider in the form of an **indication**.
- 3. An application that receives an indication is required to perform a specified operation and return a **response**.
- 4. The application that issued the original request receives the response in the form of a **confirmation**.

### <span id="page-10-1"></span>**1.5. MMS Clients and Servers**

Once the association has been established, applications exchange messages in a relationship of **server** and **client**.

An MMS server is an application that makes available the resources of one or more VMDs to other applications in the MMS environment. The server receives indications from its local MMS service provider, performs the requested operations, and returns the appropriate responses.

An MMS client is an application that issues requests to operate on a remote VMD and its objects. The client receives responses in the form of positive and negative confirmations.

An MMS application can be designed to function as both server and client – that is, it can issue client service requests and receive and fulfill service requests.

### <span id="page-10-2"></span>**1.6. MMS Companion Standards**

The MMS specification defines a common set of objects and services used by all MMS applications. MMS also allows for the definition of additional objects and services to support special classes of devices. An extension to the set of common MMS objects and services is defined as an MMS companion standard (CS).

## <span id="page-10-3"></span>**1.7. VSI OMNI**

VSI OMNI is a product that allows an OpenVMS application to take part in an MMS environment.

VSI OMNI provides the following user interfaces:

- Omni Definition Facility (ODF)
- VSI OMNI Application Programming Interface (API)
- VSI OMNI MMSI
- OmniView
- OMNI Command Language (OMNICL)

#### <span id="page-11-0"></span>**1.7.1. VSI Omni Definition Facility**

To an application, the MMS environment consists of objects – VMD objects and the objects belonging to VMDs. The VSI Omni Definition Facility (ODF) allows a system manager to create a definition of every object in the environment. An ODF definition consists of the object's attributes and any local information required to access and operate on the object.

To create an object definition, the manager invokes ODF at the terminal and enters the ODF commands described in Table 1.3, "VSI OMNI ODF [Commands"](#page-11-2)

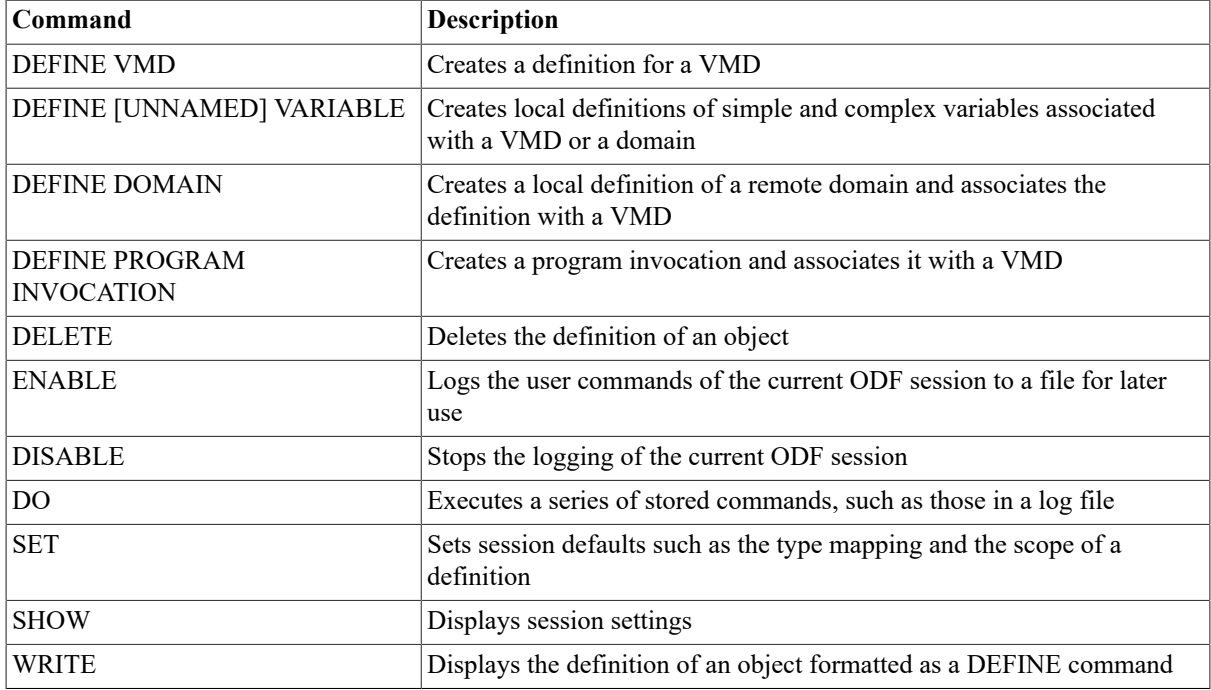

#### <span id="page-11-2"></span>**Table 1.3. VSI OMNI ODF Commands**

ODF stores the definitions in a relational database. At run time, definitions are loaded into the user process area. VSI OMNI assigns an identifier – called a handle – to each definition. An application specifies an object by passing VSI OMNI the handle of the definition.

Stored ODF object definitions relieve the programmer of the need to supply the information at run time. Under VSI OMNI, the application simply supplies handles. VSI OMNI uses the handles to obtain the information it needs to perform the requested information.

ODF is described in the online *VSI OMNI Network Manager's Guide*.

Definitions can also be created at run time through the use of the routines OMNI\$DEFINE and OMNI\$MODIFY\_ DEFINITION. See [Chapter 4,](#page-53-0) *VSI OMNI Procedure Calls* for details on these routines.

#### <span id="page-11-1"></span>**1.7.2. VSI OMNI Programming Interfaces**

VSI OMNI includes two programming interfaces to MMS services:

• The VSI OMNI Application Program Interface (API)

• The MMSI Interface

The VSI OMNI API is a high-level interface that frees the programmer from many of the details of MMS primitives.

Specifically, VSI OMNI procedures allow an OpenVMS application to:

- Create definitions and retrieve their attributes at run time.
- Load ODF object definitions and obtain object handles.
- Establish and manage logical connections called associations with remote VMD objects.
- Receive association requests from remote applications.
- Issue MMS client requests to operate on remote objects.
- Receive client requests from remote applications to operate on local objects.

The VSI OMNI API is described in Chapter 2, *[VSI OMNI Application Interface](#page-14-0)*, Chapter 3, *[Programming](#page-21-0) with [VSI OMNI](#page-21-0)* and [Chapter 4,](#page-53-0) *VSI OMNI Procedure Calls*

The VSI OMNI MMSI is an implementation of the programming interface to MMS services defined in the MMS Application Interface Specification. The VSI OMNI MMSI is described in Chapter 5, *[VSI OMNI MMSI](#page-126-0)*

# <span id="page-12-0"></span>**1.8. OmniView**

OmniView is a diagnostic tool that uses DECwindows and the VSI OMNI Application Programmer's Interface (API) to display data associated with a Virtual Manufacturing Device (VMD) and to write the values of variables that reside on a VMD.

For OmniView to access data from a VMD, that VMD must be defined using the Omni Definition Facility (ODF). See the ODF chapter of the *VSI OMNI Network Manager's Guide*.

# <span id="page-12-1"></span>**1.9. VSI OMNI Command Language**

The OMNI Command Language (OMNICL) consists of a set of commands that enable the system manager to read and monitor data on the VSI OMNI system.

OMNICL is described in the *VSI OMNI Network Manager's Guide*.

# <span id="page-13-0"></span>**Part II. VSI OMNI Programmer's Guide**

This part is a guide to two VSI OMNI programming interfaces: the VSI OMNI Application Program Interface (API) and VSI OMNI MMSI, which implements the interface defined by the MAP MMS Interface specification.

# <span id="page-14-0"></span>**Chapter 2. VSI OMNI Application Interface**

The VSI OMNI Application Program Interface (API) is a set of procedures that allows an OpenVMS application program to take part in an MMS environment. By issuing calls to VSI OMNI procedures, the program can:

- Establish peer-to-peer associations with remote MMS applications.
- Issue client service requests to operate on VMDs and related objects located on remote MMS servers. In these operations, the VSI OMNI application functions as an MMS client.
- Receive client requests from remote MMS applications. In these operations, the VSI OMNI application functions as an MMS server, providing access to one or more VMDs and related objects.

VSI OMNI procedures provide a high-level interface to MMS services. VSI OMNI handles many MMS primitives in a way that is transparent to the application, freeing the user from many of the details of MMS services and the MMS protocol.

The VSI OMNI API makes use of locally created and stored object definitions. An object definition consists of the object's attributes and other information needed to access and operate on the object. Object definitions are created by the VSI OMNI manager using the VSI Omni Definition Facility (ODF). ODF assigns an identifier – called a handle – to each definition and stores the definition in a relational database. Definitions can also be created at run time through the use of the routines OMNI\$DEFINE and OMNI\$MODIFY\_DEFINITION. See [Chapter 4,](#page-53-0) *VSI OMNI [Procedure](#page-53-0) Calls* for details.

ODF definitions free the programmer from the need to supply object attribute information at run time. To operate on an object, the application calls the appropriate VSI OMNI procedure and passes the handle of the object's ODF definition as a parameter. VSI OMNI uses the handle to locate the definition and obtain the attributes. ODF is described in the *VSI OMNI Network Manager's Guide* .

This chapter describes the following features of the VSI OMNI application interface:

- VSI OMNI procedures (see [Section 2.1, "VSI OMNI Procedures"\)](#page-15-0)
- User include files (see [Section 2.2, "User Include Files"\)](#page-16-0)
- Synchronous and asynchronous call completion notification (see [Section 2.3, "Synchronous and Asynchronous](#page-17-0) [Completion Notification"](#page-17-0))
- I/O status block (see [Section 2.4, "I/O Status Block"\)](#page-17-1)
- Control structure for asynchronous completion (see [Section 2.5, "Control Structure for Asynchronous](#page-17-2) [Completion"\)](#page-17-2)
- Mechanism for receiving unsolicited MMS indications (see [Section 2.6, "Receiving Unsolicited Indications"\)](#page-18-0)
- Mechanism for obtaining attributes of remote objects (see [Section 2.7, "Obtaining Object Attributes"\)](#page-18-1)
- Invoke ID handling (see [Section 2.8, "Invoke Identifiers"](#page-20-0))
- Quotas and privileges (see [Section 2.9, "Quotas and Privileges"\)](#page-20-1)
- VSI OMNI support for products that implement MMS companion standards (see [Section 2.10, "VSI OMNI and](#page-20-2) [MMS Companion Standards"\)](#page-20-2)

Chapter 3, *[Programming](#page-21-0) with VSI OMNI* shows how an application procedure issues VSI OMNI calls to establish peer-to-peer associations and to request MMS client and server functions.

[Chapter 4,](#page-53-0) *VSI OMNI Procedure Calls* describes the calling format of VSI OMNI procedures.

### <span id="page-15-0"></span>**2.1. VSI OMNI Procedures**

The VSI OMNI API provides the following categories of callable procedures:

Procedures that the application calls to request local VSI OMNI operations. These procedures are shown in Table 2.1, ["Procedures](#page-15-1) for Local Operations"

<span id="page-15-1"></span>**Table 2.1. Procedures for Local Operations**

| <b>Procedure</b>        | <b>Meaning</b>                                                                                    |
|-------------------------|---------------------------------------------------------------------------------------------------|
| <b>OMNI\$INITIALIZE</b> | Initializes the VSI OMNI MMS service provider                                                     |
| OMNI\$LOAD DEFINITIONS  | Loads the ODF definitions for a specified VMD and all objects<br>belonging to the VMD             |
|                         | OMNISGET HANDLE BY NAME Obtains the handle ID for a specified object definition                   |
| OMNI\$GET HANDLE LIST   | Obtains the handles of the objects of a particular type belonging to a<br>specified VMD or domain |
| <b>OMNI\$DEFINE</b>     | Creates a definition at run time                                                                  |
| OMNI\$MODIFY DEFINITION | Modifies the value of a specified attribute of a specified definition                             |
| OMNI\$GET DEFINITION    | Retrieves a value of an attribute of a definition                                                 |
|                         |                                                                                                   |

Procedures that the application calls to request association management services. These procedures are shown in Table 2.2, "Procedures Association [Management"](#page-15-2)

<span id="page-15-2"></span>**Table 2.2. Procedures Association Management**

| Procedure             | <b>Meaning</b>                                               |
|-----------------------|--------------------------------------------------------------|
| <b>OMNI\$CONNECT</b>  | Requests an association with a remote MMS application        |
| <b>OMNI\$LISTEN</b>   | Receives an association indication from a remote application |
| OMNI\$ACCEPT CONNECT  | Returns a positive response to an association indication     |
| OMNI\$REJECT CONNECT  | Returns a negative response to an association indication     |
| <b>OMNI\$CONCLUDE</b> | Requests an orderly termination of an association            |
| <b>OMNI\$ABORT</b>    | Requests an abrupt termination of an association             |
| OMNI\$ACCEPT CONCLUDE | Sends a positive response to a conclude indication           |
| OMNI\$REJECT CONCLUDE | Sends a negative response to a conclude indication           |

Procedures that the application calls to request MMS client services and perform MMS server functions. These include procedures shown in Table 2.3, ["Procedures](#page-15-3) for MMS Services"

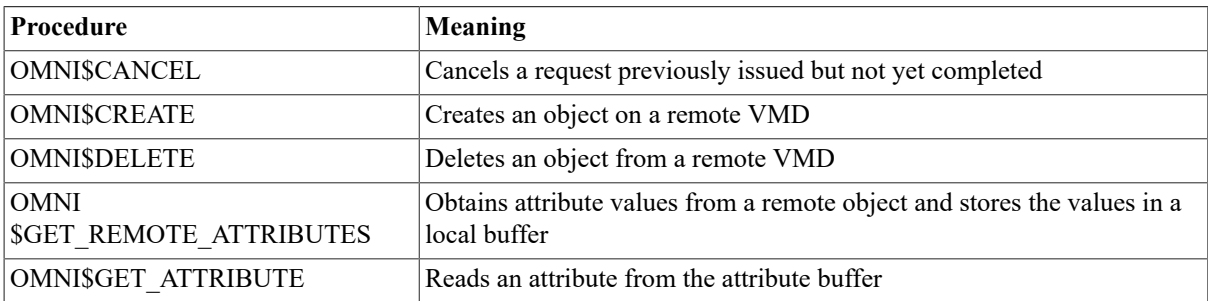

#### <span id="page-15-3"></span>**Table 2.3. Procedures for MMS Services**

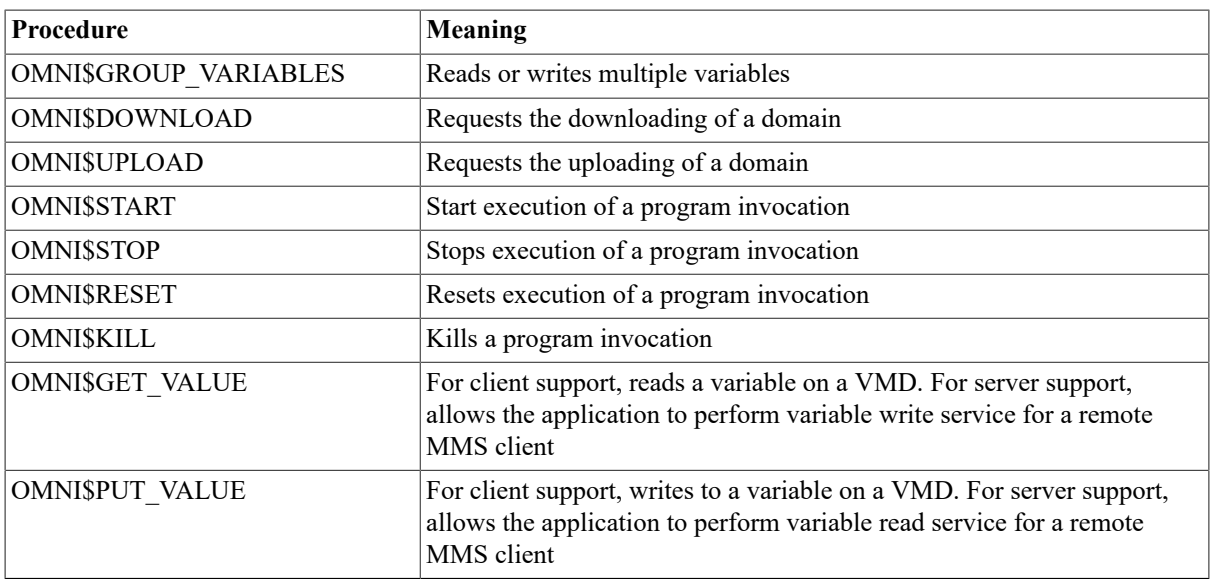

A single procedure – OMNI\$GET\_INDICATIONS – that the application calls to receive unsolicited indications from a remote MMS peer. A set of procedures to request file services.

### <span id="page-16-0"></span>**2.2. User Include Files**

VSI OMNI provides the following user include files:

• OMNI\$CODES. *lang*

All completion and error codes. Found in SYS\$LIBRARY. The *lang* extension specifies an OpenVMS-support language.

• OMNI\$CODES.EXE

Shareable VAX message file for non-C binding. Found in SYS\$MESSAGE.

• OMNI\$DEFS. *lang*

All VSI OMNI defined types and constants.

OMNI\$DEFS contains definitions for six categories of data type:

- Types most often used in VSI OMNI API procedures for example, types that are used by VSI OMNI for diagnostics, bookkeeping, and asynchronous procedures.
- Types that correspond to a particular type or parameter in MMS. For example, to obtain the value of the address attribute of a named variable, the application specifies the OMNI\$T\_ADDRESS type. OMNI\$T\_ADDRESS corresponds to the address parameter defined in MMS.
- Types that are a variation on a particular type in MMS. For example, to obtain the value of the vendor attribute on a VMD, the application specifies the OMNI\$T\_VMD\_ VENDOR type. OMNI\$T\_VMD\_VENDOR is a variation of the visible string type used in MMS.
- OMNI\$R\_VMD\_DEF type and its subtypes. OMNI\$R\_ VMD\_DEF is the type of the "negotiated VMD" parameter in the OMNI\$CONNECT procedure.
- Types used in VSI OMNI definitions only.
- Enumerated types (constants). A comment included with each enumeration in OMNI\$DEFS explains the use of the enumeration.

## <span id="page-17-0"></span>**2.3. Synchronous and Asynchronous Completion Notification**

VSI OMNI supports synchronous completion for all VSI OMNI calls and asynchronous completion for all calls that result in network activity.

In synchronous mode, the following steps occur:

- 1. The application issues a VSI OMNI call and waits for completion.
- 2. VSI OMNI attempts to perform the requested operation and completes. On completion, VSI OMNI returns a parameter checking or queuing status code by function value. If the application, has provided an I/O status block (IOSB), VSI OMNI fills in the block with completion information.
- 3. The application continues execution.

For procedures that involve network activity, the application can request asynchronous completion. In asynchronous mode, the following steps occur:

- 1. The application issues the call with the suffix A and waits for completion.
- 2. The procedure returns a parameter checking queuing status code as a function value and completes.
- 3. If the request has been successfully issued, VSI OMNI attempts to perform the specified operation.
- 4. When the attempt is completed, VSI OMNI notifies the user by means of an asynchronous system trap (AST) or an event flag or both. (The AST and event flag number are specified in optional control structure. This structure is described in [Section 2.5, "Control Structure for Asynchronous Completion"](#page-17-2)
- 5. If the application has provided an IOSB, VSI OMNI fills in the block with completion information.

Note that the function value returned by VSI OMNI procedures conveys parameter checking information and queuing status only. The returned value is not a completion code. To receive a completion code, the application must supply an optional I/O status block (IOSB). The IOSB is described in [Section 2.4, "I/O Status Block"](#page-17-1)

# <span id="page-17-1"></span>**2.4. I/O Status Block**

In order to receive completion status information from a VSI OMNI procedure, the application must include the address of a 4-longword I/O Status block (IOSB) in the parameter list of the call. The figure below shows the format of the IOSB:

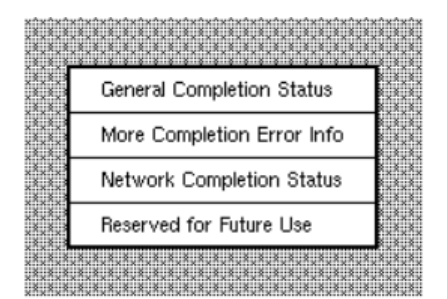

OMNI\$L\_IOSB\_GENERAL OMNI\$L\_IOSB\_PROVIDER OMNI\$L\_ISOB\_NETWORK OMNI\$L\_ADDITIONAL\_CNTX

 $MR - 4783 - RA$ 

## <span id="page-17-2"></span>**2.5. Control Structure for Asynchronous Completion**

To receive notification of an asynchronous completion, the application supplies a control structure that specifies an event flag or an OpenVMS asynchronous system trap (AST) or both. This structure is described in the figure below:

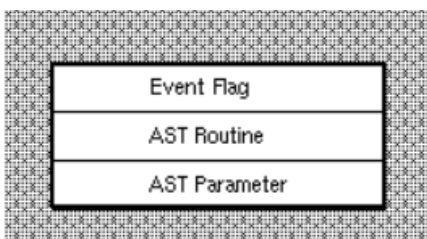

OMNI\$L CTRL EFN OMNI\$L CTRL AST RTN OMNI\$L\_CTRL\_AST\_PARAM

 $MR-4784-RA$ 

## <span id="page-18-0"></span>**2.6. Receiving Unsolicited Indications**

In an MMS system, an application can receive unsolicited indications from the remote peer. Under VSI OMNI, an application receives unsolicited indications by calling the OMNI\$GET\_INDICATIONS procedure.

The call remains open until an indication arrives. When this occurs, the procedure returns a value informing the application that one of the following types of indications has been received:

- Read indication. VSI OMNI has received a client request from the remote application to read a variable. [Section 3.9.4.1, "Receiving and Fulfilling a Read Request"](#page-51-2) describes the way the VSI OMNI application responds to a client read request.
- Write indication. VSI OMNI has received a client request to write to a variable. [Section 3.9.4.2, "Receiving and](#page-52-1) [Fulfilling](#page-52-1) a Write Request" describes the way the VSI OMNI application responds to a client write request.
- Unsolicited status. VSI OMNI has received an unsolicited status report from a remote VMD. [Section 3.6.2,](#page-45-2) ["Receiving Unsolicited Status"](#page-45-2) describes the way the VSI OMNI application obtains the status value.
- ACSE conclude indication. VSI OMNI has received a conclude request from the association control service element (ACSE) and has concluded the association.
- Presentation conclude indication. VSI OMNI has received a conclude request from presentation services. The VSI OMNI application accepts or rejects the conclude request as described in [Section 3.5.6, "Receiving a](#page-44-1) [Conclude Request"](#page-44-1)
- Abort indication. VSI OMNI has received an abort notice. The association is terminated.
- Information report indication. VSI OMNI has received the current value of a variable on the remote VMD. The VSI OMNI application obtains the value as described in Section 3.9, "Variable Access [Services"](#page-50-0)

# <span id="page-18-1"></span>**2.7. Obtaining Object Attributes**

VSI OMNI provides two procedures that an application program calls to obtain the attributes of objects on a remote MMS system:

- The OMNI\$GET\_REMOTE\_ATTRIBUTES procedure causes the VSI OMNI MMS service provider to retrieve the current attribute values for a specified object and to place the values in a local buffer.
- The OMNI\$GET ATTRIBUTE procedure reads a specified value from the buffer.

To obtain the current values of the attributes of an object on a remote MMS system, the application calls the GET\_ REMOTE\_ATTRIBUTES procedure and specifies:

- The MMS object whose attribute values VSI OMNI is being asked to retrieve. The object can be a VMD, a domain, a program invocation, or a variable. The application specifies the object by passing the handle assigned to the object's ODF definition.
- The class of attributes whose values VSI OMNI is to retrieve. The application specifies the class by passing a class constant. VSI OMNI supports the attribute classes and constants shown in Table 2.4, ["Attribute](#page-19-0) Classes [and Constants"](#page-19-0)

| Constant              | <b>Result</b>                                                                  |
|-----------------------|--------------------------------------------------------------------------------|
| OMNI\$K ATTR ALL      | VSI OMNI retrieves all the attributes associated with the specified<br>object. |
| OMNI\$K CLS DOM       | VSI OMNI retrieves all the domain names for the specified VMD.                 |
| OMNI\$K CLS NAMED VAR | VSI OMNI retrieves the attributes of a named variable.                         |
| OMNI\$K CLS PI        | VSI OMNI retrieves all the program invocation names for the specified<br>VMD.  |
| OMNI\$K CLS VAR LIST  | VSI OMNI retrieves the attributes of a variable list.                          |

<span id="page-19-0"></span>**Table 2.4. Attribute Classes and Constants**

• A location in which the procedure returns a context value to identify the buffer.

Once VSI OMNI has retrieved the values from the remote MMS system and placed them in the local buffer, the application calls the OMNI\$GET\_ATTRIBUTE and specifies:

- The buffer to read from. The application specifies the buffer by passing the context returned by OMNI\$GET REMOTE\_ATTRIBUTES.
- An attribute to read. The application specifies the attribute by passing one of the constants shown in [Table](#page-79-0) 4.5, "Attribute Constants and [Associated](#page-79-0) Data Types"
- A location to receive the attribute. The application specifies the data type of the attribute value by passing one of the constants in Table 4.5, "Attribute Constants and [Associated](#page-79-0) Data Types"

The constants in Table 4.5, "Attribute Constants and [Associated](#page-79-0) Data Types" cause VSI OMNI to return the first value in the attribute list of the specified type. To obtain the next value of the same type in the same list, the application calls the OMNI\$GET\_ATTRIBUTE procedure and passes a NULL value in place of the constant. To read all the attributes of the same type, the application continues to issue OMNI\$GET\_ATTRIBUTE calls with a NULL value until VSI OMNI returns the OMNI\$\_ENDOFLIST code to indicate that it has reached the end of the list.

The OMNI\$GET\_REMOTE\_ATTRIBUTES procedure allocates memory to contain the attributes. The application is responsible for freeing this memory after it has finished reading attributes. To free memory allocated by the OMNI\$GET\_REMOTE\_ATTRIBUTES procedure, the application calls the OMNI\$END\_LIST procedure and supplies the context value returned by OMNI\$GET\_ REMOTE\_ATTRIBUTES.

In the following example:

- 1. The call to OMNI\$GET\_REMOTE\_ATTRIBUTES causes VSI OMNI to read all of the attributes for the remote VMD identified by RemoteVmdHandle and place the attributes in a local buffer.
- 2. The first call to OMNI\$GET\_ATTRIBUTE causes VSI OMNI to return the vendor name attribute.
- 3. The second call to OMNI\$GET\_ATTRIBUTE causes VSI OMNI to read the first capability attribute in the list.
- 4. The OMNI\$GET\_ATTRIBUTE loop causes VSI OMNI to read the remaining capability attributes in the list.
- 5. The call to OMNI\$ENDLIST frees the buffer containing the attributes.

status = OMNI\$GET\_REMOTE\_ATTRIBUTES(

 NULL, /\*Don't want invoke ID\*/ RemoteVmdHandle, /\*VMD identifier\*/ OMNI\$K\_ATTR\_ALL, /\*Get all the attributes\*/ &Context, /\*Location to return context\*/ NULL, /\*Reserved for future use\*/ &Iosb, /\*I/O status block\*/

```
 NULL ); /*No asynchronous control structure*/
  /*Get vendor name*/
  Attribute=OMNI$K_ATTR_VENDOR
  status = OMNI$GET_ATTRIBUTE(
                       Context, /*Returned context value*/
                       &Attribute, /*Get vendor attribute*/
                       &VendorName /*Location to receive vendor name*/
  printf( "Vendor=%s.\n", VendorName );
  /* get vmd list of capabilities*/
  Attribute=OMNI$K_ATTR_CAPABILITY
  status = OMNI$GET_ATTRIBUTE(
                       Context, /*Returned context value*/
                       &Attribute, /*Get 1st capability attribute*/
                       &Capability /*Location to receive attribute*/
 while (( !error( status ) && ( status != OMNI$ ENDOFLIST)))
\{ printf( "Capability=%s.\n", Capability );
  status = OMNI$GET_ATTRIBUTE(
                       Context, /*Returned context value*/
                       NULL, /*Get next capability attribute*/
                       &Capability /*Location to receive attribute*/
       }
  /*We're finished with the attribute list so free it*/
  OMNI$END_LIST(Context);
```
### <span id="page-20-0"></span>**2.8. Invoke Identifiers**

VSI OMNI assigns a unique identifier called the invoke ID to each outbound MMS request PDU.

The optional *invoke\_id* parameter on VSI OMNI calls that request MMS services enables the application to obtain the invoke ID that VSI OMNI has assigned to the request. The parameter specifies a location to receive the ID.

#### <span id="page-20-1"></span>**2.9. Quotas and Privileges**

A value of at least 2000 for the ENQLM is required for all VSI OMNI applications.

An application that calls the OMNI\$LISTEN procedure requires both SYSLOCK and PRMMBX privileges. If you do not have these privileges, VSI OMNI returns a LISTEN\_FAIL message in the OMNI\$L\_IOSB\_GENERAL field of the IOSB.

### <span id="page-20-2"></span>**2.10. VSI OMNI and MMS Companion Standards**

MMS companion standards define extensions to the MMS specification required for specific application areas. These extensions can take the form of new objects and object attributes and new services to act on these objects. For example, the MMS specification defines all the attributes of a VMD. A companion standard for robot applications would include a definition for an application-specific VMD to model a robot. This definition would include all the attributes of the MMS VMD plus new attributes required by the robotic application area.

VSI OMNI provides support for software products that implement MMS companion standards developed for specific manufacturing application areas.

If you are programming for a product that implements an MMS companion standard, see the product documentation for information about the ways in which your product affects the meaning of the parameters of VSI OMNI procedure calls.

# <span id="page-21-0"></span>**Chapter 3. Programming with VSI OMNI**

This chapter describes how an application uses the VSI OMNI programming interface to perform the following operations:

- Initialize VSI OMNI (see [Section 3.1, "Initializing VSI OMNI"\)](#page-21-1)
- Load VMD object definitions and obtain a VMD definition handle (see [Section 3.2, "Loading VMD Object](#page-21-2) [Definitions and Obtaining a VMD Handle"\)](#page-21-2)
- Create, modify, and retrieve definitions using the VSI OMNI run-time facility. (see [Section 3.3, "Creating](#page-22-0) [Definitions at Run-time"](#page-22-0))
- Obtain handles for object definitions associated with a VMD (see [Section 3.4, "Obtaining Definition Handles"\)](#page-40-0)
- Establish associations with remote applications and request other MMS environment and general management services (see [Section 3.5, "Environment and General Management Services"](#page-42-0))
- Request VMD support services (see [Section 3.6, "VMD Support Services"\)](#page-45-0)
- Request domain services and receive client requests for domain services (see [Section 3.7, "Domain Services"](#page-46-1))
- Request program invocation services (see [Section 3.8, "Program Invocation Services"\)](#page-48-1)
- Request variable access services and receive client requests to read and write local variables (see [Section 3.9,](#page-50-0) "Variable Access [Services"](#page-50-0))
- Request file management services (see [Section 3.10, "File Services"\)](#page-52-0)

# <span id="page-21-1"></span>**3.1. Initializing VSI OMNI**

Before an application program can begin issuing VSI OMNI calls, VSI OMNI must set certain operating parameters.

To initialize VSI OMNI the application calls the OMNI\$INITIALIZE procedure and supplies optional vendor, model, and revision information. VSI OMNI uses this information to reply to an Identify-Request from a remote MMS server.

For example, the following C code initializes VSI OMNI with vendor, model, and revision names.

status = OMNI\$INITIALIZE ("Vendor", "Model", "Revision");

## <span id="page-21-2"></span>**3.2. Loading VMD Object Definitions and Obtaining a VMD Handle**

In a VSI OMNI system, every object in the MMS environment is represented by an object definition created by the system manager using ODF. Before an application can establish an association with a VMD object and operate on its related objects, the application must first load the object definitions into the user process space.

To do this, the application calls the OMNI\$LOAD DEFINITIONS procedure and specifies the name of the remote VMD on which it wishes to operate.

Upon completion, VSI OMNI delivers to the application the handle of the VMD definition. The VMD handle is a unique identifier. The application can use it to establish one association with the VMD.

For example, the following example loads the definitions created by ODF for "InitiatorVmd'' and provides a location to receive the longword handle for the VMD definition.

status = OMNI\$LOAD\_DEFINITIONS ( "InitiatorVmd", &InitiatorVmdHandle);

When the procedure completes, all objects defined for the VMD are located in the user process space. The longword InitiatorVmdHandle contains the VMD handle. To specify the local definition of InitiatorVmd in subsequent VSI OMNI calls, the application passes VSI OMNI the VMD handle.

#### <span id="page-22-0"></span>**3.3. Creating Definitions at Run-time**

VSI OMNI's run-time object definition service allows the creation of definitions at run-time. It is similar to the Omni Definition Facility (ODF) in the following ways:

- All run-time and ODF default values are identical
- Both run-time and ODF definitions must be committed before they are valid.
- For most definition classes, the values of some attributes must be specified before the definition can be committed.

Definitions created at run-time can be used in the same way as definitions that are created in ODF and loaded at run-time. The run-time object definition facility can be used in conjunction with, or in place of ODF. If it is used in place of ODF, then the OMNI\$LOAD\_DEFINITIONS call can be bypassed in the VSI OMNI application.

#### <span id="page-22-1"></span>**3.3.1. Run-time Routines**

The VSI OMNI run-time object definition facility consists of the API routines OMNI\$DEFINE, OMNI \$MODIFY\_DEFINITION and OMNI\$GET\_DEFINITION. The OMNI\$DEFINE routine creates a definition in its simplest form. In other words, the call

Status = OMNI\$DEFINE (OMNI\$K\_CLS\_DOM, &DomHandle);

is equivalent to the following partial ODF command:

#### ODF> **define domain**

The first parameter to the OMNI\$DEFINE call specifies the class of definition to create. The second parameter supplies an address in which to return the handle of the newly created definition. The handle will be used in a later portion of the discussion.

In both ODF and the run-time object definition facility, some attribute values of the Domain definition must be modified before VSI OMNI can use the definition.

In the above example, a Name must be supplied to create a valid Domain definition. In ODF, the command can be completed successfully as follows:

#### ODF> **define domain ExampleVmd:ExampleDom;**

ExampleVmd does not have to be defined before ExampleDom. However, ExampleVmd must be defined in order to issue a commit or exit command. The definition is commited with the following command:

#### ODF> **commit;**

In ODF, the commit command will commit to the database all definitions created since the last commit command. It is assumed for this example that invalid definitions are not created.

In the run-time object definition facility, a Name must also be supplied for the Domain definition. The values of definition attributes are supplied by using the OMNI\$MODIFY\_ DEFINITION routine. The following C program extract provides the name of the Domain Handle.

```
OMNI$L_ENUMERATION_CONST Attr = OMNI$K_ATTR_NAME;OMNI$L_CONTEXT Context =
  0;
Status = OMNI$MODIFY_DEFINITION (DomHandle, &Attr, &Context, "Domain1");
```
The first parameter to the OMNI\$MODIFY\_DEFINITION call is the handle that was returned in the previous call to OMNI\$DEFINE. The second parameter specifies the attribute whose value is to be modified. The third parameter is the address of a context. The Context is used for bookkeeping by VSI OMNI. The final parameter specifies the value of the specified attribute. If the specified attribute is OMNI\$K\_ATTR\_NAME, then VSI OMNI expects the attribute value to be of the data type OMNI\$T\_MMS\_ID. Tables that list the expected data types for possible attributes are given in the Usage Notes for OMNI\$MODIFY\_ DEFINITION.

The difference between the ODF command and the OMNI\$MODIFY\_DEFINITION call is that a scope was not specified for the Domain. The OMNI\$MODIFY\_ DEFINITION routine can be used to modify only one attribute at a time. A scope must be provided for the run- time Domain definition in order for VSI OMNI to recognize it.

In the run-time object definition facility, modifying the value of the scope attribute is equivalent to commiting that definition in ODF. The value of the scope attribute must be the handle of a previously created definition of the appropriate class. It is not necessary that the scope handle be committed before its subordinate definitions.

The following call to OMNI\$MODIFY\_DEFINITION "commits" the run-time domain definition:

```
Attr = OMNI$K_ATTR_SCOPE;
Status = OMNI$MODIFY_DEFINITON (DomHandle, &Attr, &Context, &VmdHandle);
```
It is assumed that the user has not modified the value of the context variable. The final parameter is the address of a previously created VMD. Although the VMD does not have to be committed before the domain has been committed, the user must ensure that the VMD is committed before either definition is used to request non-local operations.

Finally, the OMNI\$GET\_DEFINITION routine can be used to retrieve the values of the attributes of a particular definition. The definition does not have to be committed to use OMNI\$GET\_DEFINITION.

The following C program extract retrieves the value of the Name attribute of the Domain definition just created.

```
Attr = OMNI$K_ATTR_NAME;
OMNI$T MMS ID Name;
Status = OMNI$GET DEFINITION (DomHandle, &Attr, &Context, &Name);
```
#### <span id="page-23-0"></span>**3.3.2. Supported Definition Classes**

The VSI OMNI run-time object definition facility can be used to create definitions of the following classes:

- Vmd
- Domain
- Program Invocation
- Named Variable
- Unnamed Variable
- Message
- MMS Named Type
- Application Named Type
- MMS Type Specification
- Application Type Specification
- MMS Structure Component
- Application Structure Component

Creation of Vmd, Domain, Program Invocation, Named Variable, Unnamed Variable and Message definitions are straightforward. The remainder of the definition classes are concerned mainly with the type descriptions of variables. They are described in the following sections.

#### <span id="page-24-0"></span>**3.3.3. Variable Type Descriptions**

The information VSI OMNI uses for type descriptions has two components: the MMS Type Definition and the Application Type Definition. The MMS Type Definition describes how data is represented on the remote device. MMS Type Definition information is communicated via the MMS protocol when the variable is read or written or its attributes are retrieved. The Application Type Definition describes how the data is stored by the application. Application Type Definition information is specific to the local programming environment and cannot be communicated via the MMS protocol.

For example, the type description of a Named Variable on the remote device may be a VisibleString. Locally, the application may wish to represent the data as a Null Terminated String. Similarly, the type description of the Named Variable on the remote device may be an Array of varying length OctetString. Locally, the application may choose to store the data as an Array of Word Counted Strings.

Every variable definition mustspecify a default Application Type Description Definition. In turn, each Application Type Definition refers to an MMS Type Description Definition.

A table that lists valid Application Types for MMS Types supported by VSI OMNI can be found in Appendix D.

#### **3.3.3.1. Alternate Access**

Simple applications will generally access a variable's data by using the default Application Type. Other applications may need to access the data by using an additional or alternate Application Type Description. Still other applications may not need to access all of the data in a particular variable. The term "Alternate Access" refers to the accessing of a variable of a simple type (simple types include all types except structures and arrays) by use of at least two different Application Types, or the partial accessing of a variable of a complex type (structure or array).

For example, an application may choose to read a Named Variable whose MMS type is a varying length visible string as both a null terminated string and a word-counted string. If it is assumed that the default Application Type Description Definition is a Null-Terminated string, then the application performs alternate access when it reads the Named Variable as a word-counted string.

Alternately, a Named Variable may be defined such that its MMS Type Description Definition is a very large array. The application may only need to access a certain portion of the array. In this case, the application may define an Application Type Definition that specifies a certain range of the MMS Type Definition. The application performs alternate access when it reads or writes the named variable by using the described Application Type Definition.

#### **3.3.3.2. Named Types and Type Specifications**

MMS allows a variable's type description to be Explicit or Named. An Explicit type description is like the C statement:

```
int VariableA;
```
The type description and the allocation of the variable go together. A Named type description is similar to the use of a C typedef:

```
typedef int IntegerType;
IntegerType VariableA;
```
In this case, the type description is an entity distinct from the variable. A number of variables can be of the type IntegerType.

The run-time object definition facility supports both styles of type description.

Explicit type descriptions can be built by creating MMS and Application Type Specification definitions. The VSI OMNI MMS Type Specification definition is an analog to the TypeSpecification parameter in MMS. MMS Type Specification definitions are referred to by other definitions. However, as in MMS, MMS Type Specification definitions may not be shared. In other words, they may only be referred to by one other MMS definition. They may be referred to by an unlimited number of Application Type Specification definitions.

Application Type Specification definitions describe the local format of the data. Every Application Type Specification definition must refer to an MMS Type Specification definition. Application Type Specification Definitions may only be referred to by one other definition.

Application and MMS Type Specification Definitions do not have to be committed. Rather, they are referenced by other definitions. VSI OMNI enforces the limits on references to MMS and Application Type Specifications.

Named Type descriptions can be built by creating MMS and Application Named Type definitions. The VSI OMNI MMS Named Type definition is an analog to the Named Type object in MMS. As in MMS, MMS Named Type definitions may be shared among Named Variables, Type Specifications, and other MMS Named Types.

Application Named Type definitions describe the local format of the data. Every Application Named Type definition must refer to an MMS Named Type Definition.

#### **3.3.3.3. Creating Simple and Complex Variable Definitions**

The following sections give code examples on how to build simple and complex variable definitions using the Run-time Object Definition Facility. For additional detail, see the Usage Notes for OMNI\$DEFINE, OMNI \$MODIFY\_DEFINTION and OMNI\$GET\_DEFINITON in [Chapter 4,](#page-53-0) *VSI OMNI Procedure Calls*

#### **3.3.3.3.1. Variable\_Int32: Explicit Type**

```
OMNI$L HANDLE MMSInt32, /* MMS Type Spec Handle */
                                AppInt32, /* Application Type Spec Handle */
                                Var_Int32; /* Named Variable Handle */
           int Status;
          OMNI$L ENUMERATION CONST Attribute;
           OMNI$L_ENUMERATION_CONST MMSIntType = OMNI$K_TKM_INTEGER;
           OMNI$L_ENUMERATION_CONST AppIntType = OMNI$K_TKA_INTEGER;
           int IntegerSize = 32;
           OMNI$L_CONTEXT Context = 0;
           /* create an MMS Type Specification Definition */
           Status = OMNI$DEFINE (OMNI$K_CLS_MMS_TYPE_SPEC, &MMSInt32);
           /* This Type Specification is an Integer */
           Attribute = OMNI$K_ATTR_MMS_TYPE;
           Status = OMNI$MODIFY_DEFINITION (MMSInt32, &Attribute, &Context,
                                                             &MMSIntType);
           /* The Integer has a size of 32 bits */
           Attribute = OMNI$K_ATTR_SIMPLE_SIZE;
           Status = OMNI$MODIFY_DEFINITION (MMSInt32, &Attribute, &Context,
                                                             &IntegerSize);
           /* create the Application Type Specification Definition */
           Status = OMNI$DEFINE (OMNI$K_CLS_APP_TYPE_SPEC, &AppInt32);
           /* This Type Specification is an Integer */
           Attribute = OMNI$K_ATTR_APP_TYPE;
           Status = OMNI$MODIFY_DEFINITION (AppInt32, &Attribute, &Context,
                                                             &AppIntType);
           /* The Integer has a size of 32 bits */
           Attribute = OMNI$K_ATTR_SIMPLE_SIZE;
           Status = OMNI$MODIFY_DEFINITION (AppInt32, &Attribute, &Context,
                                                             &IntegerSize);
           /* This Type Specification refers to the MMS Integer Type */
           /* Specification */
           Attribute = OMNI$K_ATTR_MMS_TYPE_SPEC;
           Status = OMNI$MODIFY_DEFINITION (AppInt32, &Attribute, &Context,
                                                             &MMSInt32);
           /* Create a Named Variable Definition */
           Status = OMNI$DEFINE (OMNI$K_CLS_NAMED_VAR, &Var_Int32);
           /* Give this Named Variable a Name */
```
 Attribute = OMNI\$K\_ATTR\_NAME; Status = OMNI\$MODIFY\_DEFINITION (Var\_Int32, &Attribute, &Context, "Var\_Int32"); /\* Specify the Application Type Description \*/ Attribute = OMNI\$K\_ATTR\_APP\_TYPE\_DESC; Status = OMNI\$MODIFY\_DEFINITION (Var\_Int32, &Attribute, &Context, &AppInt32); /\* Modify the Scope ("Commit") \*/ /\* Assume that the Vmd has already been created. \*/ Attribute = OMNI\$K\_ATTR\_SCOPE; Status = OMNI\$MODIFY DEFINITION (Var Int32, &Attribute, &Context, &VmdHandle);

#### **3.3.3.3.2. Variable\_Int32: Named Type**

```
OMNI$L_HANDLE MMSInt32, /* MMS Type Spec Handle */
                                 AppInt32, /* Application Type Spec Handle
  */
                                 IntMNT /* MMS Named Type Handle */
                                 IntANT /* Application Named Type Handle */
                                 Var_Int32; /* Named Variable Handle */
             int Status;
             OMNI$L_ENUMERATION_CONST Attribute;
             OMNI$L_ENUMERATION_CONST MMSIntType = OMNI$K_TKM_INTEGER;
             OMNI$L_ENUMERATION_CONST AppIntType = OMNI$K_TKA_INTEGER;
             int IntegerSize = 32;
             OMNI$L_CONTEXT Context = 0;
             /* create an MMS Type Specification Definition */
            Status = OMNI$DEFINE (OMNI$K CLS MMS TYPE SPEC, &MMSInt32);
             /* This Type Specification is an Integer */
             Attribute = OMNI$K_ATTR_MMS_TYPE;
             Status = OMNI$MODIFY_DEFINITION (MMSInt32, &Attribute,
  &Context,
                                                              &MMSIntType);
             /* The Integer has a size of 32 bits */
             Attribute = OMNI$K_ATTR_SIMPLE_SIZE;
            Status = OMNI$MODIFY_DEFINITION (MMSInt32, &Attribute,
  &Context,
                                                              &IntegerSize);
             /* Create the MMS Named Type */
             Status = OMNI$DEFINE (OMNI$K_CLS_MMS_NAMED_TYPE, &IntMNT);
             /* Give this MMS Named Type a Name */
             Attribute = OMNI$K_ATTR_NAME;
             Status = OMNI$MODIFY_DEFINITION (IntMNT, &Attribute, &Context,
                                                              "IntMNT");
             /* Specify the Type Description for the MMS Named Type */
            Attribute = OMNI$K ATTR MMS TYPE DESC;
             Status = OMNI$MODIFY_DEFINITION (IntMNT, &Attribute, &Context,
                                                              &MMSInt32);
             /* Commit the MMS Named Type */
             Attribute = OMNI$K_ATTR_SCOPE;
             Status = OMNI$MODIFY_DEFINITION (IntMNT, &Attribute, &Context,
                                                              &VmdHandle);
 /
****************************************************************/
             /* create the Application Type Specification Definition */
            Status = OMNI$DEFINE (OMNI$K CLS APP TYPE SPEC, &AppInt32);
             /* This Type Specification is an Integer */
```
 Attribute = OMNI\$K\_ATTR\_APP\_TYPE; Status = OMNI\$MODIFY\_DEFINITION (AppInt32, &Attribute, &Context, &AppIntType); /\* The Integer has a size of 32 bits \*/ Attribute = OMNI\$K\_ATTR\_SIMPLE\_SIZE; Status = OMNI\$MODIFY\_DEFINITION (AppInt32, &Attribute, &Context, &IntegerSize); /\* This Type Specification refers to the MMS Integer Type \*/ /\* Specification \*/ Attribute = OMNI\$K\_ATTR\_MMS\_TYPE\_SPEC; Status = OMNI\$MODIFY DEFINITION (AppInt32, &Attribute, &Context, &MMSInt32); /\* Create the Application Named Type \*/ Status = OMNI\$DEFINE (OMNI\$K CLS APP NAMED TYPE, &IntANT); /\* Give this Application Named Type a Name \*/ Attribute = OMNI\$K\_ATTR\_NAME; Status = OMNI\$MODIFY\_DEFINITION (IntANT, &Attribute, &Context, "IntANT"); /\* Specify the Type Description for the Application Named Type \*/ Attribute = OMNI\$K ATTR APP TYPE DESC; Status = OMNI\$MODIFY\_DEFINITION (IntANT, &Attribute, &Context, &AppInt32); /\* Commit the Application Named Type \*/ Attribute = OMNI\$K\_ATTR\_SCOPE; Status = OMNI\$MODIFY\_DEFINITION (IntANT, &Attribute, &Context, &VmdHandle); /\* Create a Named Variable Definition \*/ Status = OMNI\$DEFINE (OMNI\$K CLS NAMED VAR, &Var Int32); /\* Give this Named Variable a Name \*/ Attribute = OMNI\$K\_ATTR\_NAME; Status = OMNI\$MODIFY DEFINITION (Var Int32, &Attribute, &Context, "Var\_Int32"); /\* Specify the Application Type Description \*/ Attribute = OMNI\$K\_ATTR\_APP\_TYPE\_DESC; Status = OMNI\$MODIFY\_DEFINITION (Var\_Int32, &Attribute, &Context, &IntANT); /\* Modify the Scope ("Commit") \*/ /\* Assume that the Vmd has already been created. \*/ Attribute = OMNI\$K\_ATTR\_SCOPE; Status = OMNI\$MODIFY\_DEFINITION (Var\_Int32, &Attribute, &Context, &VmdHandle);

#### **3.3.3.3.3. Struct\_ABC: Explicit and Named Type**

```
OMNI$L_HANDLE MMSInt32, /* MMS Type Spec Handle */
                                 AppInt32, /* Application Type Spec Handle
  */
                                  IntMNT /* MMS Named Type Handle */
                                  IntANT /* Application Named Type Handle */
                                  MMSStruct /* MMS Structure Type */
                                  MMSCompA /* MMS Structure Component A */
```
 MMSCompB /\* MMS Structure Component B \*/ MMSCompC /\* MMS Structure Component C \*/ AppStruct /\* Application Structure Type \*/ AppCompA /\* Application Structure Component A \*/ AppCompB /\* Application Structure Component  $B \star /$  AppCompC /\* Application Structure Component  $C \star /$ Struct ABC; /\* Named Variable Handle \*/ int Status; OMNI\$L\_ENUMERATION\_CONST Attribute; OMNI\$L\_ENUMERATION\_CONST\_MMSIntType = OMNI\$K\_TKM\_INTEGER; OMNI\$L ENUMERATION CONST MMSStructType = OMNI\$K TKM STRUCTURE; OMNI\$L\_ENUMERATION\_CONST AppIntType = OMNI\$K\_TKA\_INTEGER; OMNI\$L\_ENUMERATION\_CONST AppStructType = OMNI\$K\_TKA\_STRUCTURE; int IntegerSize = 32; OMNISL CONTEXT Context =  $0;$  /\* create an MMS Type Specification Definition \*/ Status = OMNI\$DEFINE (OMNI\$K\_CLS\_MMS\_TYPE\_SPEC, &MMSInt32); /\* This Type Specification is an Integer \*/ Attribute = OMNI\$K\_ATTR\_MMS\_TYPE; Status = OMNI\$MODIFY\_DEFINITION (MMSInt32, &Attribute, &Context, &MMSIntType); /\* The Integer has a size of 32 bits \*/ Attribute = OMNI\$K\_ATTR\_SIMPLE\_SIZE; Status = OMNI\$MODIFY\_DEFINITION (MMSInt32, &Attribute, &Context, &IntegerSize); /\* Create the MMS Named Type \*/ Status = OMNI\$DEFINE (OMNI\$K\_CLS\_MMS\_NAMED\_TYPE, &IntMNT); /\* Give this MMS Named Type a Name \*/ Attribute = OMNI\$K\_ATTR\_NAME; Status = OMNI\$MODIFY\_DEFINITION (IntMNT, &Attribute, &Context, "IntMNT"); /\* Specify the Type Description for the MMS Named Type \*/ Attribute = OMNISK ATTR MMS TYPE DESC; Status = OMNI\$MODIFY\_DEFINITION (IntMNT, &Attribute, &Context, &MMSInt32); /\* Commit the MMS Named Type \*/ Attribute = OMNI\$K\_ATTR\_SCOPE; Status = OMNI\$MODIFY\_DEFINITION (IntMNT, &Attribute, &Context, &VmdHandle); / \*\*\*\*\*\*\*\*\*\*\*\*\*\*\*\*\*\*\*\*\*\*\*\*\*\*\*\*\*\*\*\*\*\*\*\*\*\*\*\*\*\*\*\*\*\*\*\*\*\*\*\*\*\*\*\*\*\*\*\*\*\*\*\*/ /\* create the Application Type Specification Definition \*/ Status = OMNI\$DEFINE (OMNI\$K CLS APP TYPE SPEC, &AppInt32); /\* This Type Specification is an Integer \*/ Attribute = OMNI\$K\_ATTR\_APP\_TYPE; Status = OMNI\$MODIFY\_DEFINITION (AppInt32, &Attribute, &Context, &AppIntType); /\* The Integer has a size of 32 bits \*/ Attribute = OMNI\$K\_ATTR\_SIMPLE\_SIZE; Status = OMNI\$MODIFY\_DEFINITION (AppInt32, &Attribute, &Context, &IntegerSize);

 /\* This Type Specification refers to the MMS Integer Type \*/ /\* Specification \*/ Attribute = OMNI\$K ATTR MMS TYPE SPEC; Status = OMNI\$MODIFY\_DEFINITION (AppInt32, &Attribute, &Context, &MMSInt32); /\* Create the Application Named Type \*/ Status = OMNI\$DEFINE (OMNI\$K CLS APP NAMED TYPE, &IntANT); /\* Give this Application Named Type a Name \*/ Attribute = OMNI\$K\_ATTR\_NAME; Status = OMNI\$MODIFY\_DEFINITION (IntANT, &Attribute, &Context, "IntANT"); /\* Specify the Type Description for the Application Named Type \*/ Attribute = OMNI\$K\_ATTR\_APP\_TYPE\_DESC; Status = OMNI\$MODIFY\_DEFINITION (IntANT, &Attribute, &Context, &AppInt32); /\* Commit the Application Named Type \*/ Attribute = OMNI\$K\_ATTR\_SCOPE; Status = OMNI\$MODIFY\_DEFINITION (IntANT, &Attribute, &Context, &VmdHandle); / \*\*\*\*\*\*\*\*\*\*\*\*\*\*\*\*\*\*\*\*\*\*\*\*\*\*\*\*\*\*\*\*\*\*\*\*\*\*\*\*\*\*\*\*\*\*\*\*\*\*\*\*\*\*\*\*\*\*\*\*\*\*\*\*/ /\* Create the MMS Structure type \*/ Status = OMNI\$DEFINE (OMNI\$K CLS MMS TYPE SPEC, &MMSStruct); /\* This type specification is a structure \*/ Attribute = OMNI\$K\_ATTR\_MMS\_TYPE; Status = OMNI\$MODIFY\_DEFINITION (MMSStruct, &Attribute, &Context, &MMStructType); /\* Create the components on this structure \*/ /\* Create Component A \*/ Status = OMNI\$DEFINE (OMNI\$K CLS MMS STRUCT COMP, MMSCompA); /\* Give this component a name \*/ Attribute = OMNI\$K\_ATTR\_NAME; Status = OMNI\$MODIFY DEFINITION (MMSCompA, &Attribute, &Context, "A"); /\* Give this component a Type Description \*/ Attribute = OMNI\$K\_ATTR\_MMS\_TYPE\_DESC; Status = OMNI\$MODIFY DEFINITION (MMSCompA, &Attribute, &Context, &IntMNT); /\* Commit this Component \*/ Attribute = OMNI\$K\_ATTR\_SCOPE; Status = OMNI\$MODIFY\_DEFINITION (MMSCompA, &Attribute, &Context, &MMSStruct); /\* Create Component B \*/ Status = OMNI\$DEFINE (OMNI\$K CLS MMS STRUCT COMP, MMSCompB); /\* Give this component a name \*/ Attribute = OMNI\$K\_ATTR\_NAME; Status = OMNI\$MODIFY\_DEFINITION (MMSCompB, &Attribute, &Context, "B"); /\* Give this component a Type Description \*/ Attribute = OMNI\$K\_ATTR\_MMS\_TYPE\_DESC; Status = OMNI\$MODIFY\_DEFINITION (MMSCompB, &Attribute, &Context, &IntMNT);

 /\* Commit this Component \*/ Attribute = OMNI\$K\_ATTR\_SCOPE; Status = OMNI\$MODIFY\_DEFINITION (MMSCompB, &Attribute, &Context, &MMSStruct); /\* Create Component C \*/ Status = OMNI\$DEFINE (OMNI\$K CLS MMS STRUCT COMP, MMSCompA); /\* Give this component a name \*/ Attribute = OMNI\$K ATTR NAME; Status = OMNI\$MODIFY DEFINITION (MMSCompC, &Attribute, &Context, "C"); /\* Give this component a Type Description \*/ Attribute = OMNI\$K\_ATTR\_MMS\_TYPE\_DESC; Status = OMNI\$MODIFY\_DEFINITION (MMSCompC, &Attribute, &Context, &IntMNT); /\* Commit this Component \*/ Attribute = OMNI\$K\_ATTR\_SCOPE; Status = OMNI\$MODIFY DEFINITION (MMSCompC, &Attribute, &Context, &MMSStruct); /<br>\*\*\*\*\*\*\*\*\*\*\*\*\*\*\* \*\*\*\*\*\*\*\*\*\*\*\*\*\*\*\*\*\*\*\*\*\*\*\*\*\*\*\*\*\*\*\*\*\*\*\*\*\*\*\*\*\*\*\*\*\*\*\*\*\*\*\*\*\*\*\*\*\*\*\*\*\*\*\*/ /\* Create the Application Structure type \*/ Status = OMNI\$DEFINE (OMNI\$K CLS APP TYPE SPEC, &AppStruct); /\* This type specification is a structure \*/ Attribute = OMNI\$K\_ATTR\_APP\_TYPE; Status = OMNI\$MODIFY\_DEFINITION (AppStruct, &Attribute, &Context, &AppStructType); /\* This type specification refers to the MMS Structure \*/ Attribute = OMNI\$K ATTR MMS TYPE SPEC; Status = OMNI\$MODIFY DEFINITION (AppStruct, &Attribute, &Context, &MMSStruct); /\* Create the components on this structure \*/ /\* Create Component A \*/ Status = OMNI\$DEFINE (OMNI\$K CLS APP STRUCT COMP, AppCompA); /\* Give this component a name \*/ Attribute = OMNI\$K\_ATTR\_NAME; Status = OMNI\$MODIFY DEFINITION (AppCompA, &Attribute, &Context, "A"); /\* Give this component a Type Description \*/ Attribute = OMNI\$K\_ATTR\_App\_TYPE\_DESC; Status = OMNI\$MODIFY\_DEFINITION (AppCompA, &Attribute, &Context, &IntANT); /\* This component refers to MMS Component A \*/ Attribute = OMNI\$K\_ATTR\_MMS\_STRUCT\_COMP; Status = OMNI\$MODIFY\_DEFINITION (AppCompA, &Attribute, &Context, &MMSCompA); /\* Commit this Component \*/ Attribute = OMNI\$K\_ATTR\_SCOPE; Status = OMNI\$MODIFY\_DEFINITION (AppCompA, &Attribute, &Context, &AppStruct);

 /\* Create Component B \*/ Status = OMNI\$DEFINE (OMNI\$K\_CLS\_APP\_STRUCT\_COMP, AppCompB); /\* Give this component a name \*/ Attribute = OMNI\$K\_ATTR\_NAME; Status = OMNI\$MODIFY\_DEFINITION (AppCompB, &Attribute, &Context, "B"); /\* Give this component a Type Description \*/ Attribute = OMNI\$K ATTR APP TYPE DESC; Status = OMNI\$MODIFY DEFINITION (AppCompB, &Attribute, &Context, &IntMNT); /\* This component refers to MMS Component B \*/ Attribute = OMNI\$K\_ATTR\_MMS\_STRUCT\_COMP; Status = OMNI\$MODIFY DEFINITION (AppCompB, &Attribute, &Context, &AppCompB); /\* Commit this Component \*/ Attribute = OMNI\$K\_ATTR\_SCOPE; Status = OMNI\$MODIFY DEFINITION (AppCompB, &Attribute, &Context, &AppStruct); /\* Create Component C \*/ Status = OMNI\$DEFINE (OMNI\$K\_CLS\_APP\_STRUCT\_COMP, AppCompC); /\* Give this component a name \*/ Attribute = OMNI\$K\_ATTR\_NAME; Status = OMNI\$MODIFY\_DEFINITION (AppCompC, &Attribute, &Context, "C"); /\* Give this component a Type Description \*/ Attribute = OMNI\$K\_ATTR\_APP\_TYPE\_DESC; Status = OMNI\$MODIFY DEFINITION (AppCompC, &Attribute, &Context, &IntMNT); /\* This component refers to MMS Component C \*/ Attribute = OMNI\$K\_ATTR\_MMS\_STRUCT\_COMP; Status = OMNI\$MODIFY DEFINITION (AppCompC, &Attribute, &Context, &AppCompC); /\* Commit this Component \*/ Attribute = OMNI\$K\_ATTR\_SCOPE; Status = OMNI\$MODIFY DEFINITION (AppCompC, &Attribute, &Context, &AppStruct); /\* Create a Named Variable Definition \*/ Status = OMNI\$DEFINE (OMNI\$K\_CLS\_NAMED\_VAR, &Struct\_ABC); /\* Give this Named Variable a Name \*/ Attribute = OMNI\$K\_ATTR\_NAME; Status = OMNI\$MODIFY\_DEFINITION (Struct\_ABC, &Attribute, &Context, "Struct\_ABC"); /\* Specify the Application Type Description \*/ Attribute = OMNI\$K\_ATTR\_APP\_TYPE\_DESC; Status = OMNI\$MODIFY\_DEFINITION (Struct\_ABC, &Attribute, &Context, &AppStruct); /\* Modify the Scope ("Commit") \*/ /\* Assume that the Vmd has already been created. \*/ Attribute = OMNI\$K\_ATTR\_SCOPE;

 Status = OMNI\$MODIFY\_DEFINITION (Var\_Int32, &Attribute, &Context,

&VmdHandle);

#### **3.3.3.3.4. Struct\_ABC: Alternate Access**

```
OMNI$L_HANDLE MMSInt32, /* MMS Type Spec Handle */
                                  AppInt32, /* Application Type Spec Handle
  */
                                  IntMNT /* MMS Named Type Handle */
                                  IntANT /* Application Named Type Handle */
                                  MMSStruct /* MMS Structure Type */
                                  MMSCompA /* MMS Structure Component A */
                                  MMSCompB /* MMS Structure Component B */
                                  MMSCompC /* MMS Structure Component C */
                                  AppStruct /* Application Structure Type */
                                  AppCompA /* Application Structure Component
 A */
                                  AppCompC /* Application Structure Component
C \star / Struct_ABC; /* Named Variable Handle */
             int Status;
             OMNI$L_ENUMERATION_CONST Attribute;
             OMNI$L_ENUMERATION_CONST MMSIntType = OMNI$K_TKM_INTEGER;
            OMNI$L ENUMERATION CONST MMSStructType = OMNI$K TKM STRUCTURE;
             OMNI$L_ENUMERATION_CONST AppIntType = OMNI$K_TKA_INTEGER;
             OMNI$L_ENUMERATION_CONST AppStructType = OMNI$K_TKA_STRUCTURE;
             int IntegerSize = 32;
            OMNI$L CONTEXT Context = 0;
             /* create an MMS Type Specification Definition */
             Status = OMNI$DEFINE (OMNI$K_CLS_MMS_TYPE_SPEC, &MMSInt32);
             /* This Type Specification is an Integer */
             Attribute = OMNI$K_ATTR_MMS_TYPE;
             Status = OMNI$MODIFY_DEFINITION (MMSInt32, &Attribute,
  &Context,
                                                               &MMSIntType);
             /* The Integer has a size of 32 bits */
             Attribute = OMNI$K_ATTR_SIMPLE_SIZE;
             Status = OMNI$MODIFY_DEFINITION (MMSInt32, &Attribute,
  &Context,
                                                               &IntegerSize);
             /* Create the MMS Named Type */
             Status = OMNI$DEFINE (OMNI$K_CLS_MMS_NAMED_TYPE, &IntMNT);
             /* Give this MMS Named Type a Name */
             Attribute = OMNI$K_ATTR_NAME;
             Status = OMNI$MODIFY_DEFINITION (IntMNT, &Attribute, &Context,
                                                               "IntMNT");
             /* Specify the Type Description for the MMS Named Type */
             Attribute = OMNI$K_ATTR_MMS_TYPE_DESC;
             Status = OMNI$MODIFY_DEFINITION (IntMNT, &Attribute, &Context,
                                                               &MMSInt32);
             /* Commit the MMS Named Type */
             Attribute = OMNI$K_ATTR_SCOPE;
             Status = OMNI$MODIFY_DEFINITION (IntMNT, &Attribute, &Context,
             &VmdHandle);
 /
****************************************************************/
             /* create the Application Type Specification Definition */
```
 Status = OMNI\$DEFINE (OMNI\$K\_CLS\_APP\_TYPE\_SPEC, &AppInt32); /\* This Type Specification is an Integer \*/ Attribute = OMNI\$K\_ATTR\_APP\_TYPE; Status = OMNI\$MODIFY\_DEFINITION (AppInt32, &Attribute, &Context, &AppIntType); /\* The Integer has a size of 32 bits \*/ Attribute = OMNI\$K\_ATTR\_SIMPLE\_SIZE; Status = OMNI\$MODIFY\_DEFINITION (AppInt32, &Attribute, &Context, &IntegerSize); /\* This Type Specification refers to the MMS Integer Type \*/ /\* Specification \*/ Attribute = OMNI\$K\_ATTR\_MMS\_TYPE\_SPEC; Status = OMNI\$MODIFY DEFINITION (AppInt32, &Attribute, &Context, &MMSInt32); /\* Create the Application Named Type \*/ Status = OMNI\$DEFINE (OMNI\$K CLS APP NAMED TYPE, &IntANT); /\* Give this Application Named Type a Name \*/ Attribute = OMNI\$K\_ATTR\_NAME; Status = OMNI\$MODIFY\_DEFINITION (IntANT, &Attribute, &Context, "IntANT"); /\* Specify the Type Description for the Application Named Type \*/ Attribute = OMNI\$K ATTR APP TYPE DESC; Status = OMNI\$MODIFY\_DEFINITION (IntANT, &Attribute, &Context, &AppInt32); /\* Commit the Application Named Type \*/ Attribute = OMNI\$K\_ATTR\_SCOPE; Status = OMNI\$MODIFY DEFINITION (IntANT, &Attribute, &Context, &VmdHandle); / \*\*\*\*\*\*\*\*\*\*\*\*\*\*\*\*\*\*\*\*\*\*\*\*\*\*\*\*\*\*\*\*\*\*\*\*\*\*\*\*\*\*\*\*\*\*\*\*\*\*\*\*\*\*\*\*\*\*\*\*\*\*\*\*/ /\* Create the MMS Structure type \*/ Status = OMNI\$DEFINE (OMNI\$K CLS MMS TYPE SPEC, &MMSStruct); /\* This type specification is a structure \*/ Attribute = OMNI\$K\_ATTR\_MMS\_TYPE; Status = OMNI\$MODIFY\_DEFINITION (MMSStruct, &Attribute, &Context, &MMStructType); /\* Create the components on this structure \*/ /\* Create Component A \*/ Status = OMNI\$DEFINE (OMNI\$K\_CLS\_MMS\_STRUCT\_COMP, MMSCompA); /\* Give this component a name \*/ Attribute = OMNI\$K\_ATTR\_NAME; Status = OMNI\$MODIFY\_DEFINITION (MMSCompA, &Attribute, &Context, "A"); /\* Give this component a Type Description \*/ Attribute = OMNI\$K ATTR MMS TYPE DESC; Status = OMNI\$MODIFY\_DEFINITION (MMSCompA, &Attribute, &Context, &IntMNT); /\* Commit this Component \*/ Attribute = OMNI\$K\_ATTR\_SCOPE; Status = OMNI\$MODIFY\_DEFINITION (MMSCompA, &Attribute, &Context, &MMSStruct);

 /\* Create Component B \*/ Status = OMNI\$DEFINE (OMNI\$K\_CLS\_MMS\_STRUCT\_COMP, MMSCompB); /\* Give this component a name \*/ Attribute = OMNI\$K\_ATTR\_NAME; Status = OMNI\$MODIFY\_DEFINITION (MMSCompB, &Attribute, &Context, "B"); /\* Give this component a Type Description \*/ Attribute = OMNI\$K ATTR MMS TYPE DESC; Status = OMNI\$MODIFY\_DEFINITION (MMSCompB, &Attribute, &Context,  $\&$ IntMNT); /\* Commit this Component \*/ Attribute = OMNI\$K\_ATTR\_SCOPE; Status = OMNI\$MODIFY DEFINITION (MMSCompB, &Attribute, &Context, &MMSStruct); /\* Create Component C \*/ Status = OMNI\$DEFINE (OMNI\$K CLS MMS STRUCT COMP, MMSCompA); /\* Give this component a name \*/ Attribute = OMNI\$K\_ATTR\_NAME; Status = OMNI\$MODIFY DEFINITION (MMSCompC, &Attribute, &Context, "C"); /\* Give this component a Type Description \*/ Attribute = OMNI\$K ATTR MMS TYPE DESC; Status = OMNI\$MODIFY\_DEFINITION (MMSCompC, &Attribute, &Context, &IntMNT); /\* Commit this Component \*/ Attribute = OMNI\$K\_ATTR\_SCOPE; Status = OMNI\$MODIFY DEFINITION (MMSCompC, &Attribute, &Context, &MMSStruct); / \*\*\*\*\*\*\*\*\*\*\*\*\*\*\*\*\*\*\*\*\*\*\*\*\*\*\*\*\*\*\*\*\*\*\*\*\*\*\*\*\*\*\*\*\*\*\*\*\*\*\*\*\*\*\*\*\*\*\*\*\*\*\*\*/ /\* Create the Application Structure type \*/ Status = OMNI\$DEFINE (OMNI\$K CLS APP TYPE SPEC, &AppStruct); /\* This type specification is a structure \*/ Attribute = OMNI\$K\_ATTR\_APP\_TYPE; Status = OMNI\$MODIFY\_DEFINITION (AppStruct, &Attribute, &Context, &AppStructType); /\* This type specification refers to the MMS Structure \*/ Attribute = OMNI\$K\_ATTR\_MMS\_TYPE\_SPEC; Status = OMNI\$MODIFY\_DEFINITION (AppStruct, &Attribute, &Context, &MMSStruct); /\* Create the components on this structure \*/ /\* Create Component A \*/ Status = OMNI\$DEFINE (OMNI\$K\_CLS\_APP\_STRUCT\_COMP, AppCompA); /\* Give this component a name \*/ Attribute = OMNI\$K ATTR NAME; Status = OMNI\$MODIFY\_DEFINITION (AppCompA, &Attribute, &Context, "A"); /\* Give this component a Type Description \*/ Attribute = OMNI\$K\_ATTR\_App\_TYPE\_DESC; Status = OMNI\$MODIFY\_DEFINITION (AppCompA, &Attribute, &Context,

 &IntANT); /\* This component refers to MMS Component A \*/ Attribute = OMNI\$K\_ATTR\_MMS\_STRUCT\_COMP; Status = OMNI\$MODIFY\_DEFINITION (AppCompA, &Attribute, &Context, &MMSCompA); /\* Commit this Component \*/ Attribute = OMNI\$K\_ATTR\_SCOPE; Status = OMNI\$MODIFY\_DEFINITION (AppCompA, &Attribute, &Context, &AppStruct); /\* Create Component C \*/ Status = OMNI\$DEFINE (OMNI\$K CLS APP STRUCT COMP, AppCompC); /\* Give this component a name \*/ Attribute = OMNI\$K\_ATTR\_NAME; Status = OMNI\$MODIFY DEFINITION (AppCompC, &Attribute, &Context, "C"); /\* Give this component a Type Description \*/ Attribute = OMNI\$K\_ATTR\_APP\_TYPE\_DESC; Status = OMNI\$MODIFY\_DEFINITION (AppCompC, &Attribute, &Context, &IntMNT); /\* This component refers to MMS Component C \*/ Attribute = OMNI\$K\_ATTR\_MMS\_STRUCT\_COMP; Status = OMNI\$MODIFY DEFINITION (AppCompC, &Attribute, &Context, &AppCompC); /\* Commit this Component \*/ Attribute = OMNI\$K\_ATTR\_SCOPE; Status = OMNI\$MODIFY DEFINITION (AppCompC, &Attribute, &Context, &AppStruct); /\* Create a Named Variable Definition \*/ Status = OMNI\$DEFINE (OMNI\$K CLS NAMED VAR, &Struct ABC); /\* Give this Named Variable a Name \*/ Attribute = OMNI\$K\_ATTR\_NAME; Status = OMNI\$MODIFY\_DEFINITION (Struct\_ABC, &Attribute, &Context, "Struct\_ABC"); /\* Specify the Application Type Description \*/ Attribute = OMNI\$K ATTR APP TYPE DESC; Status = OMNI\$MODIFY\_DEFINITION (Struct ABC, &Attribute, &Context, &AppStruct); /\* Modify the Scope ("Commit") \*/ /\* Assume that the Vmd has already been created. \*/ Attribute = OMNI\$K\_ATTR\_SCOPE; Status = OMNI\$MODIFY\_DEFINITION (Var\_Int32, &Attribute, &Context,

&VmdHandle);

#### **3.3.3.3.5. Array\_Int: Explicit**

OMNI\$L\_HANDLE MMSInt32, /\* MMS Int Type Spec Handle \*/ AppInt32, /\* Application Int Type Spec Handle \*/ MMSArray /\* MMS Array Type Spec Handle \*/
AppArray /\* Application Array Type Spec Handle \*/ Array\_Int; /\* Named Variable Handle \*/ int Status; OMNI\$L\_ENUMERATION\_CONST Attribute; OMNI\$L\_ENUMERATION\_CONST MMSIntType = OMNI\$K\_TKM\_INTEGER; OMNI\$L ENUMERATION CONST AppIntType = OMNI\$K TKA INTEGER; OMNI\$L\_ENUMERATION\_CONST MMSArrayType = OMNI\$K\_TKM\_ARRAY; OMNI\$L\_ENUMERATION\_CONST AppArrayType = OMNI\$K\_TKA\_ARRAY; int IntegerSize = 32; int ArrayElements = 10; OMNI\$L\_CONTEXT Context = 0; /\* create an MMS Integer Type Specification Definition \*/ Status = OMNI\$DEFINE (OMNI\$K CLS MMS TYPE SPEC, &MMSInt32); /\* This Type Specification is an Integer \*/ Attribute = OMNI\$K\_ATTR\_MMS\_TYPE; Status = OMNI\$MODIFY DEFINITION (MMSInt32, &Attribute, &Context, &MMSIntType); /\* The Integer has a size of 32 bits \*/ Attribute = OMNI\$K\_ATTR\_SIMPLE\_SIZE; Status = OMNI\$MODIFY\_DEFINITION (MMSInt32, &Attribute, &Context, &IntegerSize); /\* Create the MMS Array \*/ Status = OMNI\$DEFINE (OMNI\$K CLS MMS TYPE SPEC, &MMSArray); /\* The newly created Type Specification is an Array \*/ Attribute = OMNI\$K\_ATTR\_MMS\_TYPE; Status = OMNI\$MODIFY DEFINITION (MMSArray, &Attribute, &Context, &MMSArrayType); /\* This array has ten elements \*/ Attribute = OMNI\$K\_ATTR\_ARRAY\_ELEM\_NUM; Status = OMNI\$MODIFY DEFINITION (MMSArray, &Attribute, &Context, &ArrayElements); /\* The Array elements are of type Integer \*/ Attribute = OMNI\$K\_ATTR\_ARRAY\_ELEM\_MMS\_TYPE; Status = OMNI\$MODIFY\_DEFINITION (MMSArray, &Attribute, &Context, &MMSInt32); / \*\*\*\*\*\*\*\*\*\*\*\*\*\*\*\*\*\*\*\*\*\*\*\*\*\*\*\*\*\*\*\*\*\*\*\*\*\*\*\*\*\*\*\*\*\*\*\*\*\*\*\*\*\*\*\*\*\*\*\*\*\*\*\*/ /\* Create the Application Type \*/ /\* create the Application Type Specification Definition \*/ Status = OMNI\$DEFINE (OMNI\$K CLS APP TYPE SPEC, &AppInt32); /\* This Type Specification is an Integer \*/ Attribute = OMNI\$K\_ATTR\_APP\_TYPE; Status = OMNI\$MODIFY\_DEFINITION (AppInt32, &Attribute, &Context, &AppIntType); /\* The Integer has a size of 32 bits \*/ Attribute = OMNI\$K\_ATTR\_SIMPLE\_SIZE; Status = OMNI\$MODIFY\_DEFINITION (AppInt32, &Attribute, &Context,

 &IntegerSize); /\* This Type Specification refers to the MMS Integer Type \*/ /\* Specification \*/ Attribute = OMNI\$K\_ATTR\_MMS\_TYPE\_SPEC; Status = OMNI\$MODIFY\_DEFINITION (AppInt32, &Attribute, &Context, &MMSInt32); /\* Create the Application Array \*/ Status = OMNI\$DEFINE (OMNI\$K CLS APP TYPE SPEC, &AppArray); /\* The newly created Type Specification is an Array \*/ Attribute = OMNI\$K\_ATTR\_APP\_TYPE; Status = OMNI\$MODIFY DEFINITION (AppArray, &Attribute, &Context, &AppArrayType); /\* This array has ten elements \*/ Attribute = OMNI\$K\_ATTR\_ARRAY\_ELEM\_NUM; Status = OMNI\$MODIFY DEFINITION (AppArray, &Attribute, &Context, &ArrayElements); /\* The Array elements are of type Integer \*/ Attribute = OMNI\$K\_ATTR\_ARRAY\_ELEM\_APP\_TYPE; Status = OMNI\$MODIFY DEFINITION (AppArray, &Attribute, &Context, &AppInt32); /\* The Application Array refers to the MMS Array \*/ Attribute = OMNI\$K\_ATTR\_MMS\_TYPE\_SPEC; Status = OMNI\$MODIFY DEFINITION (AppArray, &Attribute, &Context, &MMSArray); / \*\*\*\*\*\*\*\*\*\*\*\*\*\*\*\*\*\*\*\*\*\*\*\*\*\*\*\*\*\*\*\*\*\*\*\*\*\*\*\*\*\*\*\*\*\*\*\*\*\*\*\*\*\*\*\*\*\*\*\*\*\*\*\*/ /\* Create a Named Variable Definition \*/ Status = OMNI\$DEFINE (OMNI\$K CLS NAMED VAR, &Array Int); /\* Give this Named Variable a Name \*/ Attribute = OMNI\$K\_ATTR\_NAME; Status = OMNI\$MODIFY\_DEFINITION (Array\_Int, &Attribute, &Context, "Array\_Int"); /\* Specify the Application Type Description \*/ Attribute =  $OMNISK$  ATTR APP TYPE DESC; Status = OMNI\$MODIFY\_DEFINITION (Array\_Int, &Attribute, &Context, &AppArray); /\* Modify the Scope ("Commit") \*/ /\* Assume that the Vmd has already been created. \*/ Attribute = OMNI\$K\_ATTR\_SCOPE; Status = OMNI\$MODIFY\_DEFINITION (AppArray, &Attribute, &Context, &VmdHandle);

#### **3.3.3.3.6. Array\_Int: Alternate Access**

OMNI\$L\_HANDLE MMSInt32, /\* MMS Int Type Spec Handle \*/ AppInt32, /\* Application Int Type Spec Handle \*/

31

 MMSArray /\* MMS Array Type Spec Handle \*/ AppArray /\* Application Array Type Spec Handle \*/ Array\_Int; /\* Named Variable Handle \*/ int Status; OMNI\$L\_ENUMERATION\_CONST Attribute; OMNI\$L\_ENUMERATION\_CONST MMSIntType = OMNI\$K\_TKM\_INTEGER; OMNI\$L\_ENUMERATION\_CONST AppIntType = OMNI\$K\_TKA\_INTEGER; OMNI\$L\_ENUMERATION\_CONST MMSArrayType = OMNI\$K\_TKM\_ARRAY; OMNI\$L\_ENUMERATION\_CONST AppArrayType = OMNI\$K\_TKA\_ARRAY; int IntegerSize = 32; int MMSArrayElements = 10; /\* Number of elements in array on device \*/ int AppArrayElements =  $4$ ; /\* Number of elemntes in application array\*/ int AppArrayLow =  $3$ ; /\* Beginning of subrange of MMS array \*/ OMNIŠL CONTEXT Context =  $0;$  /\* create an MMS Integer Type Specification Definition \*/ Status = OMNI\$DEFINE (OMNI\$K CLS MMS TYPE SPEC, &MMSInt32); /\* This Type Specification is an Integer \*/ Attribute = OMNI\$K\_ATTR\_MMS\_TYPE; Status = OMNI\$MODIFY\_DEFINITION (MMSInt32, &Attribute, &Context, &MMSIntType); /\* The Integer has a size of 32 bits \*/ Attribute = OMNI\$K\_ATTR\_SIMPLE\_SIZE; Status = OMNI\$MODIFY\_DEFINITION (MMSInt32, &Attribute, &Context, &IntegerSize); /\* Create the MMS Array \*/ Status = OMNI\$DEFINE (OMNI\$K CLS MMS TYPE SPEC, &MMSArray); /\* The newly created Type Specification is an Array \*/ Attribute = OMNI\$K\_ATTR\_MMS\_TYPE; Status = OMNI\$MODIFY DEFINITION (MMSArray, &Attribute, &Context, &MMSArrayType); /\* This array has ten elements \*/ Attribute = OMNI\$K\_ATTR\_ARRAY\_ELEM\_NUM; Status = OMNI\$MODIFY\_DEFINITION (MMSArray, &Attribute, &Context, &MMSArrayElements); /\* The Array elements are of type Integer \*/ Attribute = OMNI\$K ATTR ARRAY ELEM MMS TYPE; Status = OMNI\$MODIFY\_DEFINITION (MMSArray, &Attribute, &Context, &MMSInt32); / \*\*\*\*\*\*\*\*\*\*\*\*\*\*\*\*\*\*\*\*\*\*\*\*\*\*\*\*\*\*\*\*\*\*\*\*\*\*\*\*\*\*\*\*\*\*\*\*\*\*\*\*\*\*\*\*\*\*\*\*\*\*\*\*/ /\* Create the Application Type \*/ /\* create the Application Type Specification Definition \*/ Status = OMNI\$DEFINE (OMNI\$K\_CLS\_APP\_TYPE\_SPEC, &AppInt32); /\* This Type Specification is an Integer \*/ Attribute = OMNI\$K\_ATTR\_APP\_TYPE; Status = OMNI\$MODIFY\_DEFINITION (AppInt32, &Attribute, &Context,

 &AppIntType); /\* The Integer has a size of 32 bits \*/ Attribute = OMNI\$K\_ATTR\_SIMPLE\_SIZE; Status = OMNI\$MODIFY\_DEFINITION (AppInt32, &Attribute, &Context, &IntegerSize); /\* This Type Specification refers to the MMS Integer Type \*/ /\* Specification \*/ Attribute = OMNI\$K\_ATTR\_MMS\_TYPE\_SPEC; Status = OMNI\$MODIFY DEFINITION (AppInt32, &Attribute, &Context, &MMSInt32); /\* Create the Application Array \*/ Status = OMNI\$DEFINE (OMNI\$K\_CLS\_APP\_TYPE\_SPEC, &AppArray); /\* The newly created Type Specification is an Array \*/ Attribute = OMNI\$K\_ATTR\_APP\_TYPE; Status = OMNI\$MODIFY\_DEFINITION (AppArray, &Attribute, &Context, &AppArrayType); /\* Access the MMS Elements beginning with index 3 \*/ Attribute = OMNI\$K\_ATTR\_ARRAY\_LOW; Status = OMNI\$MODIFY DEFINITION (AppArray, &Attribute, &Context, &AppArrayLow); /\* This array has four elements \*/ Attribute = OMNI\$K\_ATTR\_ARRAY\_ELEM\_NUM; Status = OMNI\$MODIFY DEFINITION (AppArray, &Attribute, &Context, &AppArrayElements); /\* The Array elements are of type Integer \*/ Attribute = OMNI\$K ATTR ARRAY ELEM APP TYPE; Status = OMNI\$MODIFY DEFINITION (AppArray, &Attribute, &Context, &AppInt32); /\* The Application Array refers to the MMS Array \*/ Attribute = OMNI\$K\_ATTR\_MMS\_TYPE\_SPEC; Status = OMNI\$MODIFY DEFINITION (AppArray, &Attribute, &Context, &MMSArray); / \*\*\*\*\*\*\*\*\*\*\*\*\*\*\*\*\*\*\*\*\*\*\*\*\*\*\*\*\*\*\*\*\*\*\*\*\*\*\*\*\*\*\*\*\*\*\*\*\*\*\*\*\*\*\*\*\*\*\*\*\*\*\*\*/ /\* Create a Named Variable Definition \*/ Status = OMNI\$DEFINE (OMNI\$K\_CLS\_NAMED\_VAR, &Array\_Int); /\* Give this Named Variable a Name \*/ Attribute = OMNI\$K ATTR NAME; Status = OMNI\$MODIFY\_DEFINITION (Array\_Int, &Attribute, &Context, "Array\_Int"); /\* Specify the Application Type Description \*/ Attribute = OMNI\$K\_ATTR\_APP\_TYPE\_DESC; Status = OMNI\$MODIFY\_DEFINITION (Array\_Int, &Attribute, &Context, &AppArray); /\* Modify the Scope ("Commit") \*/

```
 /* Assume that the Vmd has already been created. */
            Attribute = OMNI$K_ATTR_SCOPE;
            Status = OMNI$MODIFY_DEFINITION (AppArray, &Attribute,
 &Context,
```
&VmdHandle);

#### **3.3.3.4. Reading and Writing Complex Variables with Full and Partial Access**

The API routines OMNI\$GET\_VALUE and OMNI\$PUT\_VALUE are used to read and write variables. These routines use the application type of the variable to determine how the variable is stored locally. The application type of the variable may specify an alternate access type. The Method Handle parameter can be used to read or write a variable with Alternate Access. The MethodHandle parameter is the address of a committed Application Named Type definition. If a Method Handle is supplied, then VSI OMNI treats the Method Handle as the default application type.

# **3.4. Obtaining Definition Handles**

Once VSI OMNI has loaded the definitions for a VMD and received the VMD handle, the application can obtain the handles of all definitions of objects belonging to the VMD. The application can obtain the handle of a specific definition or a list of handles for a group of definitions.

#### **3.4.1. Obtaining a Handle by Name**

To obtain a specific handle, the application calls the OMNI\$GET\_HANDLE\_BY\_NAME procedure, specifies the scope of the find operation, the class of object, and name of the definition, and provides a location to receive the handle. (The scope is typically a domain or VMD. VSI OMNI looks for the definition of the object within the specified domain or VMD.)

For example, the following C code issues a request for the handle of a domain. ``DomainName'' identifies the definition. RemoteVmdHandle indicates the VMD to which the domain belongs. The call specifies the class of the object and provides a location to receive the handle for the object definition.

```
status = OMNI$GET_HANDLE_BY_NAME ( RemoteVmdHandle, OMNI$K_CLS_DOM,
                                                          "DomainName",
                                                         &DomainHandle );
```
Upon completion, the provided location contains the handle of the definition.

#### **3.4.2. Obtaining a List of Handles**

To obtain the list of handles for a list of corresponding definitions, the application calls the OMNI \$GET\_HANDLE\_ LIST procedure.

Each call to OMNI\$GET\_HANDLE\_LIST returns a definition handle of the specified class for the specified scope. When used as part of a loop, OMNI\$GET\_HANDLE\_LIST can be used to retrieve all of the handles of a specified class for the specified scope.

The following C code example issues a request for the first Named Variable handle on Example\_VMD:

```
OMNI$L_CONTEXT Context = 0;
   OMNI$L_HANDLE VariableHandle:
   OMNI$L_ENUMERATION_CONST Class, *ClassPtr;
             Class = OMNI$K_CLS_NAMED_VAR;
                                  ClassPtr = &Class;
  status = OMNI$GET HANDLE LIST (Example VMD Handle,
                                                   ClassPtr,
```

```
 &Context,
 &VariableHandle);
```
The first argument is of type OMNI\$L\_HANDLE, and specifies the scope of the definitions whose handles are to be retrieved. To specify that Example\_VMD is the scope, use its handle as the value of the first argument. The OMNI\$L\_ HANDLE type is defined in OMNI\$DEFS.

The second argument is the address of a variable of type OMNI\$L\_ENUMERATION\_CONST. The value of the variable should be set to the class of handle to retrieve. The constants that are used to specify the class are also fould in OMNI\$DEFS.

The third argument is the address of a variable of type OMNI\$L\_CONTEXT. This type is defined in OMNI\$DEFS. On the first call to OMNI\$GET\_HANDLE\_LIST, the value of the Context should be zero. The value of the Context should not be modified on succeeding calls to OMNI\$GET\_HANDLE\_LIST.

The final argument is a pointer to a variable of type OMNI\$L\_HANDLE. This parameter provides a location in which to receive the definition handle.

The following fragment of C code issues a request for the next Named Variable handle on Example VMD:

```
status = OMNI$GET_HANDLE_LIST (Example_VMD_Handle, NULL,
                                                  &Context, &VariableHandle);
```
Notice that the second parameter has a value of NULL. A NULL value for the class parameter indicates that VSI OMNI should retrieve the next definition handle of the same type. This code fragment can be called as part of a loop to retrieve the rest of the Named Variable handles on Example\_VMD. When the last handle has been retrieved, OMNI\$\_ENDOFLIST is returned as the status value. Subsequent calls to OMNI\$GET\_HANDLE\_LIST will return null handles.

If the value of the second argument is not null, then the first handle in the list will be returned, and will reset the internal bookkeeping so that the second handle will be returned on the next call to OMNI\$GET\_HANDLE\_LIST.

After the final call to OMNI\$GET\_HANDLE\_LIST, OMNI\$END\_LIST should be called to free storage allocated by OMNI for bookkeeping purposes.

The following fragment of C Code retrieves all of the Named Variable Handles on Example\_VMD:

```
OMNI$L_ENUMERATION_CONST CLASS = OMNI$K_CLS_NAMED_VAR;
  OMNI$L ENUMERATION CONST *ClassPtr = &Class;
   OMNI$L_CONTEXT Context = 0;
   status = OMNI$GET_HANDLE_LIST (Example_VMD_Handle,
                                                      ClassPtr,
                                                      &Context,
                                                      &VariableHandle);
   if (status == OMNI$_ENDOFLIST)
   {
               printf ("No More Handles\n");
               exit (0);
   }
   else if (status != OMNI$SUCCESS)
\{printf ("Error obtaining handle\n");
                exit (0);
   }
   else
   {
               ClassPtr = 0:
               while ( (status = OMNI$GET_HANDLE_LIST (Example_VMD_Handle,
  ClassPtr,
```

```
 &Context,
  &VariableHandle)
                                                                  != OMNI$_ENDOFLIST)
\{ /* processing*/
the contract of the contract of the contract of the contract of the contract of the contract of the contract of
the contract of the contract of the contract of the contract of the contract of the contract of the contract of
 }
                        OMNI$END_LIST (Context);
    }
```
# **3.5. Environment and General Management Services**

Environment and general management services allow an MMS client application to perform the following operations:

- Initiatate an association with a remote VMD.
- Conclude an association.
- Abort an association.
- Receive a request for an association with a local VMD.
- Accept, negotiate or reject an association request.
- Receive a request to conclude an association.
- Accept or reject a request to conclude an association.

### **3.5.1. Initiating an Association**

Before an application can exchange MMS messages with a remote peer, the applications must first establish a logical connection, or association.

To initiate an association with a remote VMD, the application calls the OMNI\$CONNECT procedure and supplies a VMD handle to specify the remote VMD.

Optionally, the application can supply:

- The handle of a local VMD the calling VMD. The application can receive client requests to operate on this VMD.
- A location to receive negotiated service parameters from the remote VMD.
- A flag that tells VSI OMNI to deliver any conclude request that arrives from the remote VMD during the association or to automatically accept a conclude request without delivering it to the application.
- The address of an I/O status block.
- A control structure for completion.

For example, the following C code initiates an association. RecipientVmdHandle identifies the target of the association request. InitiatorVmdHandle specifies a VMD that the initiating application will make accessible during the association. The application can receive client requests to operate on this VMD. The application is

not proposing parameters for negotiation (this is currently not supported) but is providing a location to recieve proposed parameters from the remote peer.

```
status = OMNI$CONNECT(
```

```
 RecipientVmdHandle, /*Remote Vmd*/
 NULL, /*Reserved*/
 InitiatorVMDHandle /*Local Vmd*/
 NegotiatedVMDStruct /*Received parameters*/
 FALSE, /*Conclude flag*/
 &Iosb, /*I/O status block*/
 NULL); /*Control Structure*/
```
#### **3.5.2. Concluding an Association**

A conclude request indicates that the application has completed all the requests it had planned and will issue no further requests. VSI OMNI performs an orderly relinquishing of the MMS environment in cooperation with the remote MMS service.

To issue a request to conclude an association, the application calls the OMNI\$CONCLUDE procedure and supplies a VMD handle to indicate the association, an I/O status block, and an optional control structure for an event flag number and an AST.

For example, the following C code requests the conclusion of an association with the VMD identified by RecipientVmdHandle:

```
status = OMNTSCONCIJIDE(
```
 RecipientVmdHandle, /\*Remote Vmd\*/ &Iosb, /\*I/O status block\*/ Null); /\*Control structure\*/

The remote VMD can either accept or reject the conclude request.

The conclude request can complete successfully only if there are no outstanding requests on the association. If a request remains open, VSI OMNI returns an error message.

#### **Note**

In communications with certain MMS service providers, VSI OMNI may receive a reject PDU that does not contain an invoke ID to specify the request being rejected. In such cases, VSI OMNI logs the event, but the request remains outstanding. Because of the outstanding request, the application will be unable to conclude the association. To terminate an association with an outstanding request, the application must call OMNI\$ABORT.

### **3.5.3. Aborting an Association**

An abort request indicates that the application wishes to discontinue communications on the association immediately and without negotiation. An abort will destroy outstanding requests and responses issued by either party in the association.

To issue an abort, the application calls the OMNI\$ABORT procedure and supplies a VMD handle to indicate the association, an I/O status block, and an optional control structure.

### **3.5.4. Receiving an Association Request**

An application can receive a request from a remote VMD to establish an association with a local VMD. To receive this request, the application calls the OMNI\$LISTEN procedure and provides the following mandatory parameters:

- The handle of a local VMD. The application will receive requests for an association with this VMD.
- A location to receive the handle of the remote VMD initiating the association.
- One of the following flags:
	- 0. Indicates that VSI OMNI should reject an association request from a VMD whose ODF definition is not currently loaded (or from a VMD that does not identify itself as a VMD).
	- Non 0. Indicates that VSI OMNI should accept an association request from an undefined VMD. VSI OMNI creates a dummy (empty) definition and passes the handle to the application.

Optionally, the application can also supply a structure to receive connection values proposed for negotiation by the remote system (for example, the nesting level), an IOSB, and a control structure for asynchronous completion.

In the following C example:

- RecipientVmdHandle indicates the local VMD for which the application is receiving the association request.
- &RemoteVmdHandle is a location to receive the handle of the VMD initiating the association request.
- The flag indicates that the application is not willing to receive an association request from an initiating VMD whose ODF definition is not currently loaded.

In this example, the application is not providing a structure to receive proposed connection values.

```
status = OMNI$LISTEN(
```
 RecipientVmdHandle, /\*Local Vmd\*/ FALSE, /\*Translate Flag\*/ &RemoteVmdHandle, /\*Initiating Remote Vmd\*/ NULL, /\*Don't Receive Proposed Values\*/ &Iosb, /\*I/O Status Block/\* NULL ); /\*No Control Structure\*/

#### **3.5.5. Responding to an Association Request**

Once the association request has been received, the application can accept or reject the request.

To accept an association request, the application calls the OMNI\$ACCEPT\_CONNECT procedure and supplies:

- The definition handle for the remote VMD requesting the association.
- A flag that indicates whether VSI OMNI can automatically accept a conclude request for the association or must pass the conclude indication to the application.

Optionally, the application can provide an IOSB to receive completion status and a control structure for asynchronous completion.

To reject an association request, the applications calls the OMNI\$REJECT\_CONNECT procedure and supplies the definition handle for the remote VMD requesting the association.

#### **3.5.6. Receiving a Conclude Request**

At any point during the life of an association, the remote peer can issue a request to conclude the association.

To receive a conclude request, the application calls the OMNI\$GET\_INDICATIONS procedure as described in [Section 2.6, "Receiving Unsolicited Indications"](#page-18-0)

#### **3.5.7. Responding to a Conclude Request**

An application that receives a request to conclude an association can accept or reject the request.

To accept a conclude request, the application calls the OMNI\$ACCEPT\_CONCLUDE procedure and specifies the definition handle of the remote VMD requesting the conclude.

To reject a conclude request, the application calls the OMNI\$REJECT\_CONCLUDE procedure and specifies the definition handle of the remote VMD requesting the conclude.

# **3.6. VMD Support Services**

MMS VMD support services allow an MMS client application to perform the following operations on a VMD object:

- Obtain the status of a VMD.
- Receive an unsolicited message about the status of a VMD.
- Obtain lists of defined objects.
- Identify vendor-specific attributes of the MMS application at the remote peer system.
- Obtain lists of the VMD's capabilities.

# **3.6.1. Obtaining VMD Status**

The VMD status service allows a client application to determine the general condition or status of a VMD.

To obtain the status of a VMD, the application calls the OMNI\$GET\_REMOTE\_ATTRIBUTES procedure as described in [Section 2.7, "Obtaining Object Attributes"](#page-18-1) specifying the VMD and including the OMNI \$K\_ATTR\_ALL class constant in the parameter list.

Once VSI OMNI has retrieved the attributes and placed them in a local buffer, the application calls the OMNI \$GET\_ ATTRIBUTE procedure and specifies one of the attribute constants shown in Table 3.1, ["Attribute](#page-45-0) [Constants"](#page-45-0)

#### <span id="page-45-0"></span>**Table 3.1. Attribute Constants**

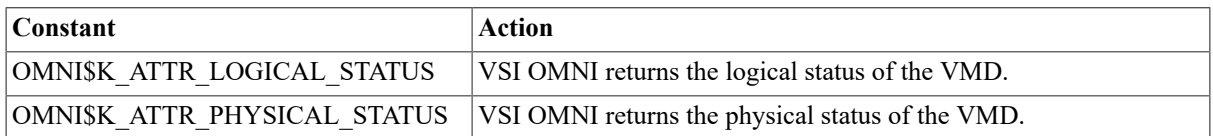

### **3.6.2. Receiving Unsolicited Status**

The unsolicited status service allows a VMD to spontaneously report its status to a client application.

To receive unsolicited status, the application calls the OMNI\$GET\_INDICATIONS procedure as described in [Section 2.6, "Receiving Unsolicited Indications"](#page-18-0). If a status indication arrives, OMNI\$GET\_INDICATIONS returns a status code and the status context and completes. To obtain the status, the application calls the OMNI \$GET\_ ATTRIBUTE procedure and supplies the context and a status constant.

### **3.6.3. Obtaining a List of Objects**

The MMS get name list service allows a client to obtain a list or part of a list of objects defined at the VMD.

To obtain an object name list, the application calls the OMNI\$GET\_REMOTE\_ATTRIBUTES procedure as described in [Section 2.7, "Obtaining Object Attributes"](#page-18-1) and supplies one of the constants shown in [Table](#page-45-1) 3.2, ["Constants and Action"](#page-45-1)

<span id="page-45-1"></span>**Table 3.2. Constants and Action**

| Constant      | Action                                                                     |
|---------------|----------------------------------------------------------------------------|
| OMNISK CLS PI | VSI OMNI returns the list of program invocations for the specified<br>VMD. |

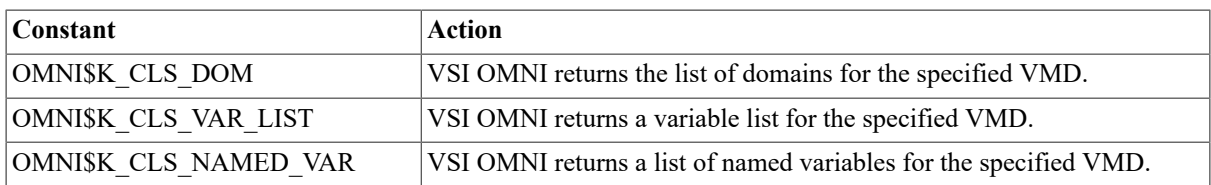

Once VSI OMNI has placed the list in a local buffer, the application calls OMNI\$GET\_ATTRIBUTE with the OMNI\$K\_ATTR\_NAME constant to read the list.

## **3.6.4. Requesting VMD Identification**

The MMS identify service allows a client application to obtain identifying information from a responding VMD.

To request identification, the application calls the OMNI\$GET\_REMOTE\_ATTRIBUTES procedure as described in [Section 2.7, "Obtaining Object Attributes"](#page-18-1) specifying the VMD and including the OMNI\$K\_ATTR\_ALL class constant.

Once VSI OMNI has placed the VMD attributes in a local buffer, the application calls OMNI\$GET\_ATTRIBUTE and specifies one of the constants shown in Table 3.3, "VMD [Constants"](#page-46-0)

<span id="page-46-0"></span>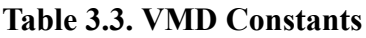

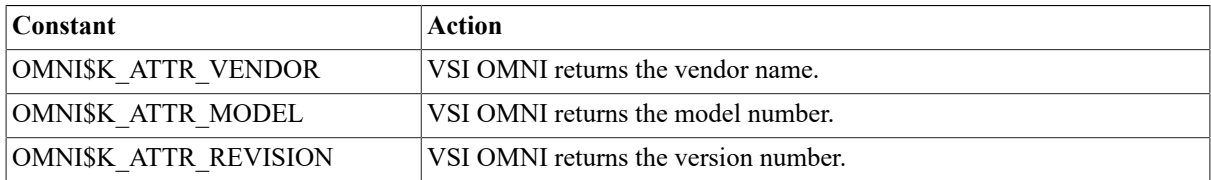

# **3.7. Domain Services**

A domain represents a subset of the capabilities of a VMD. This subset is used for a specific purpose. A domain can be a sequence of instructions for a device or data, or both instructions and data.

Under VSI OMNI, a client application can request services to perform the following operations on domains:

- Download a domain to a VMD.
- Upload the contents of a domain from a VMD.
- Delete a domain.
- Obtain domain attributes.

In addition, the application can receive client requests to download and upload local domains.

### **3.7.1. Downloading a Domain**

MMS download services allow a client application to instruct an MMS server to create the specified domain and to load the domain.

To download a domain, the application calls the OMNI\$DOWNLOAD procedure and passes the handle of the domain definition. The application can optionally pass the name of a file containing the domain to be read, the address of an IOSB, and a control structure for asynchronous completion. If the call does not include a file specification, VSI OMNI uses the domain contents file specified in the ODF definition of the domain.

VSI OMNI supports only one download to a domain at a time. VSI OMNI will reject an attempt to download a domain that already exists on the VMD.

If, on completion of the download service, the remote application discards the domain, VSI OMNI notifies the user in the IOSB.

The OMNI\$DOWNLOAD service translates into an MMS initiate download sequence service, a number of download segment services, and a terminate download sequence service.

### **3.7.2. Uploading a Domain**

MMS upload services allows a client application to instruct the MMS server to upload the specified domain.

To upload a domain, the application calls the OMNI\$UPLOAD procedure and passes the handle of the domain definition. The application can optionally pass the name of a file to receive the domain to be written, the address of an IOSB, and a control structure for asynchronous completion. If the call does not include a specification for a file to receive the domain, VSI OMNI uses the file name associated with the ODF domain definition.

In an upload operation, VSI OMNI creates two files: a file containing the list of capabilities for the domain and a file containing the domain contents. For the capabilities file, VSI OMNI uses the file name in the ODF domain definition. The file name is a mandatory field in the ODF definition.

The OMNI\$UPLOAD procedure translates into an initiate upload sequence, a number of upload segments, and a terminate upload sequence.

## **3.7.3. Deleting a Domain**

The delete domain service allows a client application to request that an MMS server delete the specified domain.

To request the deletion of a domain, the application calls the OMNI\$DELETE procedure and specifies the handle of the domain definition.

Deletions cannot occur if objects are currently referencing the domain.

### **3.7.4. Obtaining the Attributes of a Domain**

The MMS get domain attributes service allows a client application to request that the MMS server return all the attributes associated with the specified domain.

To obtain the attributes of a domain, the application calls the OMNI\$GET\_REMOTE\_ATTRIBUTES procedure as described in [Section 2.7, "Obtaining Object Attributes"](#page-18-1) and provides a parameter list that includes.

- The name of the domain
- The class constant OMNI\$K\_ATTR\_ALL to obtain all of the attributes of the specified domain

VSI OMNI reads the attributes from the remote VMD and places them in a local buffer.

To read an attribute from the buffer, the application calls the OMNI\$GET\_ATTRIBUTE procedure and includes one of the constants in the parameter list shown in Table 3.4, "Domain [Constants"](#page-47-0)

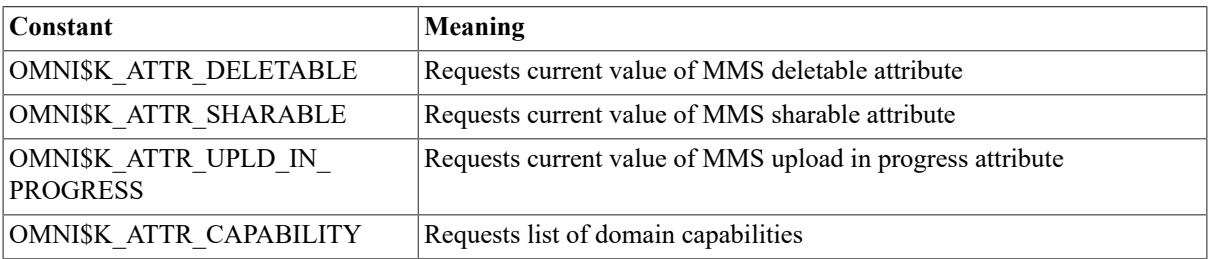

#### <span id="page-47-0"></span>**Table 3.4. Domain Constants**

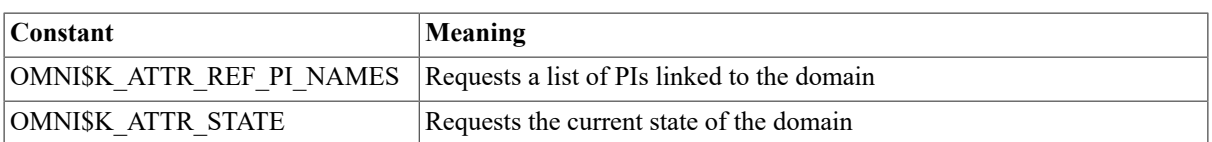

The application also includes a constant specifying the data type of the attribute value. VSI OMNI uses the constant to build a structure to contain the attribute value.

# **3.7.5. Receiving Download and Upload Client Requests**

VSI OMNI can receive a client request from a remote application to download or upload the contents of a domain on the local system. VSI OMNI fulfills the request automatically. The application is not notified unless an error occurs, in which case VSI OMNI logs the error to the logging device.

# **3.8. Program Invocation Services**

In an MMS system, a program invocation consists of a set of domains together with control information for its execution.

Program invocations may be dynamic in nature – coming into existence and being removed from the system either by the client or by local action on the server – or they may be predefined within the VMD.

MMS program invocation services allow a client application to perform the following operations on program invocation objects:

- Create a program invocation.
- Delete a program invocation.
- Start, stop, resume, reset, and kill the execution of a program invocation.
- Obtain the attributes of a program invocation.

### **3.8.1. Creating a Program Invocation**

The MMS create program invocation service allows an MMS client application to assemble domains into a specific program invocation at the MMS server. The client specifies a list of domains that are to be included in the program invocation.

To request the program invocation service the application calls the OMNI\$CREATE procedure and passes the handle of a loaded PI definition.

### **3.8.2. Deleting a Program Invocation**

The MMS delete program invocation service allows a client application to cause the deletion of an existing program invocation on a remote MMS server.

To request the delete program invocation service, the application calls the OMNI\$DELETE procedure and passes a PI definition.

### **3.8.3. Starting a Program Invocation**

The MMS start service allows a client application to change the state of a program invocation from IDLE to RUNNING.

To start a program invocation on a remote VMD, the application calls the OMNI\$START procedure and passes the handle of the local definition of the program.

## **3.8.4. Stopping a Program Invocation**

The MMS stop service allows a client application to change the state of a program invocation from RUNNING to STOPPED.

To stop a program invocation on a remote VMD, the application calls the OMNI\$STOP procedure and passes the handle of the PI definition.

### **3.8.5. Resuming a Program Invocation**

The MMS resume service allows an MMS client to change the state of a program invocation from STOPPED to RUNNING.

To resume execution of a program invocation on a remote VMD, the application calls the OMNI\$RESUME procedure and passes the handle of the local definition of the program.

## **3.8.6. Resetting a Program Invocation**

The MMS reset service allows a client application to change the state of a program invocation from STOPPED to IDLE or UNRUNNABLE, depending on the reusable attribute.

To reset a program invocation, the application calls the OMNI\$RESET procedure and specifies the handle of the definition of the program.

## **3.8.7. Killing a Program Invocation**

The MMS kill service allows a client application to place a program invocation in the UNRUNNABLE state.

To kill a program invocation, the application calls the OMNI\$KILL procedure and specifies the handle of the program definition.

### **3.8.8. Getting Program Invocation Attributes**

To obtain the attributes of a PI the application calls the OMNI\$GET\_REMOTE\_ATTRIBUTES procedure as describes in [Section 2.7, "Obtaining Object Attributes"](#page-18-1) and provides a parameter list that includes:

- The name of the PI.
- The class constant OMNI\$K\_ATTR\_ALL to obtain all of the attributes of the specified PI.

VSI OMNI reads the attributes from the remote VMD and places them in a local buffer.

To read an attribute from the buffer, the application calls the OMNI\$GET\_ATTRIBUTE procedure and includes one of the constants in the parameter list shown in Table 3.5, "PI [Constants"](#page-49-0)

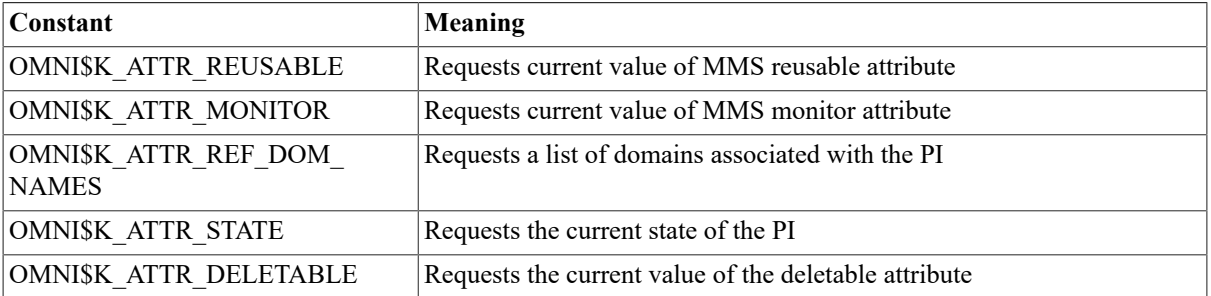

#### <span id="page-49-0"></span>**Table 3.5. PI Constants**

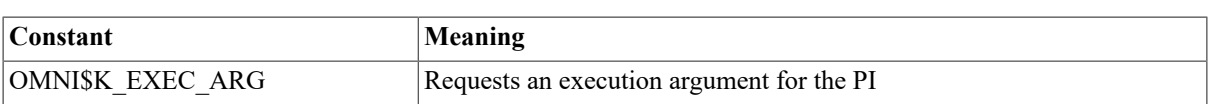

The application also includes a constant specifying the data type of the attribute value. VSI OMNI uses the constant to build a structure to contain the attribute value.

# **3.9. Variable Access Services**

MMS variable access services allow a client application to obtain access to typed variables defined at the VMD.

In an MMS system, access to variables is obtained through variable objects. A variable object describes the attributes of one typed variable in the VMD and provides an access path to the variable.

MMS defines five classes of variable objects:

- Unnamed variable objects. Under VSI OMNI, an application can read and write the values described by unnamed variable objects and obtain attributes and information reports (see [Section 3.9.1, "Operating on Unnamed](#page-50-0) Variable [Objects"](#page-50-0)
- Named variable objects. Under VSI OMNI, an application can create and delete named variable objects, read and write values, and obtain attributes and information reports (see Section 3.9.2, ["Operating](#page-50-1) on Named Variable [Objects"](#page-50-1)
- Scattered access objects. VSI OMNI does not currently provide support for scattered access.
- Named variable list objects. Under VSI OMNI, an application can create and delete named variable list objects, read the list, and obtain attributes of the list (see Section 3.9.3, ["Operating](#page-51-0) on Named Variable List Objects"

VSI OMNI also allows an application to receive client service requests to read and write local variables. Section 3.9.4, ["Receiving](#page-51-1) Client Requests for Variable Access Services" describes the way VSI OMNI delivers the requests and how the application reads, writes, and transmits the values.

### <span id="page-50-0"></span>**3.9.1. Operating on Unnamed Variable Objects**

An unnamed variable object describes a variable existing at a known and fixed address. The existence of an unnamed variable object is inherent in the VMD. The client can neither create nor delete an unnamed variable object.

To read the value of a variable described by an unnamed variable object, the application calls the OMNI \$GET\_VALUE procedure and specifies the handle of a definition for the unnamed variable object.

To replace the current value of a variable described by an unnamed variable object, the application calls the OMNI \$PUT\_VALUE procedure and supplies the handle of the definition for the unnamed variable.

To receive an unsolicited inforeport indication, the application calls the GET\$INDICATIONS procedure. To obtain the current value of the variable contained in the inforeport, the application calls the GET\$VALUE procedure and passes the context information returned by GET\$INDICATIONS.

To obtain the type description of a variable described by an unnamed variable object, the application calls the OMNI\$GET\_REMOTE\_ATTRIBUTES and OMNI\$GET\_ ATTRIBUTE procedures.

### <span id="page-50-1"></span>**3.9.2. Operating on Named Variable Objects**

A named variable object describes an application-defined variable at the VMD.

To read the value of a variable described by a named variable object, the application calls the OMNI\$GET\_VALUE procedure and specifies the handle of a definition for the named variable object.

To replace the current value of a variable described by a named variable object, the application calls the OMNI \$PUT\_ VALUE procedure and specifies the handle of the variable definition.

To receive an unsolicited inforeport indication, the application calls the OMNI\$GET\_INDICATIONS procedure. To obtain the current value of the variable contained in the inforeport, the application calls the OMNI \$GET\_VALUE procedure and passes the context information returned by OMNI\$GET\_ INDICATIONS.

To create a named variable object, the application calls the OMNI\$CREATE procedure.

To obtain the attributes of a variable described by a named variable object, the application calls the OMNI\$GET\_ REMOTE\_ATTRIBUTES and OMNI\$GET\_ATTRIBUTE procedures.

To delete a named variable object, the application calls the OMNI\$ DELETE procedure and supplies the handle of the definition.

### <span id="page-51-0"></span>**3.9.3. Operating on Named Variable List Objects**

The named variable list object allows an MMS client to assign a name to a list of variable objects describing independent MMS variables. The client uses this name to specify access to all the variables described in the list. The list can include named variable objects and unnamed variable objects. Access to variables using a named variable list object is analogous to independent accesses using the referenced variable objects in the list.

To create a variable list object, the application calls the OMNI\$CREATE procedure and specifies the handle of the definition of the list.

To obtain the list of variable attributes, the application calls the OMNI\$GET\_REMOTE\_ATTRIBUTES and OMNI\$GET\_ATTRIBUTE procedures.

#### <span id="page-51-1"></span>**3.9.4. Receiving Client Requests for Variable Access Services**

During the life of an association, an application can receive client requests to read or write a variable on a local VMD.

#### **Note**

Unnamed variables are not locally supported.

#### **3.9.4.1. Receiving and Fulfilling a Read Request**

To receive a client read request for a specific local VMD, the application calls the OMNI\$GET\_INDICATION procedure and supplies the name of the VMD. When a request arrives to read a value on the specified VMD, VSI OMNI delivers the following information:

- The handle of the variable object definition
- The indication type in this case, a read indication
- Association context information

The application uses the variable object definition handle to determine which variable to read. The application locates and obtains the value. (How this is done lies outside the scope of VSI OMNI.)

To send the value to the remote application, the application calls the OMNI\$PUT\_VALUE and supplies the value and context information returned on the OMNI\$GET\_ INDICATION call. The context information tells VSI OMNI where to send the value.

#### **3.9.4.2. Receiving and Fulfilling a Write Request**

To receive a client write request for a specific local VMD, the application calls the OMNI\$GET\_INDICATION procedure and supplies the name of the VMD. When a request arrives to modify a value on the specified VMD, VSI OMNI delivers the following information:

- The handle of the variable object definition
- The indication type in this case, a write indication
- Association context information

To obtain the updated value from the remote application, the application calls the OMNI\$GET\_VALUE and supplies the context information returned on the OMNI\$GET\_ INDICATION call. The context information tells VSI OMNI where to get the value.

The application uses the variable object definition handle to determine which variable on the VMD to modify. The application locates and modifies the value. (How this is done lies outside the scope of VSI OMNI.)

# **3.10. File Services**

VSI OMNI provides the following set of procedures that an application can call to operate on files on a remote MMS system:

- OMNI\$FDELETE. Deletes a file from a remote MMS system.
- OMNI\$FDIR. Obtains a list of file specifications from a remote MMS system and places the list in a local buffer. To read a file specification, the application calls the OMNI\$GET\_ATTRIBUTE procedure with the OMNI \$K\_ATTR\_NAME constant.
- OMNI\$FGET. Copies a file from a remote MMS system to the local system.
- OMNI\$FPUT. Copies a file from the local system to a remote MMS system.
- OMNI\$FRENAME. Renames a file on a remote MMS system.

# **Chapter 4. VSI OMNI Procedure Calls**

This chapter describes the format and arguments of VSI OMNI procedure calls.

Each description of a call consists of the following sections:

- Procedure call format (see [the section called "Procedure Call Format Section"\)](#page-53-0)
- Returns (see [the section called "Returns Section"](#page-53-1))
- Argument definitions (see the section called "Argument [Definitions](#page-53-2) Section")
- Usage notes (see [the section called "Usage Notes Section"\)](#page-55-0)

### <span id="page-53-0"></span>**Procedure Call Format Section**

The format section describes the syntax of the procedure call – that is, the call elements in their proper sequence.

The general format for a call with multiple arguments is:

status=OMNI\$ procedure [\_A]arg1 ,[arg2] **. . .** ,[argn]

The elements and their meaning are shown in Table 4.1, ["Elements"](#page-53-3)

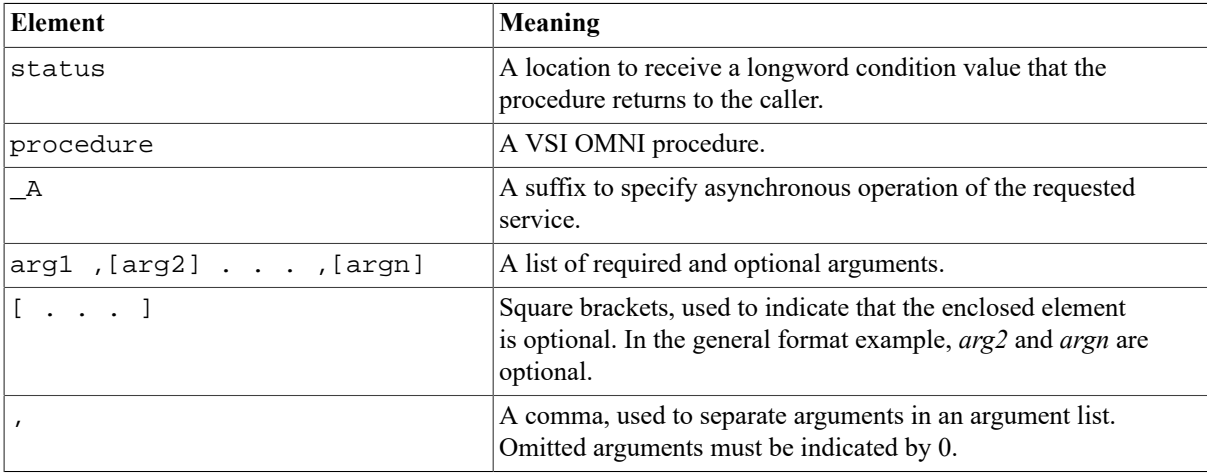

#### <span id="page-53-3"></span>**Table 4.1. Elements**

#### **Note**

All omitted arguments must be indicated by 0. Omitted argumentsinclude both optional arguments and placeholder arguments reserved for use in future versions of VSI OMNI.

# <span id="page-53-1"></span>**Returns Section**

The returns section describes the type of information that the called procedure returns to the caller. All VSI OMNI procedures return a longword condition value to R0.

The run-time environment established for programs written in high-level languages allows the status information in R0 to be moved automatically to the *status* variable specified in the call.

# <span id="page-53-2"></span>**Argument Definitions Section**

The argument definitions section provides detailed information about each argument listed in the procedure call. A complete definition includes the following entries:

- Data type (see the [section](#page-54-0) called "Data Type Entry")
- Argument access (see the section called ["Argument](#page-54-1) Access Entry")
- Passing mechanism (see [the section called "Passing Mechanism Entry"\)](#page-54-2)

## <span id="page-54-0"></span>**Data Type Entry**

The data type entry is a code indicating the OpenVMS data type of the data that is specified by the argument.

VSI OMNI defines the data type for most arguments used in VSI OMNI procedure calls.

For a list of VAX standard data types and data type codes, see the *OpenVMS System Services Reference Manual*.

### <span id="page-54-1"></span>**Argument Access Entry**

The argument access entry indicates the way that the called procedure accesses the data specified by the argument. VSI OMNI procedures require three types of access to the arguments in VSI OMNI calls: read-only access, writeonly access, and modify (or read/write) access.

#### **Read-Only Access**

The called procedure reads data from the location specified by the argument.

Data on which the procedure operates, or data needed by the procedure to perform its operation, must be read by the called procedure. Such data is also called input data. When an argument specifies input data, the access entry is read only.

The term **only** indicates that the called procedure does not both read and write (that is, modify) the input data. Thus, input data is preserved when the called procedure completes execution.

#### **Write-Only Access**

The called procedure writes data into the location specified by the argument.

Data that the called procedure returns to the calling application must be written into a location where the calling program can access it. Such data is also called output data. When an argument specifies output data, the access entry is write only.

The term **only** indicates that the called procedure does not read the contents of the location either before or after it writes into the location.

#### **Modify Access**

The called procedure reads data from the location specified by the argument and then overwrites the location.

When an argument specifies data that is both read and written by the called procedure, the access entry is **modify**. In this case, the called procedure reads the input data, uses it, and then overwrites the input data with the results (the output data) of the operation. Thus, when the called procedure completes execution, the input data specified by the argument is lost.

### <span id="page-54-2"></span>**Passing Mechanism Entry**

The passing mechanism entry indicates whether the longword argument is data, the address of data, or a data descriptor.

If the argument is a location containing data that the called procedure reads or if it is a location to contain data that the procedure writes, that data is said to be passed by value. Note that since an argument is only one longword in length, only data that can be contained in one longword can be passed by value.

If the argument is the address of a location containing data that the called procedure reads or if it is the address of a location to contain data that the procedure writes, that data is said to be passed by reference.

If the argument is the address of a descriptor for a buffer containing data that the called procedure reads or if it is the address of a descriptor for a buffer to contain data that the procedure writes, that data is said to be passed by descriptor. A descriptor consists of two or more longwords (depending on the type of descriptor used), that describe the location, length, and type of the data that is being passed.

### **Allocating Text String Buffers For OMNI\$ Calls**

Some of the parameters in OMNI\$ calls require text strings be passed into or out of various subroutines.

The VSI OMNI include file, OMNI\$DEFS contains definitions for each type of string data that is passed into or out of the OMNI\$ calls. The length of each string type is provided with two constant definitions of the form:

OMNI\$K\_xxxxxxxx\_SIZEOMNI\$K\_xxxxxxxx\_MAX

where xxxxxxxx is the name of the string data, for example MMS ID.

The string MMS\_ID has the following two constant definitions from OMNI\$DEFS:

OMNI\$K\_MMS\_ID\_SIZE OMNI\$K\_MMS\_ID\_MAX

The constant OMNI\$K\_MMS\_ID\_SIZE specifies the size of the buffer that should be allocated for MMS\_ID, and the constant OMNI\$K\_MMS\_ID\_MAX specifies the usable portion of the buffer allocated for MMS\_ID.

When allocating buffer space and using text strings for the various OMNI\$ calls always use the OMNI \$K\_xxxxxxx\_ SIZE constant of a string to allocate memory. The OMNI\$K\_xxxxxxx\_MAX portion of that allocated memory is the usable data.

#### <span id="page-55-0"></span>**Usage Notes Section**

Some call descriptions include optional usage notes. These notes describe restrictions, exceptions, and other function-specific matters.

# **OMNI\$ABORT**

OMNI\$ABORT — Immediately terminates an association with a remote VMD.

### **Format**

status=OMNI\$ABORT[\_A] vmd\_handle, [omni\_iosb], [ctrl\_str]

#### **Returns**

OpenVMS Usage: cond\_value

type: longword (unsigned)

access: write only

mechanism: by value in R0

The OMNI\$ABORT procedure returns parameter-checking codes and completion codes to R0. For a list of these codes, see Appendix A, *[VSI OMNI Messages](#page-131-0)*

The *status* variable is a longword to contain this value.

## **Arguments**

#### **vmd\_handle**

type: OMNI\$L\_HANDLE

access: read only

mechanism: see [Appendix B,](#page-141-0) *Data Type Passing Mechanisms*

The longword identifier of a loaded VMD definition. The *vmd\_handle* is returned by the OMNI\$LOAD\_ DEFINITIONS procedure.

**omni\_iosb**

type: OMNI\$R\_IOSB

access: write only

mechanism: by reference

The VSI OMNI I/O status block. For a description of the codes that VSI OMNI returns to the IOSB, see Appendix A, *[VSI OMNI Messages](#page-131-0)*

The *omni* iosb parameter is the address of the status block.

**ctrl\_struc**

type: OMNI\$R\_CTRL

access: read only

mechanism: by reference

A control structure to handle an event flag, AST routine, and AST parameter.

The *ctrl\_struc* parameter is the address of the control structure.

# **Usage Notes**

All pending requests will return with status OMNI\$ABORT.

# **OMNI\$ACCEPT\_CONCLUDE**

OMNI\$ACCEPT\_CONCLUDE — Accepts an association conclude request from a remote application.

# **Format**

status=OMNI\$ACCEPT CONCLUDE[ A] vmd handle, [omni\_iosb], [ctrl\_str]

### **Returns**

OpenVMS Usage: cond\_value type: longword (unsigned) access: write only

mechanism: by value in R0

The OMNI\$ACCEPT\_CONCLUDE procedure returns parameter-checking codes and completion codes to R0. For a list of these codes, see Appendix A, *[VSI OMNI Messages](#page-131-0)*

The *status* variable is a longword to contain this value.

### **Arguments**

#### **vmd\_handle**

type: OMNI\$L\_HANDLE

access: read only

mechanism: see [Appendix B,](#page-141-0) *Data Type Passing Mechanisms*

The longword identifier of a loaded VMD definition.

The *vmd\_handle* is returned by the OMNI\$LOAD\_DEFINITIONS procedure.

**omni\_iosb**

type: OMNI\$R\_IOSB

access: write only

mechanism: by reference

The VSI OMNI I/O status block. For a description of the codes that VSI OMNI returns to the IOSB, see Appendix A, *[VSI OMNI Messages](#page-131-0)*

The *omni* iosb parameter is the address of the status block.

#### **ctrl\_struc**

type: OMNI\$R\_CTRL

access: read only

mechanism: by reference

A control structure to handle an event flag, AST routine, and AST parameter.

The *ctrl\_struc* parameter is the address of the control structure.

# **OMNI\$ACCEPT\_CONNECT**

OMNI\$ACCEPT\_CONNECT — Accepts an association request from a remote VMD.

# **Format**

status=OMNI\$ACCEPT\_CONNECT[\_A] vmd\_handle, reserved, [conclude\_flag], [omni\_iosb], [ctrl\_struc]

### **Returns**

OpenVMS Usage: cond\_value

type: longword (unsigned)

access: write only

mechanism: by value in R0

The OMNI\$ACCEPT\_CONNECT procedure returns parameter-checking codes and completion codes to R0. For a list of these codes, see Appendix A, *[VSI OMNI Messages](#page-131-0)*

The *status* variable is a longword to contain this value.

### **Arguments**

**vmd\_handle**

type: OMNI\$L\_HANDLE

access: read only

mechanism: see [Appendix B,](#page-141-0) *Data Type Passing Mechanisms*

The longword identifier of a loaded VMD definition.

The *vmd\_handle* is returned by the OMNI\$LOAD\_DEFINITIONS procedure.

#### **reserved**

Reserved for future use.

#### **conclude\_flag**

type: longword

access: read only

mechanism: see [Appendix B,](#page-141-0) *Data Type Passing Mechanisms*

<span id="page-58-0"></span>One of the values shown in Table 4.2, "Value and [Meaning"](#page-58-0)

#### **Table 4.2. Value and Meaning**

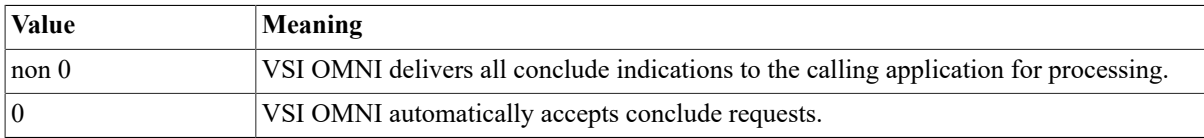

#### **omni\_iosb**

type: OMNI\$R\_IOSB

access: write only

mechanism: by reference

The VSI OMNI I/O status block. For a description of the codes that VSI OMNI returns to the IOSB, see Appendix A, *[VSI OMNI Messages](#page-131-0)*

The *omni* iosb parameter is the address of the status block.

#### **ctrl\_struc**

type: OMNI\$R\_CTRL

access: read only

mechanism: by reference

A control structure to handle an event flag, AST routine, and AST parameter.

The *ctrl\_struc* parameter is the address of the control structure.

# **OMNI\$CANCEL**

OMNI\$CANCEL — Cancels a request previously issued but not yet completed.

# **Format**

status=OMNI\$CANCEL[\_A]invoke\_id, [omni\_isob], [ctrl\_struc]

### **Returns**

OpenVMS Usage: cond\_value

type: longword(unsigned)

access: write only

mechanism: by value in R0

The OMNI\$CANCEL returns parameter-checking codes and completion codes to R0. For a list of these codes, see Appendix A, *[VSI OMNI Messages](#page-131-0)*

### **Arguments**

#### **invoke\_id**

type: longword

access: write only

mechanism: see [Appendix B,](#page-141-0) *Data Type Passing Mechanisms*

Invoke id is an identifier assigned by VSI OMNI. The parameter is used for asynchronous calls only.

**omni\_iosb**

type: OMNI\$R\_IOSB

access: write only

mechanism: by reference

Omni josb is the VSI OMNI I/O status block. For a description of the codes that VSI OMNI returns to the IOSB, see Appendix A, *[VSI OMNI Messages](#page-131-0)*. The *omni\_iosb* parameter is the address of the status block.

**ctrl\_struc**

type: OMNI\$R\_CTRL

access: read only

mechanism: by reference

A control structure to handle an event flag, AST routine, and AST parameter.

The *ctrl\_struc* parameter is the address of the control structure.

# **OMNI\$CONCLUDE**

OMNI\$CONCLUDE — Brings an association with a remote VMD to an orderly conclusion.

### **Format**

status=OMNI\$CONCLUDE[\_A] vmd\_handle, [omni\_iosb], [ctrl\_str]

### **Returns**

OpenVMS Usage: cond\_value

type: longword (unsigned)

access: write only

mechanism: by value in R0

The OMNI\$CONCLUDE procedure returns parameter- checking codes and completion codes to R0. For a list of these codes, see Appendix A, *[VSI OMNI Messages](#page-131-0)*

The *status* variable is a longword to contain this value.

### **Arguments**

#### **vmd\_handle**

type: OMNI\$L\_HANDLE

access: read only

mechanism: see [Appendix B,](#page-141-0) *Data Type Passing Mechanisms*

The longword identifier of a loaded VMD definition.

The *vmd\_handle* is returned by the OMNI\$LOAD\_DEFINITIONS.

**omni\_iosb**

type: OMNI\$R\_IOSB

access: write only

mechanism: by reference

The VSI OMNI I/O status block. For a description of the codes that VSI OMNI returns to the IOSB, see Appendix A, *[VSI OMNI Messages](#page-131-0)*

The *omni* iosb parameter is the address of the status block.

**ctrl\_struc**

type: OMNI\$R\_CTRL

access: read only

mechanism: by reference

A control structure to handle an event flag, AST routine, and AST parameter.

The *ctrl\_struc* parameter is the address of the control structure.

### **Usage Notes**

1. It is valid to conclude an association only when all requests have been satisfied.

2. If there are pending operations on the association, VSI OMNI will not accept an OMNI\$CONCLUDE request.

# **OMNI\$CONNECT**

OMNI\$CONNECT — Initiates an association with a remote VMD.

# **Format**

```
status=OMNI$CONNECT[_A] vmd_handle,reserved, [calling_vmd_handle],
[negotiated_vmd_struc], [conclude_flag], [omni_iosb], [ctrl_struc]
```
## **Returns**

OpenVMS Usage: cond\_value

type: longword (unsigned)

access: write only mechanism: by value in R0

The OMNI\$CONNECT procedure returns parameter- checking codes and completion codes to R0. For a list of these codes, see Appendix A, *[VSI OMNI Messages](#page-131-0)*

The *status* variable is a longword to contain this value.

### **Arguments**

#### **vmd\_handle**

type: OMNI\$L\_HANDLE

access: read only

mechanism: see [Appendix B,](#page-141-0) *Data Type Passing Mechanisms*

The longword identifier of a loaded VMD definition.

The *vmd\_handle* is returned by the OMNI\$LOAD\_DEFINITIONS procedure.

#### **reserved**

Reserved for future use.

**calling\_vmd\_handle**

type: OMNI\$L\_HANDLE

access: read only

mechanism: see [Appendix B,](#page-141-0) *Data Type Passing Mechanisms*

The handle of a VMD that the application wishes to make available during the association. If the *calling\_vmd\_handle* is included, the application can receive client requests from the remote peer to operate on the VMD. In addition, the handle also enables VSI OMNI to service network objects - such as variables - for the user.

#### **negotiated\_vmd\_struc**

type: OMNI\$R\_VMD\_DEF

access: write only

mechanism: see [Appendix B,](#page-141-0) *Data Type Passing Mechanisms*

A VMD data structure to receive negotiated service parameters.

#### **conclude\_flag**

type: longword

access: read only

mechanism: see [Appendix B,](#page-141-0) *Data Type Passing Mechanisms*

<span id="page-62-0"></span>One of the values shown in Table 4.3, ["Conclude](#page-62-0) Values" to specify the way OMNI handles conclude indications.

#### **Table 4.3. Conclude Values**

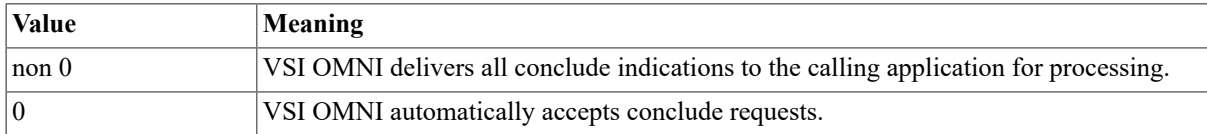

#### **omni\_iosb**

type: OMNI\$R\_IOSB

access: write only

mechanism: by reference

The VSI OMNI I/O status block. For a description of the codes that VSI OMNI returns to the IOSB, see Appendix A, *[VSI OMNI Messages](#page-131-0)*

The *omni* iosb parameter is the address of the status block.

#### **ctrl\_struc**

type: OMNI\$R\_CTRL

access: read only

mechanism: by reference

A control structure to handle an event flag, AST routine, and AST parameter.

The *ctrl\_struc* parameter is the address of the control structure.

## **Usage Notes**

The calling VMD specifies network objects.

# **OMNI\$CREATE**

OMNI\$CREATE — Creates an object on a VMD.

# **Format**

```
status=OMNI$CREATE[_A] [invoke_id], object_handle, [modifier_object],
[omni_iosb], [ctrl_struc]
```
# **Returns**

OpenVMS Usage: cond\_value

type: longword (unsigned)

access: write only

mechanism: by value in R0

The OMNI\$CREATE procedure returns parameter- checking codes and completion codes to R0. For a list of these codes, see Appendix A, *[VSI OMNI Messages](#page-131-0)*

The *status* variable is a longword to contain this value.

# **Arguments**

#### **invoke\_id**

type: longword

access: write only

mechanism: see [Appendix B,](#page-141-0) *Data Type Passing Mechanisms*

An identifier assigned by VSI OMNI. This parameter is used for asynchronous calls only.

type: OMNI\$L\_HANDLE

access: read only

mechanism: see [Appendix B,](#page-141-0) *Data Type Passing Mechanisms*

The identifier of a loaded definition for the object to be created.

#### **modifier\_object**

type: OMNI\$L\_HANDLE

access: read only

mechanism: see [Appendix B,](#page-141-0) *Data Type Passing Mechanisms*

Reserved for future use.

**omni\_iosb**

type: OMNI\$R\_IOSB

access: write only

mechanism: by reference

The VSI OMNI I/O status block. For a description of the codes that VSI OMNI returns to the IOSB, see Appendix A, *[VSI OMNI Messages](#page-131-0)*

The *omni* iosb parameter is the address of the status block.

**ctrl\_struc**

type: OMNI\$R\_CTRL

access: read only

mechanism: by reference

A control structure to handle an event flag, AST routine, and AST parameter.

The *ctrl\_struc* parameter is the address of the control structure.

# **OMNI\$DEFINE**

OMNI\$DEFINE — Creates a definition of the specified class and fills a user buffer with the value of the definition handle. In all cases, the value of the definition's scope attribute must be modified (using OMNI\$MODIFY DEFINITION) before it is recognized by VSI OMNI.

## **Format**

```
status=OMNI$DEFINE(class, handleaddress)
```
### **Returns**

OpenVMS Usage: cond\_value

type: longword (unsigned)

access: write only

mechanism: by value in R0

### **Arguments**

#### **class**

type: OMNI\$L\_ENUMERATION\_CONST

access: read only

mechanism: see [Appendix B,](#page-141-0) *Data Type Passing Mechanisms* Class identifies the class of definition to create.

The value of the class parameter is one of the values shown in Table 4.4, "Class [Constants"](#page-64-0)

#### <span id="page-64-0"></span>**Table 4.4. Class Constants**

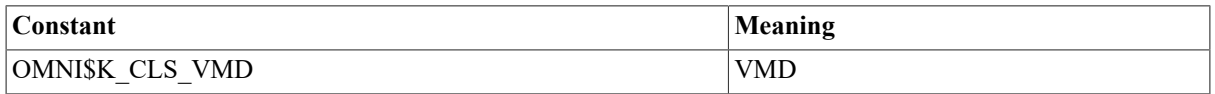

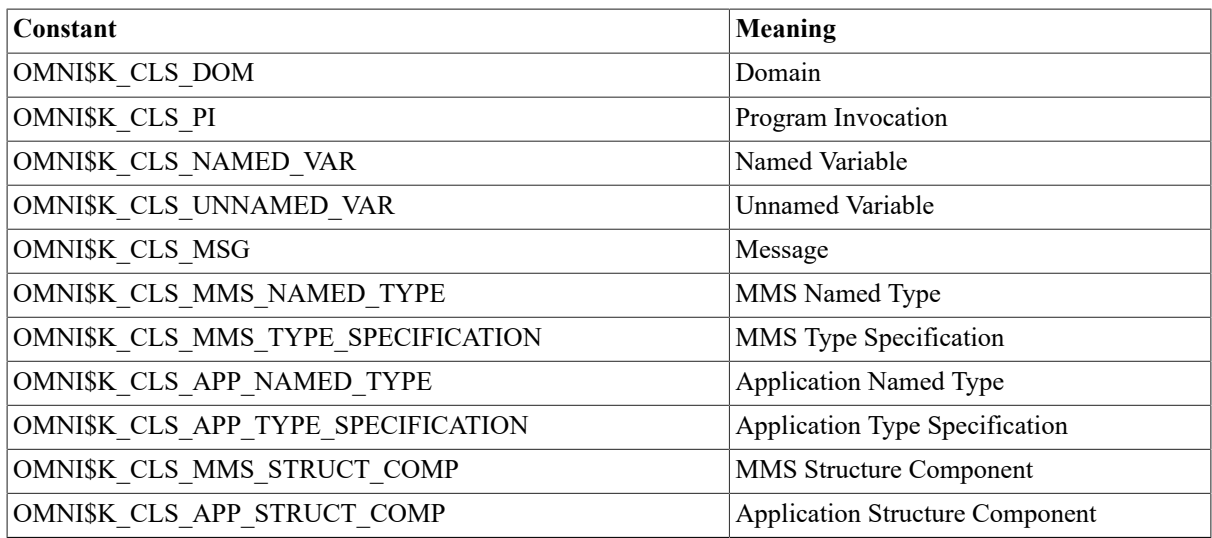

#### **handleaddress**

type: OMNI\$L\_HANDLE

access: write only

mechanism: see [Appendix B,](#page-141-0) *Data Type Passing Mechanisms*

HandleAddress specifies the return address of the definition handle.

# **OMNI\$DELETE**

OMNI\$DELETE — Deletes a specific object on a VMD. **OMNI\$DELETE does not delete the definition obtained by OMNI\$LOAD\_DEFINITIONS. The only way to delete an object definition is through the use of ODF**.

# **Format**

```
status=OMNI$DELETE[_A] [invoke_id], object_handle, [modifier_object],
[omni_iosb], [ctrl_struc]
```
### **Returns**

OpenVMS Usage: cond\_value

type: longword (unsigned)

access: write only

mechanism: by value in R0

The OMNI\$DELETE procedure returns parameter- checking codes and completion codes to R0. For a list of these codes, see Appendix A, *[VSI OMNI Messages](#page-131-0)*

The *status* variable is a longword to contain this value.

### **Arguments**

**invoke\_id**

type: longword

access: write only

mechanism: see [Appendix B,](#page-141-0) *Data Type Passing Mechanisms*

An identifier assigned by VSI OMNI. This parameter is used for asynchronous calls only.

#### **object\_handle**

type: OMNI\$L\_HANDLE

access: read only

mechanism: see [Appendix B,](#page-141-0) *Data Type Passing Mechanisms*

The identifier of a loaded variable definition

**modifier\_object**

type: OMNI\$L\_HANDLE

access: read only

mechanism: see [Appendix B,](#page-141-0) *Data Type Passing Mechanisms*

Reserved for future use.

**omni\_iosb**

type: OMNI\$R\_IOSB

access: write only

mechanism: by reference The VSI OMNI I/O status block. For a description of the codes that VSI OMNI returns to the IOSB, see Appendix A, *[VSI OMNI Messages](#page-131-0)*

The *omni* iosb parameter is the address of the status block.

**ctrl\_struc**

type: OMNI\$R\_CTRL

access: read only

mechanism: by reference

A control structure to handle an event flag, AST routine, and AST parameter.

The *ctrl\_struc* parameter is the address of the control structure.

#### **Usage Notes**

Only objects with no dependencies can be deleted. For example, a domain with an associated program invocation cannot be deleted until the program invocation is deleted.

# **OMNI\$DOWNLOAD**

OMNI\$DOWNLOAD — Initiates the download- ing of a domain to a remote VMD.

# **Format**

```
status=OMNI$DOWNLOAD[_A] [invoke_id],domain_handle, [domain_file],
[modifier_object], [omni_iosb], [ctrl_struc]
```
# **Returns**

OpenVMS Usage: cond\_value

type: longword (unsigned)

access: write only

mechanism: by value in R0

The OMNI\$DOWNLOAD procedure returns parameter- checking codes and completion codes to R0. For a list of these codes, see Appendix A, *[VSI OMNI Messages](#page-131-0)*

The *status* variable is a longword to contain this value.

## **Arguments**

#### **invoke\_id**

type: longword

access: write only

mechanism: see [Appendix B,](#page-141-0) *Data Type Passing Mechanisms*

An identifier assigned by VSI OMNI. This parameter is used for asynchronous calls only.

#### **domain\_handle**

type: OMNI\$L\_HANDLE

access: read only

mechanism: see [Appendix B,](#page-141-0) *Data Type Passing Mechanisms*

The identifier of a loaded domain definition.

#### **domain\_file**

type: OMNI\$T\_FILE\_NAME

access: read only

mechanism: see [Appendix B,](#page-141-0) *Data Type Passing Mechanisms*

The file specification for an OpenVMS file containing the domain contents. If you omit this parameter, OMNI uses the domain contents file name associated with the ODF definition of the domain.

#### **modifier\_object**

type: OMNI\$L\_HANDLE

access: read only

mechanism: see [Appendix B,](#page-141-0) *Data Type Passing Mechanisms*

Reserved for future use.

**omni\_iosb**

type: OMNI\$R\_IOSB

access: write only

mechanism: by reference

The VSI OMNI I/O status block. For a description of the codes that VSI OMNI returns to the IOSB, see Appendix A, *[VSI OMNI Messages](#page-131-0)*

The *omni* iosb parameter is the address of the status block.

**ctrl\_struc**

type: OMNI\$R\_CTRL

access: read only

mechanism: by reference

A control structure to handle an event flag, AST routine, and AST parameter.

The *ctrl\_struc* parameter is the address of the control structure.

# **Usage Notes**

- 1. You cannot download a domain that already exists on the VMD.
- 2. If a domain file specification is not included in the OMNI\$DOWNLOAD call or in the ODF definition, VSI OMNI returns an error code.
- 3. If, on completion of the download service, the domain has been discarded by the remote application, the user will be notified in the IOSB.
- 4. VSI OMNI supports only one download to a domain at a time.

# **OMNI\$END\_LIST**

OMNI\$END\_LIST — Terminates the use of a list context.

### **Format**

status=OMNI\$END\_LISTcontext

### **Returns**

OpenVMS Usage: cond\_value

type: longword (unsigned)

access: write only

mechanism: by value in R0

The OMNI\$END\_LIST procedure returns parameter- checking codes and completion codes to R0. For a list of these codes, see Appendix A, *[VSI OMNI Messages](#page-131-0)*

The *status* variable is a longword to contain this value.

## **Arguments**

**context**

type: OMNI\$R\_CONTEXT

access: read only

mechanism: see [Appendix B,](#page-141-0) *Data Type Passing Mechanisms*

A location for use by VSI OMNI. The *context* is the same value that was returned by OMNI \$\_GET\_REMOTE\_ATTRIBUTES.

### **Usage Notes**

OMNI\$GET\_REMOTE\_ATTRIBUTES allocates memory. OMNI\$END\_LIST frees that same memory. Failure to call OMNI\$END\_LIST will result in an increase of memory usage.

# **OMNI\$FDELETE**

OMNI\$FDELETE — Deletes a file from a remote system.

### **Format**

```
status=OMNI$FDELETE[_A] [invoke_id], vmd_handle, remote_file_name,
[modifier_object], [omni_iosb], [ctrl_struc]
```
### **Returns**

OpenVMS Usage: cond\_value

type: longword (unsigned)

access: write only

mechanism: by value in R0

The OMNI\$FDELETE procedure returns parameter- checking codes and completion codes to R0. For a list of these codes, see Appendix A, *[VSI OMNI Messages](#page-131-0)*

The *status* variable is a longword to contain this value.

# **Arguments**

**invoke\_id**

type: longword

access: write only

mechanism: see [Appendix B,](#page-141-0) *Data Type Passing Mechanisms*

An identifier assigned by VSI OMNI. The parameter is used for asynchronous calls only.

#### **vmd\_handle**

type: OMNI\$L\_HANDLE

access: read only

mechanism: see [Appendix B,](#page-141-0) *Data Type Passing Mechanisms*

Longword identifier of a previously loaded VMD definition.

The VMD handle is returned by the OMNI\$LOAD\_DEFINITIONS procedure.

#### **remote\_file\_name**

type: OMNI\$T\_FILE\_NAME

access: read only

mechanism: see [Appendix B,](#page-141-0) *Data Type Passing Mechanisms*

The file specification for the remote file to delete.

#### **modifier\_object**

type: OMNI\$L\_HANDLE

access: read only

mechanism: see [Appendix B,](#page-141-0) *Data Type Passing Mechanisms*

Reserved for future use.

**omni\_iosb**

type: OMNI\$R\_IOSB

access: write only

mechanism: by reference

The VSI OMNI I/O status block. For a description of the codes that VSI OMNI returns to the IOSB, see Appendix A, *[VSI OMNI Messages](#page-131-0)*

The *omni* iosb parameter is the address of the status block.

**ctrl\_struc**

type: OMNI\$R\_CTRL

access: read only

mechanism: by reference

A control structure to handle an event flag, AST routine, and AST parameter.

The *ctrl\_struc* parameter is the address of the control structure.

#### **Usage Notes**

1. Wild cards will be delivered to the remote device as specified.

2. See PIC for remote device specification.

# **OMNI\$FDIR**

OMNI\$FDIR — Obtains a list of file specifications from a remote directory.

## **Format**

```
status=OMNI$FDIR[_A] [invoke_id], vmd_handle, remote_directory, context,
[modifier_object], [omni_iosb], [ctrl_struc]
```
### **Returns**

OpenVMS Usage: cond\_value type:

longword (unsigned)

access: write only

mechanism: by value in R0

The OMNI\$FDIR procedure returns parameter-checking codes and completion codes to R0. For a list of these codes, see Appendix A, *[VSI OMNI Messages](#page-131-0)*

The *status* variable is a longword to contain this value.

### **Arguments**

#### **invoke\_id**

type: longword

access: write only

mechanism: see [Appendix B,](#page-141-0) *Data Type Passing Mechanisms*

An identifier assigned by VSI OMNI. The parameter is used for asynchronous calls only.

#### **vmd\_handle**

type: OMNI\$L\_HANDLE

access: read only

mechanism: see [Appendix B,](#page-141-0) *Data Type Passing Mechanisms*

Longword identifier of a previously loaded VMD definition.

The VMD handle is returned by the OMNI\$LOAD\_DEFINITIONS procedure.

#### **remote\_directory**

type: OMNI\$T\_FILE\_NAME

access: read only

mechanism: see [Appendix B,](#page-141-0) *Data Type Passing Mechanisms*
A character string (in native format) representing the remote directory.

#### **context**

type: OMNI\$R\_CONTEXT

access: write only

mechanism: see [Appendix B,](#page-141-0) *Data Type Passing Mechanisms*

A location for use by VSI OMNI.

The *context* parameter is the address of the context location.

#### **modifier\_object**

type: OMNI\$L\_HANDLE

access: read only

mechanism: see [Appendix B,](#page-141-0) *Data Type Passing Mechanisms*

Reserved for future use.

**omni\_iosb**

type: OMNI\$R\_IOSB

access: write only

mechanism: by reference

The VSI OMNI I/O status block. For a description of the codes that VSI OMNI returns to the IOSB, see Appendix A, *[VSI OMNI Messages](#page-131-0)*

The *omni* iosb parameter is the address of the status block.

**ctrl\_struc**

type: OMNI\$R\_CTRL

access: read only

mechanism: by reference

A control structure to handle an event flag, AST routine, and AST parameter.

The *ctrl\_struc* parameter is the address of the control structure.

## **Usage Notes**

- 1. OMNI\$FDIR obtains a directory. To obtain the file specifications in the directory, call the OMNI\$GET\_ ATTRIBUTE procedure for each filespec.
- 2. OMNI\$FDIR allocates space for a buffer to contain the directory. To release the buffer, call OMNI\$END LIST.

# **OMNI\$FGET**

OMNI\$FGET — Copies a file from the remote system to the local system.

# **Format**

```
status=OMNI$FGET[_A] [invoke_id], vmd_handle, remote_file_name,
local_file_name, [size], [last_modified], [modifier_object], [omni_iosb],
[ctrl_struc]
```
# **Returns**

OpenVMS Usage: cond\_value

type: longword (unsigned)

access: write only

mechanism: by value in R0

The OMNI\$FGET procedure returns parameter-checking codes and completion codes to R0. For a list of these codes, see Appendix A, *[VSI OMNI Messages](#page-131-0)*

The *status* variable is a longword to contain this value.

# **Arguments**

### **invoke\_id**

type: longword

access: write only

mechanism: see [Appendix B,](#page-141-0) *Data Type Passing Mechanisms*

An identifier assigned by VSI OMNI. The parameter is used for asynchronous calls only.

### **vmd\_handle**

type: OMNI\$L\_HANDLE

access: read only

mechanism: see [Appendix B,](#page-141-0) *Data Type Passing Mechanisms*

Longword identifier of a loaded VMD definition. The VMD handle is returned by the OMNI \$LOAD\_DEFINITIONS procedure.

### **remote\_file\_name**

type: OMNI\$T\_FILE\_NAME

access: read only

mechanism: see [Appendix B,](#page-141-0) *Data Type Passing Mechanisms*

The file specification (in native format) for the remote file to copy.

### **local\_file\_name**

type: OMNI\$T\_FILE\_NAME

access: read only

mechanism: see [Appendix B,](#page-141-0) *Data Type Passing Mechanisms*

The file specification for the local file to receive the copy.

#### **size**

type: OMNI\$L\_SIZE\_OF\_FILE

access: write only

mechanism: see [Appendix B,](#page-141-0) *Data Type Passing Mechanisms*

Size of the file on the remote device.

#### **last\_modified**

type: OMNI\$L\_LAST\_MOD\_DATE

access: write only

mechanism: see [Appendix B,](#page-141-0) *Data Type Passing Mechanisms*

The date on which the file was last modified on the remote system. Last modified dates before 1/1/1970 are not supported.

**modifier\_object**

type: OMNI\$L\_HANDLE

access: read only

mechanism: see [Appendix B,](#page-141-0) *Data Type Passing Mechanisms*

Reserved for future use.

#### **omni\_iosb**

type: OMNI\$R\_IOSB

access: write only

mechanism: by reference

The VSI OMNI I/O status block. For a description of the codes that VSI OMNI returns to the IOSB, see Appendix A, *[VSI OMNI Messages](#page-131-0)*

The *omni* iosb parameter is the address of the status block.

#### **ctrl\_struc**

type: OMNI\$R\_CTRL

access: read only

mechanism: by reference

A control structure to handle an event flag, AST routine, and AST parameter.

The *ctrl\_struc* parameter is the address of the control structure.

### **Usage Notes**

1. If an error occurs while writing the file, the file will be deleted.

- 2. Wildcards must reduce to one file name.
- 3. If the local file already exists, the record attributes will be inherited from the previous version.
- 4. If the local file does not exist, the file created will be compatible with anFTAM-3 document type. OMNI\$FGET will create a file with RMS record format undefined and RMS record attributes of none.

# **OMNI\$FPUT**

OMNI\$FPUT — Copies a file from the local system to the remote system.

### **Format**

```
status=OMNI$FPUT[A] [invoke_id], vmd_handle, remote_file_name,
local_file_name, [modifier_object], [omni_iosb], [ctrl_struc]
```
### **Returns**

OpenVMS Usage: cond\_value

type: longword (unsigned)

access: write only

mechanism: by value in R0

The OMNI\$FPUT procedure returns parameter-checking codes and completion codes to R0. For a list of these codes, see Appendix A, *[VSI OMNI Messages](#page-131-0)*

The *status* variable is a longword to contain this value.

### **Arguments**

**invoke\_id**

type: longword

access: write only

mechanism: see [Appendix B,](#page-141-0) *Data Type Passing Mechanisms*

An identifier assigned by VSI OMNI. The parameter is used for asynchronous calls only.

#### **vmd\_handle**

type: OMNI\$L\_HANDLE

access: read only

mechanism: see [Appendix B,](#page-141-0) *Data Type Passing Mechanisms*

Longword identifier of a loaded VMD definition. The VMD handle is returned by the OMNI \$LOAD\_DEFINITIONS procedure.

#### **remote\_file\_name**

type: OMNI\$T\_FILE\_NAME

access: read only

mechanism: see [Appendix B,](#page-141-0) *Data Type Passing Mechanisms*

The file specification (in native format) for the remote file to receive the copy.

#### **local\_file\_name**

type: OMNI\$T\_FILE\_NAME

access: read only

mechanism: see [Appendix B,](#page-141-0) *Data Type Passing Mechanisms*

The file specification for the local file to copy.

### **modifier\_object**

type: OMNI\$L\_HANDLE

access: read only

mechanism: see [Appendix B,](#page-141-0) *Data Type Passing Mechanisms*

Reserved for future use.

**omni\_iosb**

type: OMNI\$R\_IOSB

access: write only

mechanism: by reference

The VSI OMNI I/O status block. For a description of the codes that VSI OMNI returns to the IOSB, see Appendix A, *[VSI OMNI Messages](#page-131-0)*

The *omni* iosb parameter is the address of the status block.

**ctrl\_struc**

type: OMNI\$R\_CTRL

access: read only

mechanism: by reference

A control structure to handle an event flag, AST routine, and AST parameter.

The *ctrl\_struc* parameter is the address of the control structure.

### **Usage Notes**

The local file must be an FTAM-3 documentation type.

# **OMNI\$FRENAME**

OMNI\$FRENAME — Renames a file on the remote system.

# **Format**

```
status=OMNI$FRENAME[_A] [invoke_id], vmd_handle, original_remote_file_name,
new_remote_file_name, [modifier_object], [omni_iosb], [ctrl_struc]
```
# **Returns**

OpenVMS Usage: cond\_value

type: longword (unsigned)

access: write only

mechanism: by value in R0

The OMNI\$FRENAME procedure returns parameter- checking codes and completion codes to R0. For a list of these codes, see Appendix A, *[VSI OMNI Messages](#page-131-0)*

The *status* variable is a longword to contain this value.

# **Arguments**

### **invoke\_id**

type: longword

access: write only

mechanism: see [Appendix B,](#page-141-0) *Data Type Passing Mechanisms*

An identifier assigned by VSI OMNI. The parameter is used for asynchronous calls only.

### **vmd\_handle**

type: OMNI\$L\_HANDLE

access: read only

mechanism: see [Appendix B,](#page-141-0) *Data Type Passing Mechanisms*

Longword identifier of a loaded VMD definition. The VMD handle is returned by the OMNI \$LOAD\_DEFINITIONS procedure.

### **orginal\_remote\_file\_name**

type: OMNI\$T\_FILE\_NAME

access: read only

mechanism: see [Appendix B,](#page-141-0) *Data Type Passing Mechanisms*

The file specification (in native format) for the remote file to rename.

### **new\_remote\_file\_name**

type: OMNI\$T\_FILE\_NAME

access: read only

mechanism: see [Appendix B,](#page-141-0) *Data Type Passing Mechanisms*

The file specification (in native format) for the new name.

### **modifier\_object**

type: OMNI\$L\_HANDLE

access: read only

mechanism: see [Appendix B,](#page-141-0) *Data Type Passing Mechanisms*

Reserved for future use.

**omni\_iosb**

type: OMNI\$R\_IOSB

access: write only

mechanism: by reference

The VSI OMNI I/O status block. For a description of the codes that VSI OMNI returns to the IOSB, see Appendix A, *[VSI OMNI Messages](#page-131-0)*

The *omni* iosb parameter is the address of the status block.

**ctrl\_struc**

type: OMNI\$R\_CTRL

access: read only

mechanism: by reference

A control structure to handle an event flag, AST routine, and AST parameter.

The *ctrl\_struc* parameter is the address of the control structure.

# **OMNI\$GET\_ATTRIBUTE**

OMNI\$GET\_ATTRIBUTE — Obtains: 1. A specific object attribute from a list of attributes obtained by the OMNI \$GET\_REMOTE\_ATTRIBUTE procedure. 2. A file specification from a remote directory obtained by the OMNI \$FDIR procedure.

# **Format**

status=OMNI\$GET\_ATTRIBUTE context, object\_attribute, receive\_struc

# **Returns**

OpenVMS Usage: cond\_value

type: longword (unsigned)

access: write only

mechanism: by value in R0

The OMNI\$GET\_ATTRIBUTE procedure returns parameter-checking codes and completion codes to R0. For a list of these codes, see Appendix A, *[VSI OMNI Messages](#page-131-0)*

The *status* variable is a longword to contain this value.

# **Arguments**

### **context**

type: OMNI\$R\_CONTEXT

access: read only

mechanism: see [Appendix B,](#page-141-0) *Data Type Passing Mechanisms*

A context value returned by the OMNI\$GET\_REMOTE\_ATTRIBUTES or OMNI\$FDIR procedure.

### **object\_attribute**

type: longword (unsigned)

access: read only

mechanism: see [Appendix B,](#page-141-0) *Data Type Passing Mechanisms*

One of the constants listed in Table 4.5, "Attribute Constants and [Associated](#page-79-0) Data Types" to specify the attribute to read. See usage note 2.

### <span id="page-79-0"></span>**Table 4.5. Attribute Constants and Associated Data Types**

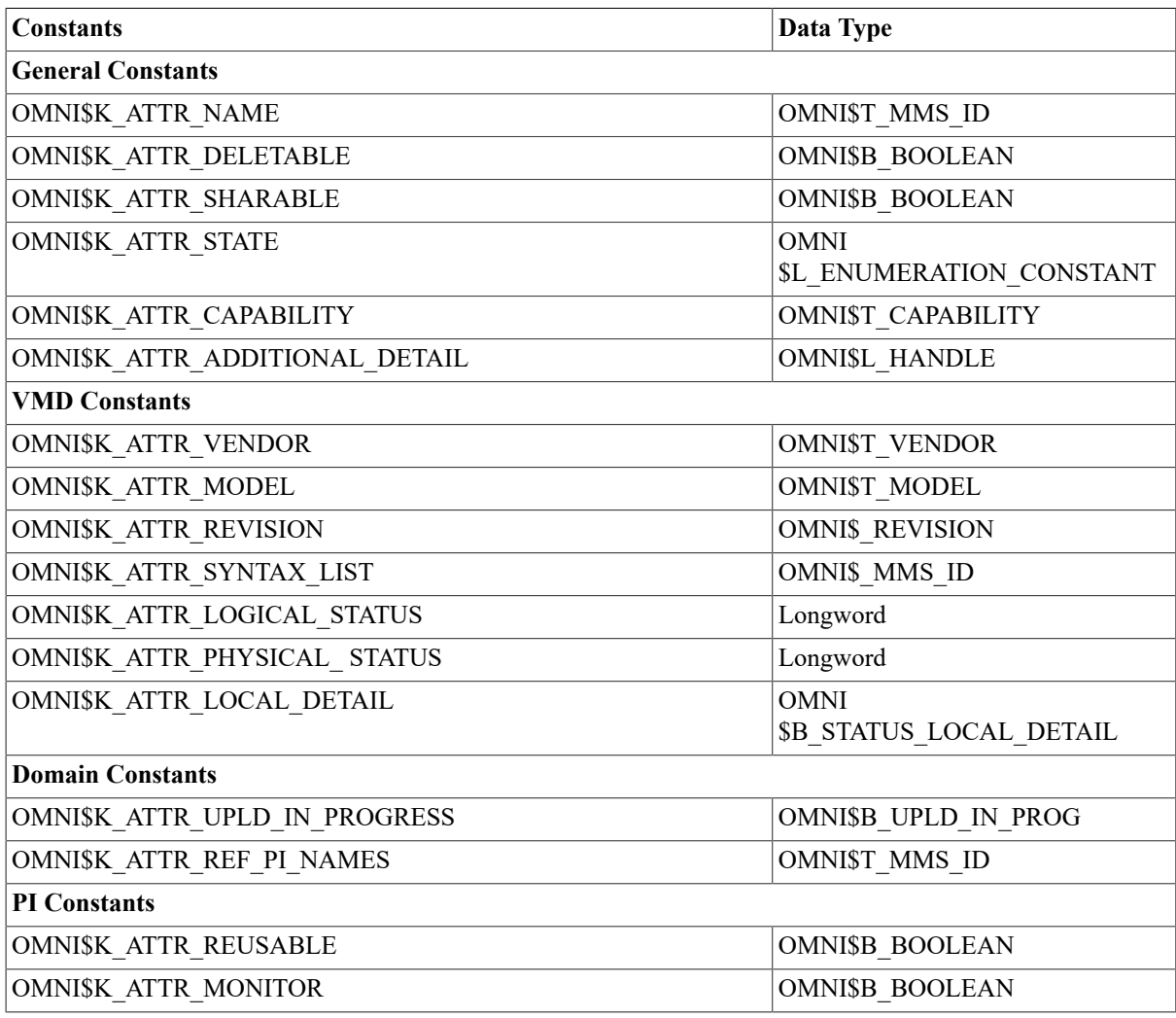

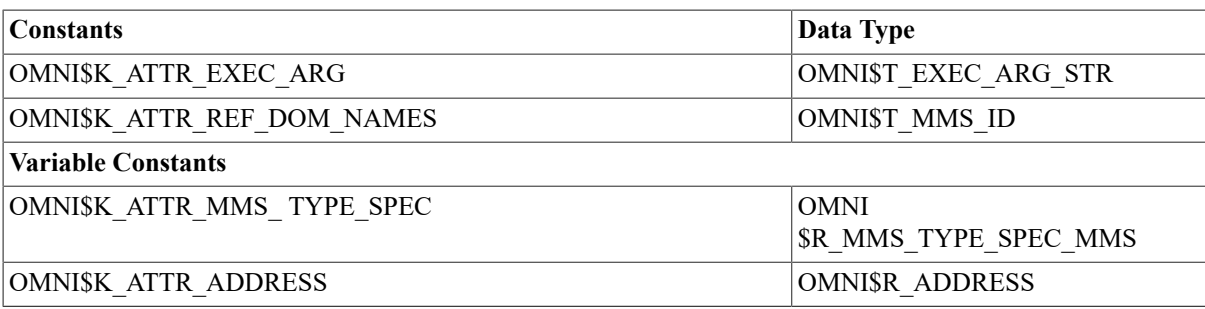

#### **receive\_struct**

type: depends on attribute specified

access: write only

mechanism: see [Appendix B,](#page-141-0) *Data Type Passing Mechanisms*

One of the data type codes in Table 4.6, "VMD [Attributes](#page-80-0) and Expected Data Types" to indicate the data type of the attribute. VSI OMNI uses the code to construct a location to contain the returned attribute value.

### <span id="page-80-0"></span>**Table 4.6. VMD Attributes and Expected Data Types**

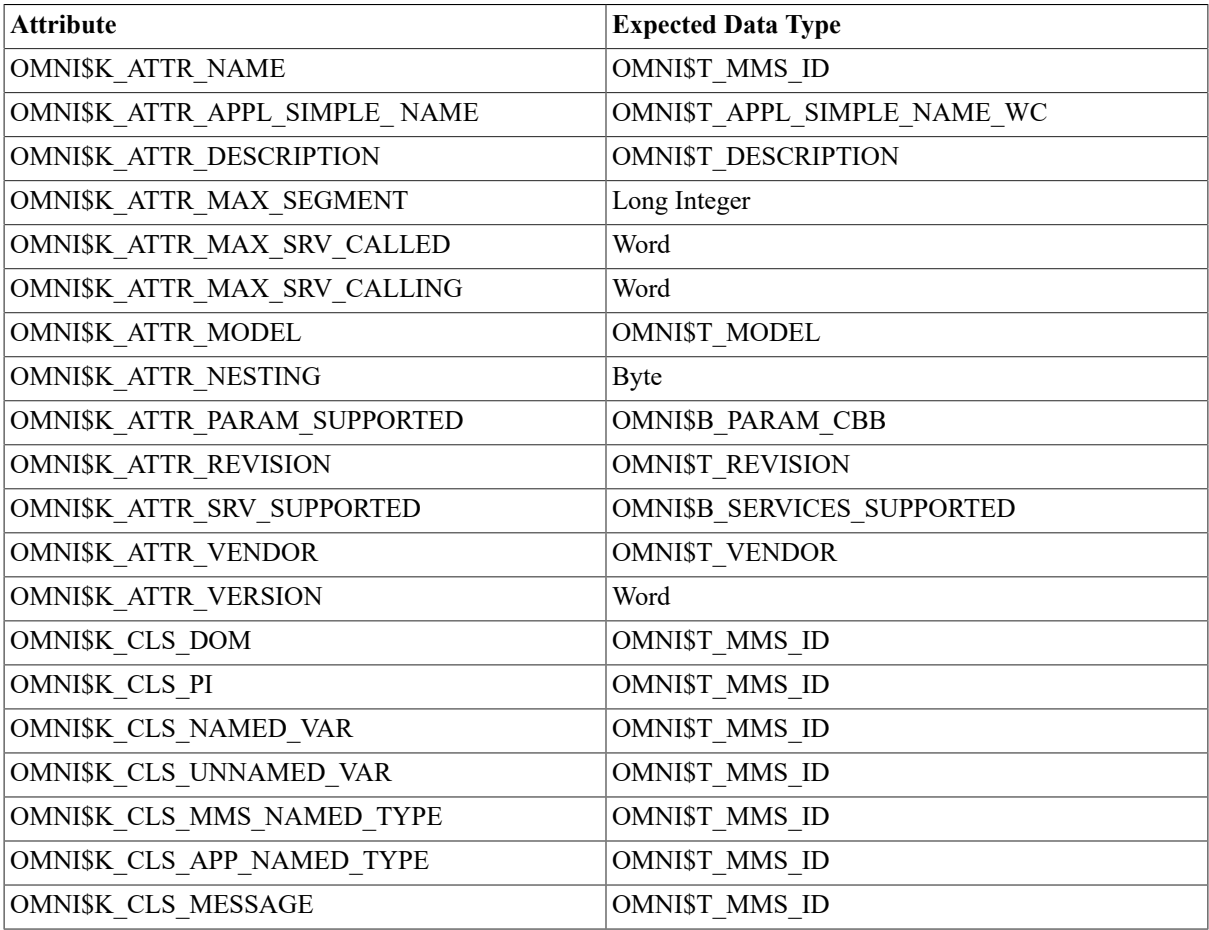

# **Usage Notes**

- 1. The receive structure is based on the type of attribute.
- 2. The OMNI\$GET\_ATTRIBUTE procedure reads the first value of the specified type. To read the next value of the same type, call OMNI\$GET\_ATTRIBUTE with a NULL attribute.

# **OMNI\$GET\_DEFINITION**

OMNI\$GET\_DEFINITION — Retrieves the value of a specified attribute of a specified definition and inserts the value in an address specified by the caller. OMNI\$GET\_DEFINITION retrieves the values of both single-valued and multi-valued attributes. In the case of multi-valued attributes, OMNI\$GET\_DEFINITION acts similar to OMNI\$GET\_HANDLE\_LIST. Each call to either of the routines returns one value. The value of the ATTRIBUTE parameter should specify the address of the attribute on the first call, and should be NULL thereafter. A value of NULL for the ATTRIBUTE parameter indicates that the next value should be specified or retrieved. In the case of OMNI\$GET\_DEFINITION, when the last value has been retrieved, OMNI\$\_ENDOFLIST is returned as the status value. The OMNI\$END\_LIST routine should be called after a list of values has been retrieved.

# **Format**

status=OMNI\$GET\_DEFINITION (defhandle,attraddress, contextaddress, value)

# **Returns**

OpenVMS Usage: cond\_value

type: longword

access: write only

mechanism: by value in R0

## **Arguments**

### **defhandle**

type: OMNI\$L\_HANDLE

access: read only

mechanism: by value

Defhandle specifies the handle of the definition to modify. The value of this parameter is one of the following:

- VMD Handle
- Domain Handle
- PI Handle
- Named Variable Handle
- Unnamed Variable Handle
- MMS Named Type Handle
- Application Named Type Handle
- MMS Type Specification Handle
- Application Type Specification Handle
- MMS Structure Component
- Application Structure Component
- Message Handle

### **attraddress**

type: OMNI\$L\_ENUMERATION\_CONST

access: read only

mechanism: by reference

Attraddress specifies the address of a variable whose value is the attribute to retrieve.

### **contextaddress**

type: OMNI\$L\_CONTEXT

access: modify

mechanism: by reference

Contextaddress is the address of a variable. This parameter is used only if you retrieve the value of a multi-valued attribute.

The value of contextaddress should be initialized to NULL. In general, the value of the context should be modified when as many values as required have been retrieved from a multi- valued attribute. In this case, OMNI \$END\_LIST should be called to free any unneeded space allocated by VSI OMNI. The value of the context should be then reset to zero.

### **value**

type: see table

access: write only

mechanism: by reference

Value is the address of a buffer in which the attribute value is returned.

The attributes supported for each definition class and the expected type of the buffer to receive the value are listed in Table 4.7, "Domain [Attributes](#page-82-0) and Expected Data Types" through Table 4.16, ["Application](#page-85-0) Structure [Component](#page-85-0) and Expected Data Types"

<span id="page-82-0"></span>Table 4.7, "Domain [Attributes](#page-82-0) and Expected Data Types" shows Domain data information.

**Table 4.7. Domain Attributes and Expected Data Types**

| <b>Attribute</b>              | <b>Expected Data Type</b> |
|-------------------------------|---------------------------|
| OMNI\$K ATTR NAME             | OMNI\$T MMS ID            |
| OMNI\$K ATTR CAPABILITY FILE  | <b>OMNIST FILENAME</b>    |
| OMNI\$K ATTR CAPABILITY       | OMNI\$T CAPABILITY        |
| OMNI\$K ATTR DELETABLE        | <b>OMNI\$B BOOLEAN</b>    |
| OMNI\$K ATTR DESCRIPTION      | OMNI\$T DESCRIPTION WC    |
| OMNI\$K ATTR DOM CONTENT FILE | <b>OMNIST FILENAME</b>    |
| OMNI\$K ATTR SCOPE            | <b>OMNI\$L HANDLE</b>     |
| OMNI\$K ATTR SHARABLE         | <b>OMNI\$B BOOLEAN</b>    |
| OMNI\$K CLS NAMED VAR         | OMNI\$T MMS ID            |
| OMNI\$K CLS UNNAMED VAR       | OMNI\$T MMS ID            |
| OMNI\$K CLS MMS NAMED TYPE    | OMNI\$T MMS ID            |

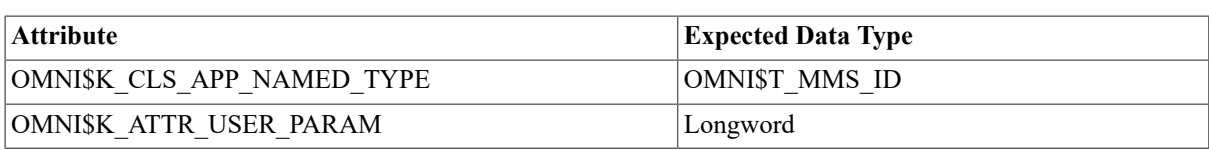

<span id="page-83-0"></span>Table 4.8, "PI [Attributes](#page-83-0) and Expected Data Types" shows PI data information.

### **Table 4.8. PI Attributes and Expected Data Types**

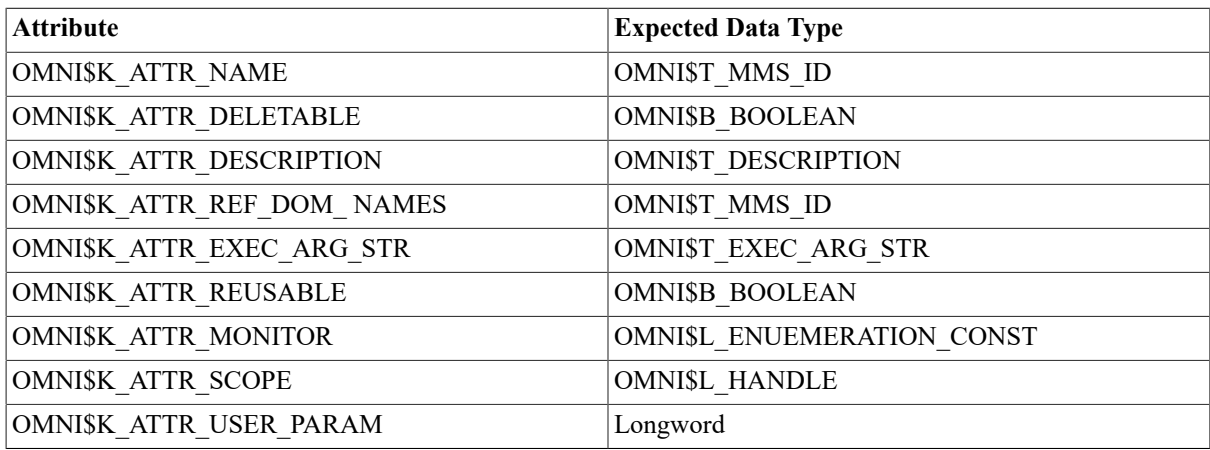

Table 4.9, "Named Variable [Attributes](#page-83-1) and Expected Data Types" shows Named Variable data information.

### <span id="page-83-1"></span>**Table 4.9. Named Variable Attributes and Expected Data Types**

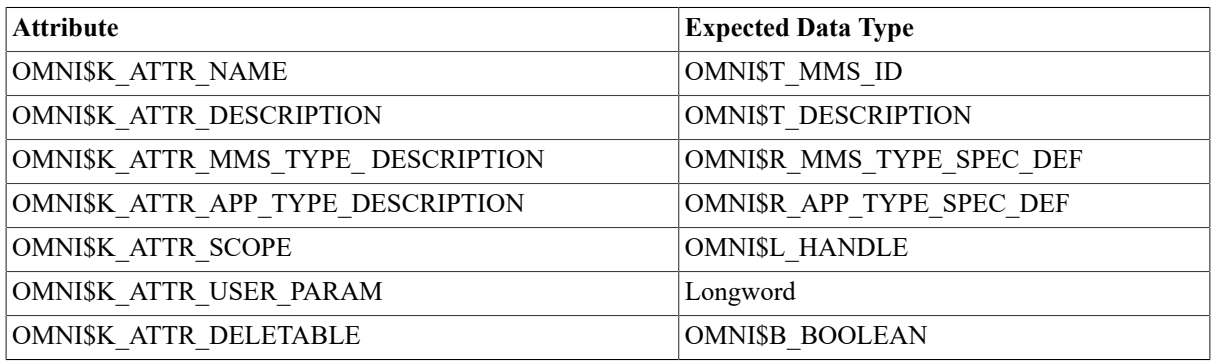

<span id="page-83-2"></span>Table 4.10, ["Unnamed](#page-83-2) Variable Attributes and Expected Data Types" shows Unnamed Variable data information.

**Table 4.10. Unnamed Variable Attributes and Expected Data Types**

| <b>Attribute</b>                  | <b>Expected Data Type</b> |
|-----------------------------------|---------------------------|
| OMNI\$K ATTR NAME                 | OMNI\$T MMS ID            |
| OMNI\$K ATTR DESCRIPTION          | OMNI\$T DESCRIPTION       |
| OMNI\$K ATTR_MMS_TYPE_DESCRIPTION | OMNI\$R MMS TYPE SPEC DEF |
| OMNI\$K ATTR APP TYPE DESCRIPTION | OMNI\$R APP TYPE SPEC DEF |
| OMNI\$K ATTR SCOPE                | <b>OMNI\$L HANDLE</b>     |
| OMNI\$K ATTR USER PARAM           | Longword                  |
| OMNI\$K ATTR-SUPPLY TYPE SPEC     | <b>OMNI\$B BOOLEAN</b>    |
| OMNI\$K ATTR ADDRESS TYPE         | OMNI\$L ENUMERATION CONST |
| OMNI\$K ATTR ADDRESS STRING       | OMNI\$T ADDRESS STR       |
| OMNI\$K ATTR ADDRESS NUMBER       | Longword                  |

Table 4.11, "MMS Named Type [Attributes](#page-84-0) and Expected Data Types" shows MMS Named Type data information.

| <b>Attribute</b>                  | <b>Expected Data Type</b> |
|-----------------------------------|---------------------------|
| <b>OMNI\$K ATTR NAME</b>          | OMNI\$T MMS ID            |
| OMNI\$K ATTR DESCRIPTION          | OMNI\$T DESCRIPTION       |
| OMNI\$K ATTR MMS TYPE DESCRIPTION | OMNI\$R MMS TYPE SPEC     |
| OMNI\$K ATTR SCOPE                | OMNI\$L HANDLE            |
| OMNI\$K ATTR USER PARAM           | Longword                  |
| OMNI\$K ATTR DELETABLE            | OMNI\$B BOOLEAN           |

<span id="page-84-0"></span>**Table 4.11. MMS Named Type Attributes and Expected Data Types**

Table 4.12, "MMS Type [Specification](#page-84-1) Attributes and Expected Data Types" shows MMS Type Specification data information.

<span id="page-84-1"></span>**Table 4.12. MMS Type Specification Attributes and Expected Data Types**

| <b>Attribute</b>                  | <b>Expected Data Type</b> |
|-----------------------------------|---------------------------|
| OMNI\$K ATTR MMS TYPE DESCRIPTION | OMNI\$R MMS TYPE SPEC     |
| OMNI\$K ATTR USER PARAM           | Longword                  |
| OMNI\$K ATTR STRUCT COMPS         | OMNI\$L HANDLE            |
| OMNI\$K ATTR ARRAY ELEM MMS TYPE  | OMNI\$L HANDLE            |
| OMNI\$K ATTR DESCRIPTION          | OMNI\$T DESCRIPTION       |
| OMNI\$K ATTR SCOPE                | OMNI\$L HANDLE            |

# **Usage Notes**

1. The value of the scope attribute will be the handle of the only MMS definition or the last Application definition to refer to the MMS Type Specification definition. Table 4.13, ["Application](#page-84-2) Named Type and Expected Data [Types"](#page-84-2) shows Application Named Type data information.

<span id="page-84-2"></span>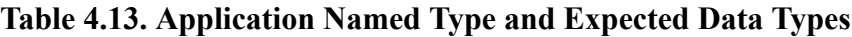

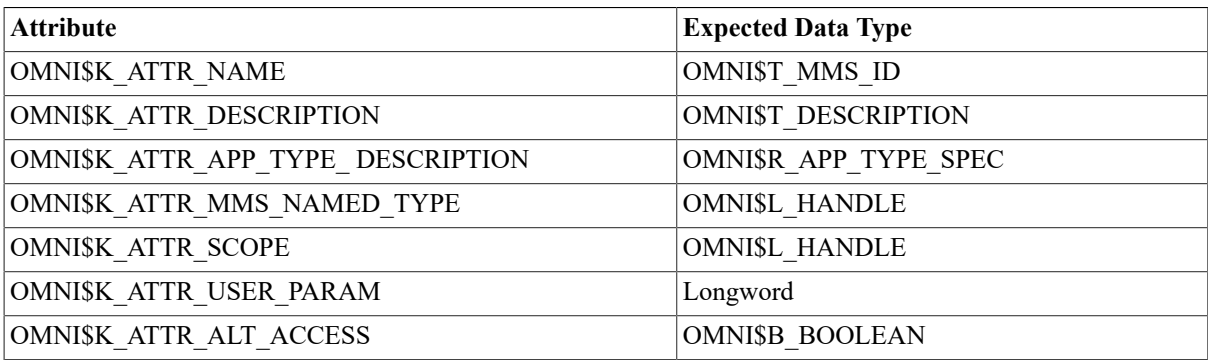

Table 4.14, "Application Type [Specification](#page-84-3) and Expected Data Types" shows Application Type Specification data information.

<span id="page-84-3"></span>**Table 4.14. Application Type Specification and Expected Data Types**

| Attribute_                       | <b>Expected Data Type</b>   |
|----------------------------------|-----------------------------|
| OMNISK ATTR APP TYPE DESCRIPTION | <b>OMNISR APP TYPE SPEC</b> |
| <b>OMNISK ATTR SCOPE</b>         | OMNISL HANDLE               |

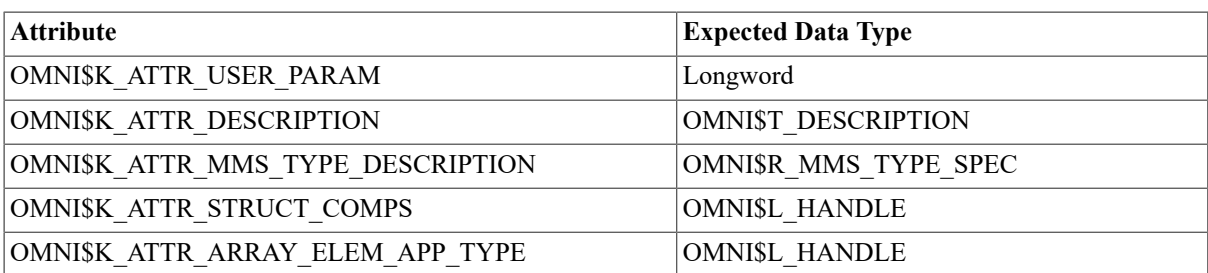

2. The value of the scope attribute is the handle of the definition that refers to the Application Type Specification definition.

Table 4.15, "MMS Structure [Component](#page-85-1) and Expected Data Types" shows MMS Structure Component data information.

<span id="page-85-1"></span>**Table 4.15. MMS Structure Component and Expected Data Types**

| <b>Attribute</b>                  | <b>Expected Data Type</b> |
|-----------------------------------|---------------------------|
| OMNI\$K ATTR NAME                 | OMNI\$T MMS ID            |
| OMNI\$K ATTR DESCRIPTION          | OMNI\$T DESCRIPTION       |
| OMNI\$K ATTR MMS TYPE DESCRIPTION | OMNI\$R MMS TYPE SPEC     |
| OMNI\$K ATTR SCOPE                | OMNI\$L HANDLE            |
| OMNI\$K ATTR USER PARAM           | Longword                  |

Table 4.16, ["Application](#page-85-0) Structure Component and Expected Data Types" shows Application Structure Component data information.

### <span id="page-85-0"></span>**Table 4.16. Application Structure Component and Expected Data Types**

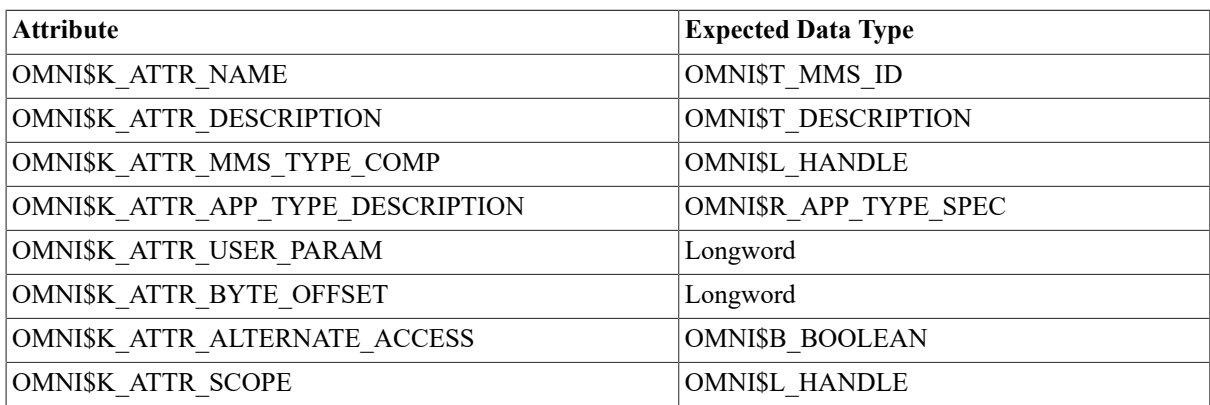

# **OMNI\$GET\_HANDLE\_BY\_NAME**

OMNI\$GET\_HANDLE\_BY\_NAME — Locates the handle of a specified object definition. The name used when the definition was created with ODF is supplied to identify the definition.

# **Format**

status=OMNI\$GET\_HANDLE\_BY\_NAME scope, class, def\_name, handle

## **Returns**

OpenVMS Usage: cond\_value

type: longword (unsigned)

access: write only

mechanism: by value in R0

The OMNI\$GET\_HANDLE\_BY\_NAME procedure returns parameter-checking codes and completion codes to R0. For a list of these codes, see Appendix A, *[VSI OMNI Messages](#page-131-0)*

The *status* variable is a longword to contain this value.

# **Arguments**

**scope**

type: OMNI\$L\_HANDLE

access: read only

mechanism: see [Appendix B,](#page-141-0) *Data Type Passing Mechanisms*

A handle indicating the scope of the search. The *scope* parameter is typically the handle of a VMD or a domain. VSI OMNI limits its search to the specified VMD or domain. The *scope* parameter is the handle of a VMD (obtained using OMNI\$LOAD\_DEFINITIONS) or a domain (obtained by a previous call to OMNI \$GET HANDLE BY NAME).

### **class**

type: OMNI\$L\_ENUMERATION\_CONST

access: read only

mechanism: see [Appendix B,](#page-141-0) *Data Type Passing Mechanisms*

One of the constants shown in Table 4.17, "Class [Constants"](#page-86-0) to indicate the class of definition to search for.

### <span id="page-86-0"></span>**Table 4.17. Class Constants**

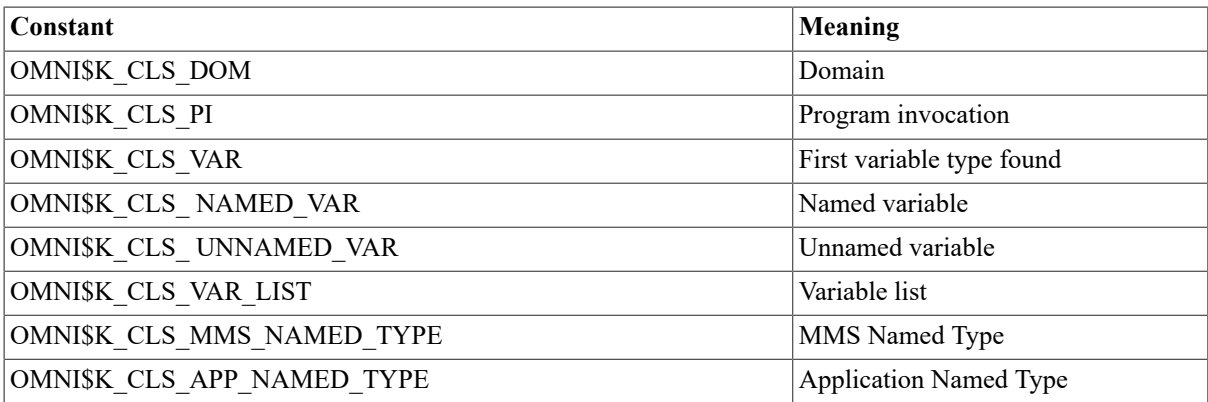

### **def\_name**

type: character-coded text string

access: read only

mechanism: see [Appendix B,](#page-141-0) *Data Type Passing Mechanisms*

The name of the definition to search for.

### **handle**

type: OMNI\$L\_HANDLE

access: write only

mechanism: see [Appendix B,](#page-141-0) *Data Type Passing Mechanisms*

A location to receive the definition handle.

# **OMNI\$GET\_HANDLE\_LIST**

OMNI\$GET\_HANDLE\_LIST — Returns a definition handle of the specified class for the specified scope. When used as part of a loop, OMNI\$GET\_HANDLE\_LIST can retrieve all of the handles of a specified class for the specified scope.

# **Format**

status=OMNI\$GET\_HANDLE\_LIST scope, class, context, handle

# **Returns**

OpenVMS Usage: cond\_value

type: longword (unsigned)

access: write only

mechanism: by value in R0

The OMNI\$GET\_HANDLE\_LIST procedure returns parameter-checking codes and completion codes to R0. For a list of these codes, see Appendix A, *[VSI OMNI Messages](#page-131-0)*

The *status* variable is a longword to contain this value.

# **Arguments**

**scope**

type: OMNI\$L\_HANDLE

access: read only

mechanism: see [Appendix B,](#page-141-0) *Data Type Passing Mechanisms*

A handle indicating the scope of the search. The *scope* parameter is typically the handle of a domain or VMD, obtained from an earlier call of OMNI\$LOAD\_DEFINITIONS, OMNI\$GET\_HANDLE\_BY\_NAME, or OMNI \$GET\_ HANDLE\_LIST.

### **class**

type: OMNI\$L\_ENUMERATION\_CONST

access: read only

mechanism: by reference

One of the constants shown in Table 4.18, ["Definition](#page-88-0) Class Constants" (defined in OMNI\$DEFS) to indicate the class of the definition whose handle is to be retrieved.

### <span id="page-88-0"></span>**Table 4.18. Definition Class Constants**

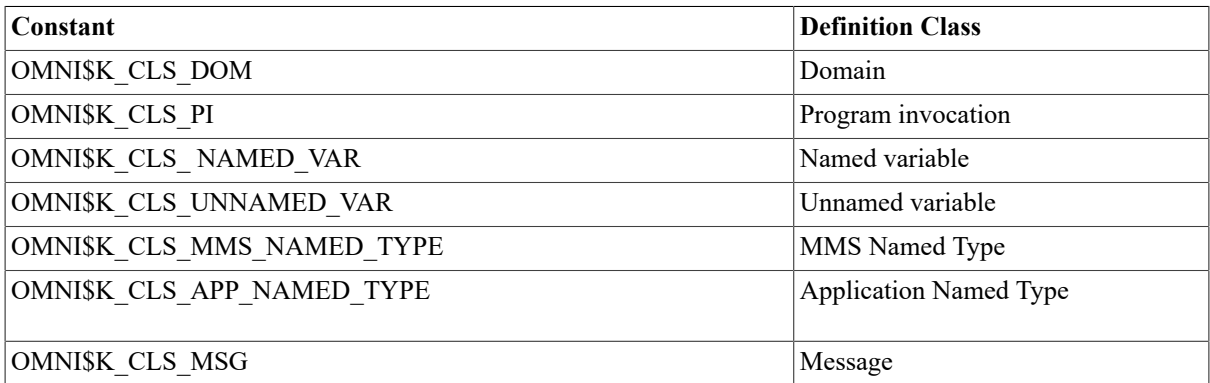

### **context**

type: OMNI\$L\_CONTEXT

access: modify

mechanism: see [Appendix B,](#page-141-0) *Data Type Passing Mechanisms*

A variable for use by VSI OMNI.

The value of this variable is modified by VSI OMNI. It should be initialized to NULL before the first call and should not be modified by the caller until the value of the return status is OMNI\$\_ENDOFLIST or until OMNI \$END LIST has been called.

### **handle**

type: OMNI\$L\_HANDLE

access: write only

mechanism: see [Appendix B,](#page-141-0) *Data Type Passing Mechanisms*

A variable of the type OMNI\$L\_HANDLE to receive the definition handle.

# **Usage Notes**

OMNI\$GET\_HANDLE\_LIST sets the value pointed to by the receiving handle to NULL before assigning it a valid value. Even if OMNI\$GET\_HANDLE\_LIST returns an error, the value pointed to by the receiving handle may still be zero.

# **OMNI\$GET\_INDICATIONS**

OMNI\$GET\_INDICATIONS — Receives the following indications from a remote application:Read/write indications, Unsolicited status, Conclude indications, Abort indications, Information reports.

## **Format**

```
status=OMNI$GET_INDICATIONS[_A] vmd_handle, def_handle, context,
indication_type, reserved, [omni_iosb], [ctrl_struc]
```
## **Returns**

OpenVMS Usage: cond\_value

type: longword (unsigned)

access: write only

mechanism: by value in R0

The OMNI\$GET\_INDICATIONS procedure returns parameter-checking codes and completion codes to R0. For a list of these codes, see Appendix A, *[VSI OMNI Messages](#page-131-0)*

The *status* variable is a longword to contain this value.

## **Arguments**

**vmd\_handle**

type: OMNI\$L\_HANDLE

access: read only

mechanism: by value

The longword identifier of a loaded VMD definition, indicating the remote VMD for which indications are to be received. The *vmd\_handle* is returned by the OMNI\$LOAD\_ DEFINITIONS procedure. The *vmd\_handle* parameter is the handle.

### **def\_handle**

type: OMNI\$L\_HANDLE

access: write only

mechanism: see [Appendix B,](#page-141-0) *Data Type Passing Mechanisms*

An object definition handle returned by VSI OMNI. This is the handle of the object referred to by the indication (for example, a read indication would be accompanied by the handle of the variable to read). If the indication does not refer to an object (for example, a conclude indication), this parameter is null on completion.

### **context**

type: OMNI\$R\_CONTEXT

access: write only

mechanism: see [Appendix B,](#page-141-0) *Data Type Passing Mechanisms*

Context information returned by VSI OMNI to be used in subsequent calls.

### **indication\_type**

type: OMNI\$L\_ENUMERATION\_CONST

access: write only

mechanism: see [Appendix B,](#page-141-0) *Data Type Passing Mechanisms*

One of the following constants listed in Table 4.19, ["OMNI\\$GET\\_INDICATIONS](#page-89-0) Function Values" to indicate the type of indication received.

### <span id="page-89-0"></span>**Table 4.19. OMNI\$GET\_INDICATIONS Function Values**

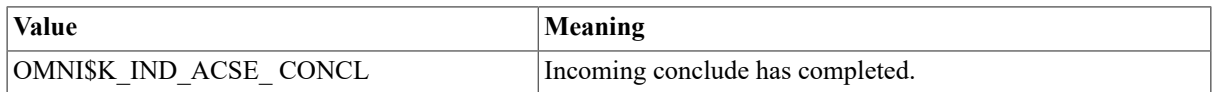

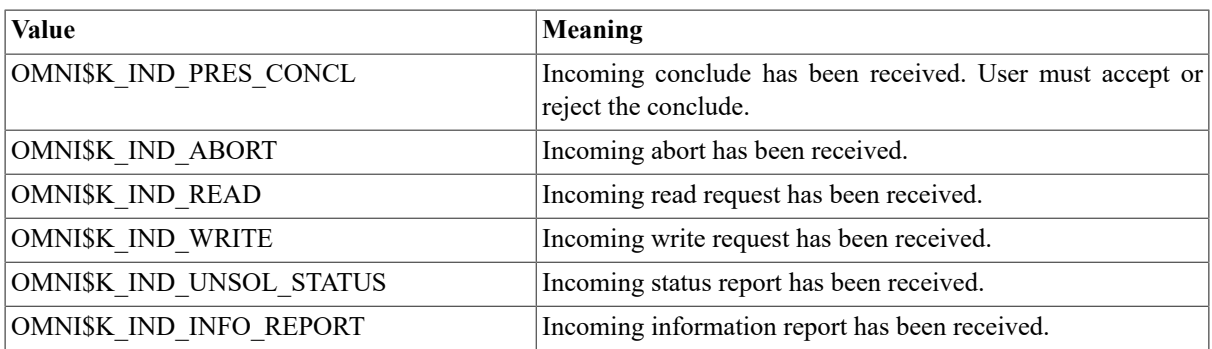

#### **reserved**

A place holder.

**omni\_iosb**

type: OMNI\$R\_IOSB

access: write only

mechanism: by reference

The VSI OMNI I/O status block. For a description of the codes that VSI OMNI returns to the IOSB, see Appendix A, *[VSI OMNI Messages](#page-131-0)*

The *omni* iosb parameter is the address of the status block.

#### **ctrl\_struc**

type: OMNI\$R\_CTRL

access: read only

mechanism: by reference

A control structure to handle an event flag, AST routine, and AST parameter.

The *ctrl\_struc* parameter is the address of the control structure.

### **Usage Notes**

Issue one OMNI\$GET\_INDICATIONS call per remote VMD.

# **OMNI\$GET\_REMOTE\_ATTRIBUTES**

OMNI\$GET\_REMOTE\_ATTRIBUTES — Obtains a list of current attribute values for an object on a remote MMS system.

## **Format**

```
status=OMNI$GET_REMOTE_ATTRIBUTES[_A][invoke_id], def_handle, class,
context, [modifier_object], [omni_iosb], [ctrl_struc]
```
### **Returns**

OpenVMS Usage: cond\_value

type: longword (unsigned)

access: write only

mechanism: by value in R0

The OMNI\$GET\_REMOTE\_ATTRIBUTES procedure returns parameter-checking codes and completion codes to R0. For a list of these codes, see Appendix A, *[VSI OMNI Messages](#page-131-0)*

The *status* variable is a longword to contain this value.

# **Arguments**

**invoke\_id**

type: longword

access: write only

mechanism: see [Appendix B,](#page-141-0) *Data Type Passing Mechanisms*

An identifier assigned by VSI OMNI. This parameter is used for asynchronous calls only.

### **def\_handle**

type: OMNI\$L\_HANDLE

access: read only

mechanism: see [Appendix B,](#page-141-0) *Data Type Passing Mechanisms*

The identifier of a loaded definition of the object whose attribute values the application wishes to obtain.

### **class**

type: OMNI\$L\_ENUMERATION\_CONST

access: read only

mechanism: see [Appendix B,](#page-141-0) *Data Type Passing Mechanisms*

<span id="page-91-0"></span>One of the values in Table 4.20, ["Attributes](#page-91-0) Retrieved" to specify the class of attributes to retrieve.

### **Table 4.20. Attributes Retrieved**

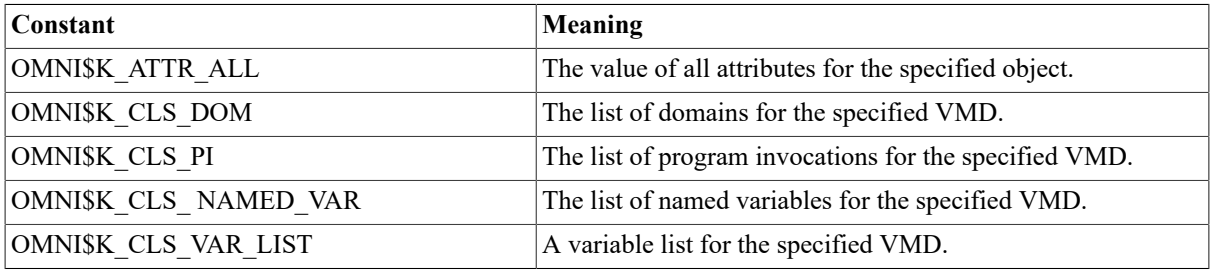

### **context**

type: OMNI\$R\_CONTEXT

access: write only

mechanism: see [Appendix B,](#page-141-0) *Data Type Passing Mechanisms*

A context value returned by VSI OMNI. The application uses this value in calls to the OMNI\$GET\_ATTRIBUTE procedure to specify the buffer containing the retrieved attributes.

### **modifier\_object**

type: OMNI\$L\_HANDLE

access: read only

mechanism: see [Appendix B,](#page-141-0) *Data Type Passing Mechanisms*

Reserved for future use.

**omni\_iosb**

type: OMNI\$R\_IOSB

access: write only

mechanism: by reference

The VSI OMNI I/O status block. For a description of the codes that VSI OMNI returns to the IOSB, see Appendix A, *[VSI OMNI Messages](#page-131-0)*

The *omni iosb* parameter is the address of the status block.

### **ctrl\_struc**

type: OMNI\$R\_CTRL

access: read only

mechanism: by reference

A control structure to handle an event flag, AST routine, and AST parameter.

The *ctrl\_struc* parameter is the address of the control structure.

# **OMNI\$GET\_VALUE**

OMNI\$GET VALUE — Obtains the value of a variable on a remote VMD. As a server procedure, OMNI \$GET\_VALUE obtains the value referred to by a write indication.

## **Format**

status=OMNI\$GET\_VALUE[\_A] [invoke\_id], object\_handle, [method\_handle], receiving\_struc, [modifier\_object], [omni\_iosb], [ctrl\_struc]

### **Returns**

OpenVMS Usage: cond\_value

type: longword (unsigned)

access: write only

mechanism: by value in R0

The OMNI\$GET\_VALUE procedure returns parameter- checking codes and completion codes to R0. For a list of these codes, see Appendix A, *[VSI OMNI Messages](#page-131-0)*

The *status* variable is a longword to contain this value.

### **Arguments**

### **invoke\_id**

type: longword

access: write only

mechanism: see [Appendix B,](#page-141-0) *Data Type Passing Mechanisms*

An identifier assigned by VSI OMNI. This parameter is used for asynchronous calls only.

#### **object\_handle**

type: OMNI\$L\_HANDLE

access: read only

mechanism: see [Appendix B,](#page-141-0) *Data Type Passing Mechanisms*

In a client call, the identifier of a loaded variable definition.

In a server call, the context value returned by the GET\$INDICATIONS procedure call that delivered the write indication.

#### **method\_handle**

type: OMNI\$L\_HANDLE

access: read only

mechanism: see [Appendix B,](#page-141-0) *Data Type Passing Mechanisms*

Method handle modifies the default presentation of a variable.

#### **receiving\_structure**

type: depends on value

access: write only

mechanism: see [Appendix B,](#page-141-0) *Data Type Passing Mechanisms*

A data structure to receive the value of the object.

**modifier\_object**

type: OMNI\$L\_HANDLE

access: read only

mechanism: see [Appendix B,](#page-141-0) *Data Type Passing Mechanisms*

Reserved for future use.

**omni\_iosb**

type: OMNI\$R\_IOSB

access: write only

mechanism: by reference

The VSI OMNI I/O status block. For a description of the codes that VSI OMNI returns to the IOSB, see Appendix A, *[VSI OMNI Messages](#page-131-0)*

The *omni* iosb parameter is the address of the status block.

**ctrl\_struc**

type: OMNI\$R\_CTRL

access: read only

mechanism: by reference

A control structure to handle an event flag, AST routine, and AST parameter.

The *ctrl\_struc* parameter is the address of the control structure.

# **OMNI\$GROUP\_VARIABLES**

OMNI\$GROUP VARIABLES — Allows a user to read or write multiple variables.

## **Format**

```
status=OMNI$GROUP_VARIABLES(contextaddress, object_handle, method_handle,
pdata,modifier_object,omni_iosb);
```
## **Returns**

OpenVMS Usage: cond\_value

type: longword(unsigned)

access: write only

mechanism: by value in R0

The OMNI\$GROUP\_VARIABLES procedure returns the Bad\_Parm code.

# **Description**

To use this procedure, do the following:

- 1. Set the context variable to be used to zero.
- 2. Call the OMNI\$GROUP\_VARIABLES with the pointer to the context, variable handle, alternate access handle, pointer to data, modifier handle and pointer to iosb for one variable.
- 3. Repeat step 2 as many times as necessary for different variables, using the same context.
- 4. Call the OMNI\$GET VALUE[ A] or OMNI\$PUT VALUE[ A], substituting the context value for the variable handle, and omitting the object handle, method handle, pointer to data, and modifier handles.

5. The group context is in effect until an OMNI\$END\_LIST with the context specified is done.

The iosb that is passed in each time to the OMNI\$GROUP\_ VARIABLES function indicates whether the transaction was successful on the variable.

If variables are grouped together and the user passes to OMNI\$GET\_VALUE[\_A] or OMNI\$PUT\_VALUE[\_A] a pointer to an iosb, that iosb represents the general transaction completion.

### **Arguments**

#### **contextaddress**

type: OMNI\$L\_CONTEXT

access: modify

mechanism: by reference

Context is the address of a variable. This parameter is used by VSI OMNI only if you modify a multi-value attribute.

The value of contextaddress should be initialized to NULL. If a multi-valued attribute is being modified, reset the value of the context to zero before another attribute is modified.

#### **object\_handle**

type: OMNI\$L\_HANDLE

access: read only

mechanism: see [Appendix B,](#page-141-0) *Data Type Passing Mechanisms*

In a client call, the identifier of a loaded variable definition.

In a server call, the contect value returned by the GET\$INDICATIONS procedure call that delivered the write indication.

#### **method\_handle**

type: OMNI\$HANDLE

access: read only

mechanism: see [Appendix B,](#page-141-0) *Data Type Passing Mechanisms*

Method handle modifies the default presentation of a variable.

#### **pdata**

type: depends on value

access: read only

mechanism: see [Appendix B,](#page-141-0) *Data Type Passing Mechanisms*

Pdata is a pointer to a data structure that receives the value of the object or to a data structure that contains the value of the object.

#### **modifier\_object**

type: OMNI\$L\_HANDLE

access: read only

mechanism: see [Appendix B,](#page-141-0) *Data Type Passing Mechanisms*

Reserved for future use.

**omni\_iosb**

type: OMNI\$R\_IOSB

access: write only

mechanism: by reference

The VSI OMNI I/O status block. For a description of the codes that VSI OMNI returns to the IOSB, see Appendix A, *[VSI OMNI Messages](#page-131-0)*

The *omni iosb* parameter is the address of the status block.

# **Usage Notes**

In the [the section called "Example"](#page-96-0) segment code, variables A, B and C are grouped together using IosbA, IosbB and IosbC for the variable iosb's. The general transaction iosb used is TransIosb.

If transiosb returns with a general error then the get value request did not complete properly. If the request completed properly, iosbA, iosbB and iosbC indicates whether the read of each of those variables completed successfully. If variable "A'' was read properly, the data returned will be in pdataA. If variable "B'' was read properly, the data returned is pdataB; and if variable "C'' was read properly, the data returned is pdataC.

## <span id="page-96-0"></span>**Example**

### **Grouping Variables**

```
 OMNI$R_CONTEXT context = 0;
 OMNI$R_IOSB IosbA, IosbB, IosbC, TransIosb;
 /* group variable 'A' */
 status = OMNI$GROUP_VARIABLES(
                    &context,
                    objecthandleA,
                    altAccesshandleA,
                    pdataA,
                    modifierhandleA,
                    &iosbA );
 /* group variable 'B' */
 status = OMNI$GROUP_VARIABLES(
                    &context,
                    objecthandleB,
                    altAccesshandleB,
                    pdataB,
                    modifierhandleB,
                    &iosbB );
 /* group variable 'C' */
 status = OMNI$GROUP_VARIABLES(
                     &context,
                     objecthandleC,
                    altAccesshandleC,
                    pdataC,
                    modifierhandleC,
```

```
 &iosbC );
        /* issue the get value request for 'A', 'B' and 'C' */
        status = OMNI$GET_VALUE(
                         &invokeid,
                         context,
                         NULL,
                         NULL,
                         NULL,
                         &transiosb,
                         &ctrlblock );
        status = OMNI$END_LIST(
                         &context
) \boldsymbol{i}
```
# **OMNI\$INITIALIZE**

OMNI\$INITIALIZE — Sets up VSI OMNI data structures and specifies values for the following operating parameters: 1. Vendor name (the default is VSI). 2. Model name (the default is VSI OMNI). 3. Revision name. (the default is V4.1).

## **Format**

status=OMNI\$INITIALIZE [vendor], [model], [revision]

### **Returns**

OpenVMS Usage: cond\_value

type: longword (unsigned)

access: write only

mechanism: by value in R0

The OMNI\$INITIALIZE[A] procedure returns parameter- checking codes and completion codes to R0. For a list of these codes, see Appendix A, *[VSI OMNI Messages](#page-131-0)*

The *status* variable is a longword to contain this value.

### **Arguments**

#### **vendor**

type: character-coded text string

access: read only

mechanism: by reference

The name of the system vendor. VSI OMNI uses the *vendor* name when replying to an Identify-Request. The default name is VSI.

#### **model**

type: character-coded text string

access: read only

mechanism: see [Appendix B,](#page-141-0) *Data Type Passing Mechanisms*

The name of the MMS software service provider. VSI OMNI uses the name when replying to an Identify Request. The default name is OMNI.

### **Revision**

type: character-coded text string

access: read only

mechanism: see [Appendix B,](#page-141-0) *Data Type Passing Mechanisms*

The version number of OMNI software. The default version is V1.0.

# **OMNI\$KILL**

OMNI\$KILL — Kills a program on the VMD.

## **Format**

```
status=OMNI$KILL[_A] [invoke_id], pi_handle, [modifier_object], [omni_iosb],
[ctrl_struc]
```
# **Returns**

OpenVMS Usage: cond\_value

type: longword (unsigned)

access: write only

mechanism: by value in R0

The OMNI\$KILL procedure returns parameter-checking codes and completion codes to R0. For a list of these codes, see Appendix A, *[VSI OMNI Messages](#page-131-0)*

The *status* variable is a longword to contain this value.

# **Arguments**

### **invoke\_id**

type: longword

access: write only

mechanism: see [Appendix B,](#page-141-0) *Data Type Passing Mechanisms*

Invoke id is an identifier assigned by VSI OMNI. The parameter is used for asynchronous calls only.

### **pi\_handle**

type: OMNI\$L\_HANDLE

access: read only

mechanism: see [Appendix B,](#page-141-0) *Data Type Passing Mechanisms*

The identifier of a loaded program definition.

### **modifier\_object**

type: OMNI\$L\_HANDLE

access: read only

mechanism: see [Appendix B,](#page-141-0) *Data Type Passing Mechanisms*

Reserved for future use.

**omni\_iosb**

type: OMNI\$R\_IOSB

access: write only

mechanism: by reference

The VSI OMNI I/O status block. For a description of the codes that VSI OMNI returns to the IOSB, see Appendix A, *[VSI OMNI Messages](#page-131-0)*

The *omni* iosb parameter is the address of the status block.

**ctrl\_struc**

type: OMNI\$R\_CTRL

access: read only

mechanism: by reference

A control structure to handle an event flag, AST routine, and AST parameter.

The *ctrl\_struc* parameter is the address of the control structure.

## **Usage Notes**

OMNI\$KILL terminates a program invocation by causing it to transition to the unrunnable state.

# **OMNI\$LISTEN**

OMNI\$LISTEN — Receives an association request from a remote application.

# **Format**

```
status=OMNI$LISTEN[_A] called_vmd_handle, translate_flag,
calling_vmd_handle, [incoming_vmd_struc], [omni_iosb], [ctrl_str]
```
# **Returns**

OpenVMS Usage: cond\_value

type: longword (unsigned)

access: write only

mechanism: by value in R0

The OMNI\$LISTEN procedure returns parameter-checking codes and completion codes to R0. For a list of these codes, see Appendix A, *[VSI OMNI Messages](#page-131-0)*

The *status* variable is a longword to contain this value.

# **Arguments**

### **called\_vmd\_handle**

type: OMNI\$L\_HANDLE

access: read only

mechanism: see [Appendix B,](#page-141-0) *Data Type Passing Mechanisms*

The handle of the VMD that the called application will make available to the remote peer. (On an OMNI\$LISTEN, the called application is the local application that has issued the OMNI\$LISTEN request.)

### **translate\_flag**

type: longword

access: read only

mechanism: see [Appendix B,](#page-141-0) *Data Type Passing Mechanisms*

One of the values shown in Table 4.21, ["Indications](#page-100-0) Received" to specify the way VSI OMNI handles indications received from a remote VMD.

### <span id="page-100-0"></span>**Table 4.21. Indications Received**

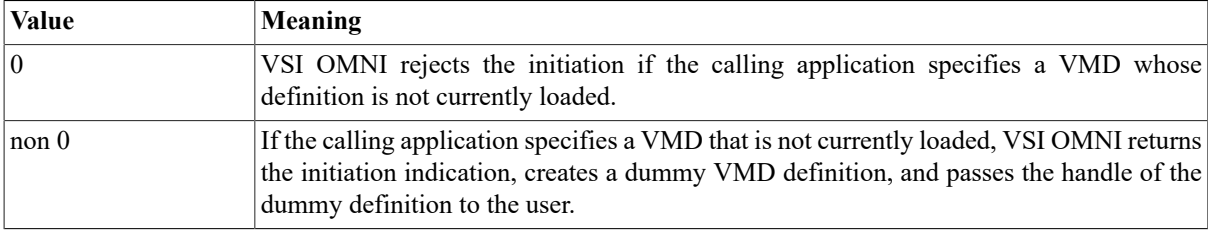

#### **calling\_vmd\_handle**

type: OMNI\$L\_HANDLE

access: write only

mechanism: see [Appendix B,](#page-141-0) *Data Type Passing Mechanisms*

Handle of a VMD specified by the calling application (the remote peer). During the association, the remote peer will accept client requests to operate on this VMD.

**incoming\_vmd\_struc**

type: OMNI\$R\_VMD\_DEF

access: write only

mechanism: see [Appendix B,](#page-141-0) *Data Type Passing Mechanisms*

Service parameters proposed by the calling (remote) application.

### **omni\_iosb**

type: OMNI\$R\_IOSB

access: write only

mechanism: by reference

The VSI OMNI I/O status block. For a description of the codes that VSI OMNI returns to the IOSB, see Appendix A, *[VSI OMNI Messages](#page-131-0)*

The *omni* iosb parameter is the address of the status block.

**ctrl\_struc**

type: OMNI\$R\_CTRL

access: read only

mechanism: by reference

A control structure to handle an event flag, AST routine, and AST parameter.

The *ctrl\_struc* parameter is the address of the control structure.

# **OMNI\$LOAD\_DEFINITIONS**

OMNI\$LOAD\_DEFINITIONS — Procedure loads the definitions that have been created by ODF for one VMD object and related objects.

# **Format**

status=OMNI\$LOAD\_DEFINITIONS vmd\_name, vmd\_handle

## **Returns**

OpenVMS Usage: cond\_value

type: longword (unsigned)

access: write only

mechanism: by value in R0

The OMNI\$LOAD\_DEFINITIONS procedure returns parameter-checking codes and completion codes to R0. For a list of these codes, see Appendix A, *[VSI OMNI Messages](#page-131-0)*

The *status* variable is a longword to contain this value.

# **Arguments**

### **vmd\_name**

type: character-coded text string

access: read only mechanism: see [Appendix B,](#page-141-0) *Data Type Passing Mechanisms*

The name of the VMD whose local definitions you wish to load.

### **vmd\_handle**

type: OMNI\$L\_HANDLE

access: read only

mechanism: see [Appendix B,](#page-141-0) *Data Type Passing Mechanisms*

A location to receive the handle of the VMD definition.

# **OMNI\$MODIFY\_DEFINITION**

OMNI\$MODIFY\_DEFINITION — Modifies the value of a specified attribute of a specified definition. The address of the new attribute value is passed as a parameter to the routine.

# **Format**

```
status=OMNI$MODIFY_DEFINITION(defhandle, attraddress, contextaddress, value)
```
# **Returns**

OpenVMS Usage: cond\_value

type: longword

access: write only

mechanism: by value in R0

# **Description**

OMNI\$MODIFY\_DEFINITION modifies the values of both single-valued and multi-valued attributes. In the case of multi-valued attributes, OMNI\$MODIFY\_DEFINITION is used much like OMNI\$GET\_HANDLE\_LIST. Each call to OMNI\$MODIFY\_DEFINITION specifies one value. The value of the ATTRIBUTE parameter should specify the address of the attribute on the first call, and should be NULL thereafter. A value of NULL for the ATTRIBUTE parameter indicates that the next value should be specified.

OMNI\$END\_LIST should be called after modifying a list to free space allocated for bookkeeping by VSI OMNI.

# **Arguments**

### **defhandle**

type: OMNI\$L\_HANDLE

access: read only

mechanism: by value

Defhandle specifies the handle of the definition to modify. The value of this parameter is one of the following:

- VMD Handle
- Domain Handle
- PI Handle
- Named Variable Handle
- Unnamed Variable Handle
- MMS Named Type Handle
- Application Named Type Handle
- MMS Type Specification Handle
- Application Type Specification Handle
- MMS Structure Component
- Application Structure Component
- Message Handle

### **attraddress**

type: OMNI\$L\_ENUMERATION\_CONST

access: read only

mechanism: by reference

Attraddress specifies the address of a variable whose value is the attribute to retrieve.

#### **contextaddress**

type: OMNI\$L\_CONTEXT

access: modify

mechanism: by reference

Contextaddress is the address of a variable. This parameter is used only if you retrieve the value of a multi-valued attribute.

The value of contextaddress should be initialized to NULL. In general, the value of the context should be modified when as many values as required have been retrieved from a multi- valued attribute. In this case, OMNI \$END\_LIST should be called to free any unneeded space allocated by VSI OMNI. The value of the context should be then reset to zero.

### **value**

type: depends on attribute

access: read only

mechanism: by reference

Value is the address of a buffer that contains the new attribute value.

## **Usage Notes**

A definition is not usable until the value of its SCOPE attribute has been modified. The scope of a definition can be modified only once, and each class of definition must have a particular set of attributes modified before its scope can be modified. Modification of the value of a definition's scope is equivalent to the committal of that definition in ODF.

The attributes supported for each definition class, the expected type of attribute value, and the default value are listed in the following tables.

<span id="page-104-0"></span>1. Table 4.22, "VMD [Attributes,](#page-104-0) Expected Data Types, and Defaults" shows VMD values.

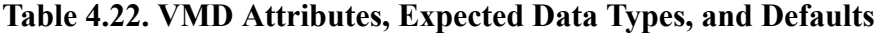

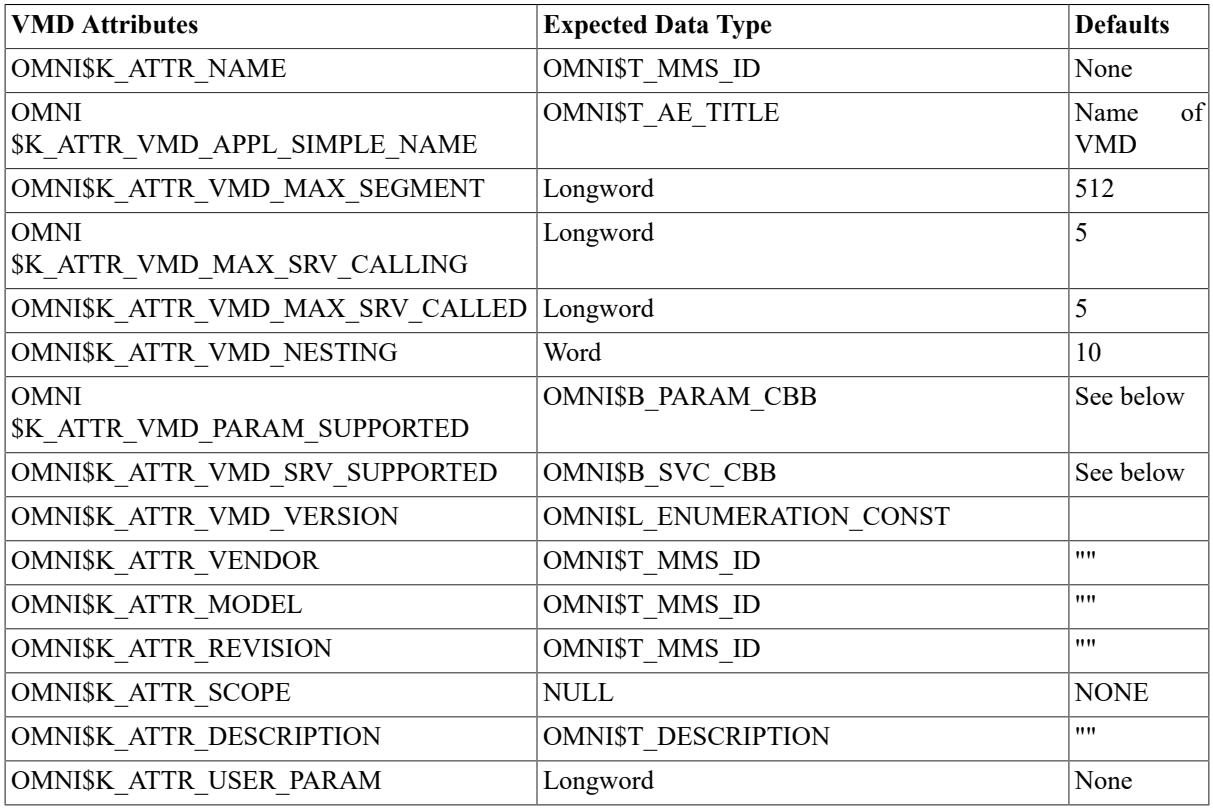

Requirements and restrictions are as follows:

- In order to modify the value of the scope attribute of the VMD definition, the value of the Name attribute must already be specified.
- The value of the Version attribute must be one (1) (MMS\_IS) or zero (0) (MMS\_DIS).
- The scope of a VMD Definition should be specified as NULL.
- The following are defaults for OMNI\$K\_ATTR\_VMD\_ PARAM\_SUPPORTED and OMNI \$K\_ATTR\_SRV\_ SUPPORTED. Default for OMNI\$K\_ATTR\_VMD\_PARAM\_SUPPORTED:

```
 STR1 (Arrays) TRUE
 STR2 (Structures) TRUE
 VNAM (Named Variables) TRUE
 VALT (Alternate Access) TRUE
 VADR (Unnamed Variables) TRUE
 VSCA (Scattered Access) FALSE
 TPY (Third Party) FALSE
 VLIS (Named Variable List) FALSE
 REAL (Real) FALSE
 AKEC (Acknowledgement Event Condtions) FALSE
 CEI (Evaluation Interval) FALSE
 Default for OMNI$K_ATTR_SRV_SUPPORTED
             /* vmd support services */
 Status FALSE
```

```
 GetNameList TRUE
 Identify TRUE
 Rename FALSE
             /* variable access services */
 Read TRUE
 Write TRUE
 GetVariableAccessAttributes TRUE
 DefineNamedVariable FALSE
 DefineScatteredAccess FALSE
 GetScatteredAccessAttributes FALSE
 DeleteVariableAccess FALSE
 DefineNamedVariableList FALSE
 GetNamedVariableListAttributes FALSE
 DeleteNamedVariableList FALSE
 DefineNamedType FALSE
 GetNamedTypeAttributes FALSE
 DeleteNamedType FALSE
             /* operator communication services */
 Input FALSE
 Output FALSE
             /* semaphore management services */
 TakeControl FALSE
 RelinquishControl FALSE
 DefineSemaphore FALSE
 DeleteSemaphore FALSE
 ReportSemaphoreStatus FALSE
 ReportPoolSemaphoreStatus FALSE
 ReportSemaphoreEntryStatus FALSE
             /* domain management services */
 InitiateDownloadSequence TRUE
 DownloadSegment TRUE
 TerminateDownloadSequence TRUE
 InitiateUploadSequence TRUE
 UploadSegment TRUE
 TerminateUploadSequence TRUE
 RequestDomainDownload TRUE
 RequestDomainUpload TRUE
 LoadDomainContent TRUE
 StoreDomainContent TRUE
 DeleteDomain TRUE
 GetDomainAttributes TRUE
             /* program invocation management services */
 CreateProgramInvocation FALSE
 DeleteProgramInvocation FALSE
 Start FALSE
 Stop FALSE
 Resume FALSE
 Reset FALSE
 Kill FALSE
 GetProgramInvocationAttributes FALSE
             /* file management services */
 ObtainFile TRUE
             /* event management services */
 DefineEventCondition FALSE
 DeleteEventCondition FALSE
 GetEventConditionAttributes FALSE
 ReportEventConditionStatus FALSE
 AlterEventConditionmonitoring FALSE
```

```
 TriggerEvent FALSE
 DefineEventAction FALSE
 DeleteEventAction FALSE
 GetEventActionAttributes FALSE
 ReportEventActionStatus FALSE
 DefineEventEnrollment FALSE
 DeleteEventEnrollment FALSE
 AlterEventEnrollment FALSE
 ReportEventEnrollmentStatus FALSE
 GetEventEnrollmentAttributes FALSE
 AcknowledgeEventNotification FALSE
 GetAlarmSummary FALSE
 GetAlarmEnrollmentSummary FALSE
             /* journal management services */
 ReadJournal FALSE
 WriteJournal FALSE
 InitializeJournal FALSE
 ReportJournalStatus FALSE
 CreateJournal FALSE
 DeleteJournal FALSE
             /* vmd support services */
 GetCapabilityList FALSE
             /* file management services */
 FileOpen TRUE
 FileRead TRUE
 FileClose TRUE
 FileRename TRUE
 FileDelete TRUE
 FileDirectory TRUE
             /* unconfirmed services */
 UnsolicitedStatus FALSE
 InformationReport FALSE
 EventNotification FALSE
 AttachToEventCondition FALSE
 AttachToSemaphore FALSE
             /* additional services */
             Conclude TRUE
 Cancel FALSE
```
<span id="page-106-0"></span>2. Table 4.23, "Domain [Attributes,](#page-106-0) Expected Data Type, and Defaults" shows Domain values.

**Table 4.23. Domain Attributes, Expected Data Type, and Defaults**

| <b>Domain Constants</b>       | Data Type               | <b>Defaults</b>                                                                                                    |
|-------------------------------|-------------------------|----------------------------------------------------------------------------------------------------|
| OMNI\$K ATTR NAME             | OMNI\$T MMS ID          | None                                                                                                    |
| OMNI\$K ATTR CAPABILITY FILE  | <b>OMNI\$T FILENAME</b> | <b>OMNISDOMAINS:</b><br>[VMD]domain.cap<br>where<br>VMD is the name of the<br>parent VMD and domain is<br>the domain name |
| OMNI\$K ATTR DOM CONTENT FILE | <b>OMNI\$T FILENAME</b> | 1111                                                                                                    |
| OMNI\$K ATTR DELETABLE        | <b>OMNI\$B BOOLEAN</b>  | True                                                                                                    |
| OMNI\$K ATTR SHARABLE         | <b>OMNI\$B BOOLEAN</b>  | False                                                                                                    |
| OMNI\$K ATTR SCOPE            | <b>OMNI\$L HANDLE</b>   | None                                                                                                    |
| OMNI\$K ATTR DESCRIPTION      | OMNI\$T DESCRIPTION     | "                                                                                                    |

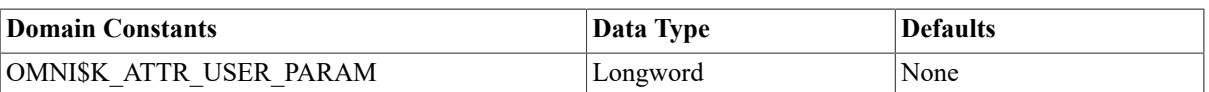

Requirements and restrictions are as follows:

- In order to modify the value of the scope attribute, the Name of the Domain definition must already be specified.
- The run-time object definition facility does not restrict the sharing of a domain that has been specified as not sharable.

The value of the scope attribute must be a VMD handle.

3. Table 4.24, "PI [Attributes,](#page-107-0) Expected Data Types, and Defaults" shows PI values.

| <b>PI</b> Constants        | <b>Data Types</b>         | <b>Defaults</b>                                     |
|----------------------------|---------------------------|-----------------------------------------------------|
| OMNI\$K ATTR NAME          | OMNI\$T MMS ID            | None                                                |
| OMNI\$K ATTR REF DOM NAMES | <b>OMNI\$L HANDLE</b>     | ,,,,                                                |
| OMNI\$K ATTR EXEC ARG      | OMNI\$R EXEC ARG STR      | 1111                                                |
| OMNI\$K ATTR DELETABLE     | <b>OMNI\$B BOOLEAN</b>    | True                                                |
| OMNI\$K ATTR REUSABLE      | <b>OMNI\$B BOOLEAN</b>    | False                                               |
| OMNI\$K ATTR MONITOR       | OMNI\$L ENUMERATION CONST | <b>OMNI</b><br><b>\$K MNT NOT</b><br><b>PRESENT</b> |
| OMNI\$K ATTR SCOPE         | <b>OMNI\$L HANDLE</b>     | None                                                |
| OMNI\$K ATTR DESCRIPTION   | OMNI\$T DESCRIPTION       | None                                                |
| OMNI\$K ATTR USER PARAM    | Longword                  | None                                                |

<span id="page-107-0"></span>**Table 4.24. PI Attributes, Expected Data Types, and Defaults**

Requirements and restrictions are as follows:

- In order to modify the value of the scope attribute, the Name of the PI and at least one Referenced Domain must already be specified.
- The value of the scope attribute must be a VMD handle.
- The values of the Referenced Domains attribute must be the handles of committed domains.
- The Domains referenced by the Program Invocation must all have the same VMD as a parent. Additionally, the Program Invocation must have the same parent as the Domains it references.
- A Program Invocation definition may not reference more than 20 Domains.

4. Table 4.25, "Named Variable [Attributes,](#page-107-1) Expected Data Types, and Defaults" shows Named Variable values.

### <span id="page-107-1"></span>**Table 4.25. Named Variable Attributes, Expected Data Types, and Defaults**

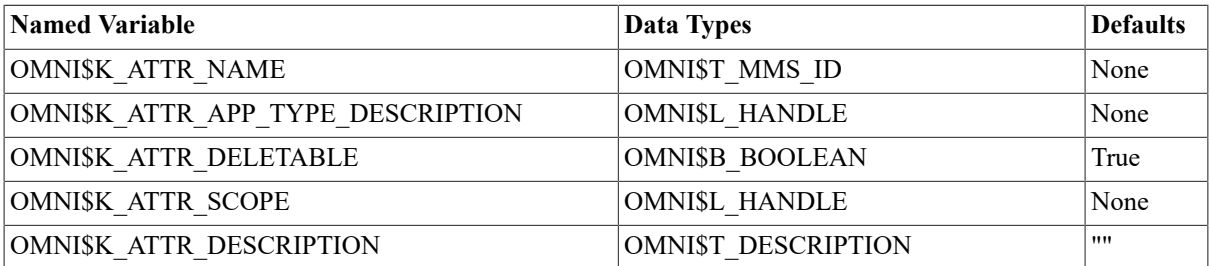
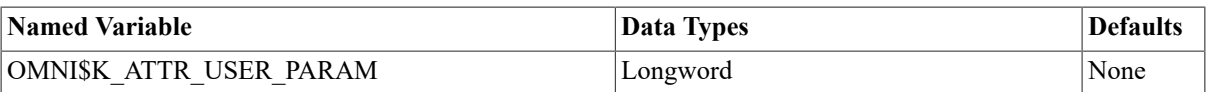

Requirements and restrictions are as follows:

- In order to modify the value of the scope attribute, the values of the Name and the Application Type Description attributes must already be specified.
- The value of the scope attribute of a named variable definition must be the handle of a domain or a VMD
- If the value of the Application Type Description Attribute is an Application Named Type handle, then the Application Named Type definition must be committed. Additionally, the Named Variable and the Application Named Type definitions must reside on the same VMD definition.
- If the value of the Application Type Description attribute is an Application Type Specification handle, then the Application Type Specification may not already be referenced by any other definition.
- 5. Table 4.26, ["Unnamed](#page-108-0) Variable Attributes, Expected Data Types, and Defaults" shows Unnamed Variable values.

<span id="page-108-0"></span>**Table 4.26. Unnamed Variable Attributes, Expected Data Types, and Defaults**

| <b>Unnamed Variables</b>          | <b>Data Types</b>         | <b>Defaults</b> |
|-----------------------------------|---------------------------|-----------------|
| OMNI\$K ATTR NAME                 | OMNI\$T MMS ID            | None            |
| OMNI\$K ATTR APP TYPE DESCRIPTION | <b>OMNI\$L HANDLE</b>     | None            |
| OMNI\$K ATTR ADDRESS TYPE         | OMNI\$L ENUMERATION CONST | None            |
| OMNI\$K ATTR ADDRESS STRING       | OMNI\$R ADDRESS STR       | None            |
| OMNI\$K ATTR ADDRESS NUMBER       | Longword                  | None            |
| OMNI\$K ATTR SUPPLY TYPE SPEC     | <b>OMNI\$B BOOLEAN</b>    | True            |
| OMNI\$K ATTR SCOPE                | <b>OMNI\$L HANDLE</b>     | None            |
| OMNI\$K ATTR DESCRIPTION          | MNI\$T DESCRIPTION        | 1111            |
| OMNI\$K ATTR USER PARAM           | Longword                  | None            |

Requirements and restrictions are as follows:

- In order to modify the value of the scope attribute, the values of the Name, Address Type and either Address String or Address Number, and Application Type Description attributes must be already specified.
- The value of the scope attribute of an Unnamed Variable definition must be the handle of a VMD.
- If the value of the Application Type Description Attribute is an Application Named Type handle, then the Application Named Type must be committed. Additionally, the Named Variable and the Application Named Type definitions must reside on the same VMD definition.
- If the value of the Application Type Description attribute is an Application Type Specification handle, then the Application Type Specification may not already be referenced by any other definition.
- The value of the Address Type attribute must be modified before the value of either the Address String or Address Number attribute.
- VSI OMNI allows the user to modify the value of the Address Type attribute even after the value of the Address String or Address Number attribute has been modified, VSI OMNI does not compare the value of the Address Type attribute with the type of the address.
- 6. Table 4.27, "MMS Named Type [Attributes,](#page-109-0) Expected Data Types, and Defaults" shows MMS Named Type values.

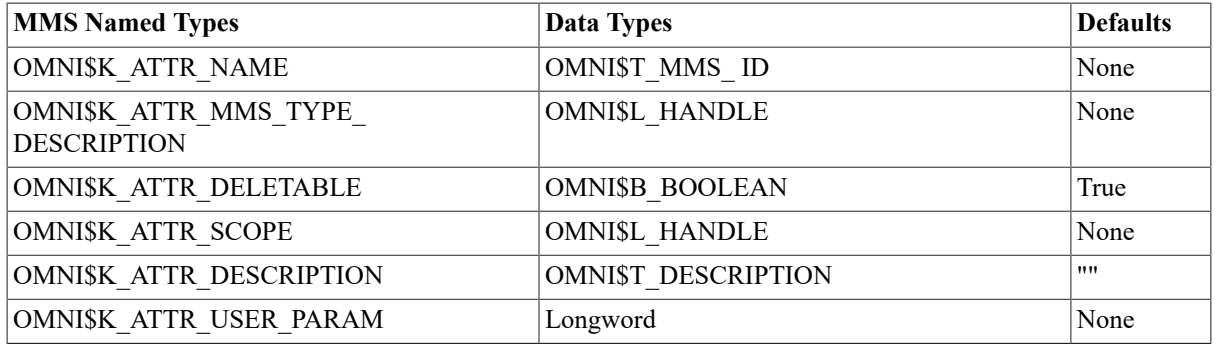

### <span id="page-109-0"></span>**Table 4.27. MMS Named Type Attributes, Expected Data Types, and Defaults**

Requirements and restrictions are as follows:

- In order to modify the value of the scope attribute, the values of the Name and MMS Type Description Attributes must already be specified.
- The value of the scope attribute of an MMS Named Type definition must be the handle of a domain or a VMD definition.
- If the value of the MMS Type Description Attribute is an MMS Named Type handle, then the referred to MMS Named Type must already be committed. Additionally, both MMS Named Type definitions must ultimately reside on the same VMD definition.
- If the value of the MMS Type Description Attribute is an MMS Type Specification handle, then the MMS Type Specification may not already be referenced by any other definition. When the MMS Named Type definition is ready to be committed, its parent VMD must be the same as the parent VMDs of any MMS Named Type definitions referred to by the MMS Type Specification definition.
- 7. Table 4.28, ["Application](#page-109-1) Named Type Attributes, Expected Data Types, and Defaults" shows Application Named Type values.

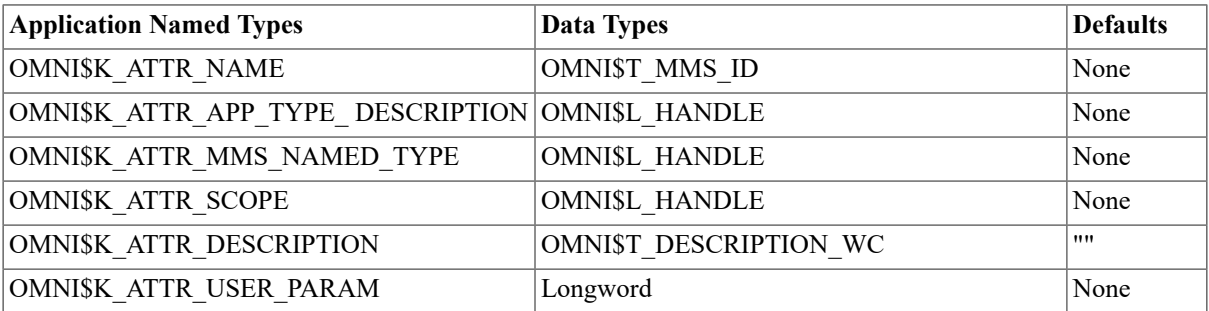

### <span id="page-109-1"></span>**Table 4.28. Application Named Type Attributes, Expected Data Types, and Defaults**

Requirements and restrictions are as follows:

- In order to modify the value of the scope attribute, the values of the Name, MMS Named Type, and Application Type Description Attributes must already be specified.
- The value of the scope attribute of an Application Named Type Definition must be the handle of a domain or a VMD definition.
- If the value of the Application Type Description Attribute is an Application Named Type Handle, then the Application Named Type definition must already be committed. Additionally, the Application Named Type Definitions must ultimately reside on the same VMD definition.
- If the value of the Application Type Description Attribute is an Application Type Specification Handle, then the Application Type Specification definition cannot already be referenced by any other definition. Additionally, the Application Named Type definition must reside on the same vmd as any Application Named Type definition referred to by the Application Type Specification definition.
- The value of the MMS Named Type Attribute must be the handle of a committed MMS Named Type Definition. The MMS Named Type Definition and the Application Named Type Definition must ultimately reside on the same VMD Definition.
- 8. Table 4.29, "MMS Type [Specification](#page-110-0) Attributes, Expected Data Types, and Defaults" shows MMS Type Specification values.

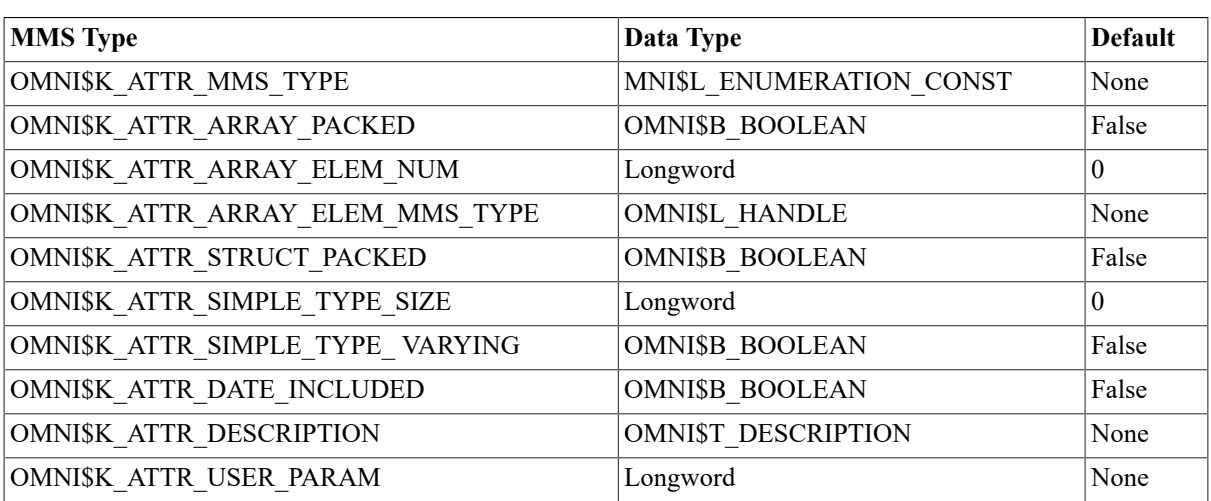

### <span id="page-110-0"></span>**Table 4.29. MMS Type Specification Attributes, Expected Data Types, and Defaults**

Requirements and restrictions are as follows:

- The value of the MMS Type Attribute must be modified before other attributes may be modified. The MMS Type Attribute may be modified once.
- An MMS Type Specification is valid when the following is true:
	- The value of the MMS Type Attribute has been specified

- If the value of the MMS Type Attribute is OMNI\$K\_TKM\_ARRAY then the value of OMNI\$K\_ATTR ARRAY\_ELEM\_NUM attribute has been specified,

or

- If the value of the MMS Type Attribute is OMNI\$K\_TKM\_STRUCTURE then at least one structure component has been specified for the type specification.

- The MMS Type Specification must be valid before it can be referenced by another definition. Additionally, an MMS Type Specification may only be referenced once by either another MMS Type Specification definition or by an MMS Named Type Definition.
- The value of the MMS Type Attribute is a constant from the OMNI\$K TKM \* enumeration in OMNI \$DEFS. The following constants are acceptable values:
	- OMNI\$K\_TKM\_ARRAY
	- OMNI\$K\_TKM\_STRUCTURE
	- OMNI\$K\_TKM\_BOOLEAN
- OMNI\$K\_TKM\_BIT\_STR
- OMNI\$K\_TKM\_INTEGER
- OMNI\$K\_TKM\_UNSIGNED
- OMNI\$K\_TKM\_FLOATING\_POINT
- OMNI\$K\_TKM\_OCTET\_STR
- OMNI\$K\_TKM\_VISIBLE\_STR
- OMNI\$K\_TKM\_GENERALIZED\_TIME
- OMNI\$K\_TKM\_BINARY\_TIME
- OMNI\$K\_TKM\_BCD
- OMNI\$K\_TKM\_OBJECT\_ID
- 9. Table 4.30, "Application Type Specification Attributes, Expected Data Types, and Defaults" shows Application Type Specification values.

<span id="page-111-0"></span>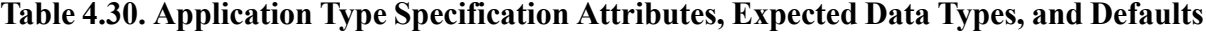

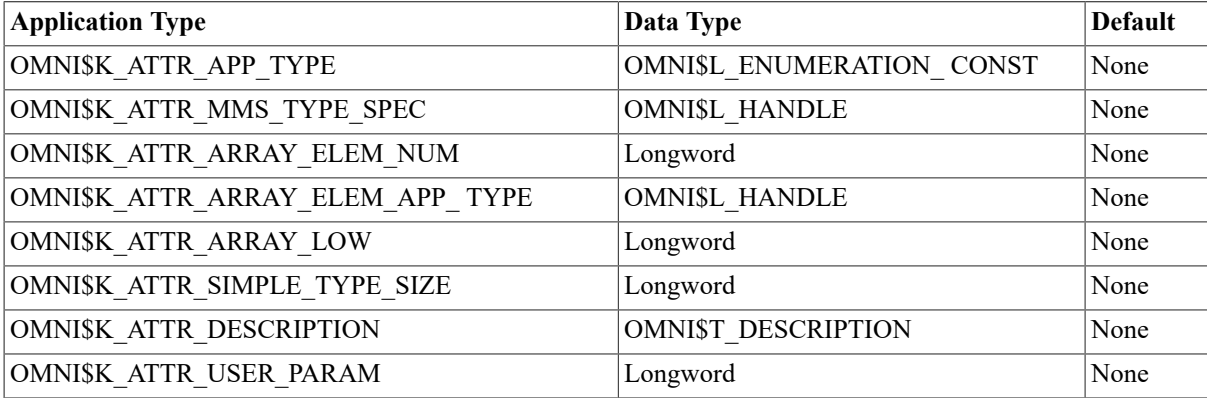

Requirements and restrictions are as follows:

- The value of the Application Type Attribute must be modified before other attributes may be modified. The Application Type Attribute may be modified once.
- An Application Type Specification definition is valid when:
	- The value of the Application Type Attribute has been specified

- If the value of the Application Type Attribute is OMNI\$K\_TKA\_ARRAY then the values of the OMNI\$K\_ATTR\_ARRAY\_ELEM\_APP\_TYPE attribute and the OMNI\$K\_ATTR\_ARRAY\_ELEM\_ NUM attribute have been specified,

or

- If the value of the Application Type Attribute is OMNI\$K\_TKA\_STRUCTURE then at least one structure component has been specified for the type specification definition

- The value of the MMS Type Specification Attribute has been specified

- The Application Type Specification is not already referenced by another definition . The Application Type Specification definition must be valid before it can be referenced by another definition. Additionally, an Application Type Specification may only be referenced by one definition.

- The value of the App Type Attribute is a constant from the OMNI\$K\_TKA\_ \* enumeration. The following constants are acceptable values:
	- OMNI\$K\_TKA\_ARRAY
	- OMNI\$K\_TKA\_STRUCTURE
	- OMNI\$K\_TKA\_BOOLEAN
	- OMNI\$K\_TKA\_BIT\_STR
	- OMNI\$K\_TKA\_INTEGER
	- OMNI\$K\_TKA\_UNSIGNED
	- OMNI\$K\_TKA\_F\_FLOAT
	- OMNI\$K\_TERMINATED\_STR
	- OMNI\$K\_WORD\_COUNTED\_STR
	- OMNI\$K\_SCALAR\_STR
	- OMNI\$K\_OMNI\_TIME
	- OMNI\$K\_VMS\_ABSOLUTE\_TIME
	- OMNI\$K\_TKA\_BOOLEAN\_ARRAY
- 10.Table 4.31, ["MMSStructure](#page-112-0) Component Attributes, Expected Data Types, and Defaults" shows MMS Structure Component values.

<span id="page-112-0"></span>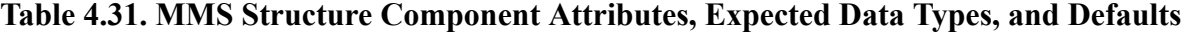

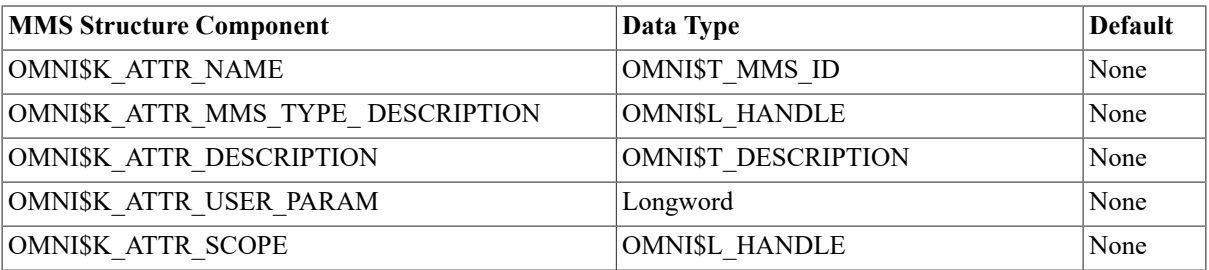

Requirements and restrictions are:

- In order to modify the value of the scope attribute, the values of the Name and MMS Type Description attributes must already be specified.
- The value of the scope attribute of an MMS Structure Component Definition is the handle of an MMS Type Specification Definition whose MMS Type Attribute has a value of OMNI\$K\_TKM\_STRUCTURE.
- If the value of the MMS Type Description Attribute is an MMS Named Type handle, then the MMS Named Type definition must be committed. Additionally, the MMS Named Type definition and the MMS structure component must ultimately reside on the same vmd definition.
- If the value of the MMS Type Description attribute is an MMS Type Specification Handle, then the MMS Type Specification may not already be referenced by any other definition.
- 11.Table 4.32, "App Structure [Component](#page-113-0) Attributes, Values, and Defaults" shows App Structure Component values.

<span id="page-113-0"></span>**Table 4.32. App Structure Component Attributes, Values, and Defaults**

| <b>App Structure Component</b>    | <b>Value</b>          | <b>Default</b> |
|-----------------------------------|-----------------------|----------------|
| OMNI\$K ATTR NAME                 | OMNI\$T APP ID        | None           |
| OMNI\$K ATTR DESCRIPTION          | OMNI\$T DESCRIPTION   | None           |
| OMNI\$K ATTR APP TYPE DESCRIPTION | OMNI\$L HANDLE        | None           |
| OMNI\$K ATTR MMS STRUCT COMP      | <b>OMNI\$L HANDLE</b> | None           |
| OMNI\$K ATTR SCOPE                | <b>OMNI\$L HANDLE</b> | None           |
| OMNI\$K ATTR USER PARAM           | Longword              | None           |

Requirements and restrictions are as follows:

- In order to modify the value of the scope attribute, the values of the Name, App Type Description, and MMS Type Specification Attributes must already be specified.
- The value of the scope attribute of an Application Structure Component Definition is the handle of an Application Type Specification Definition whose Application Type Attribute has a value of OMNI\$K\_ TKA\_STRUCTURE.
- If the value of the Application Type Description Attriubte is an Application Named Type Handle, then the Application Named Type definition must be committed. Additionally, the Application Named Type Definition and the Application Structure Component definition must reside on the same VMD definition.
- If the value of the Application Type Description Attribute is an Application Type Specification Handle, then the Application Type Specification definition cannot already be referenced by any other definition

# **OMNI\$PUT\_VALUE**

OMNI\$PUT VALUE — Modifies the value of a variable on a remote VMD. As a server procedure, OMNI \$PUT\_VALUE transmits the value of the variable specified by a read indication.

## **Format**

```
status=OMNI$PUT_VALUE[_A] [invoke_id], object handle, [method_handle],
value_struc, [modifier_object], [omni_iosb], [ctrl_struc]
```
### **Returns**

OpenVMS Usage: cond\_value

type: longword (unsigned)

access: write only

mechanism: by value in R0

The OMNI\$PUT\_VALUE procedure returns parameter- checking codes and completion codes to R0. For a list of these codes, see Appendix A, *[VSI OMNI Messages](#page-131-0)*

The *status* variable is a longword to contain this value.

### **Arguments**

#### **invoke\_id**

type: longword

access: write only

mechanism: see [Appendix B,](#page-141-0) *Data Type Passing Mechanisms*

An identifier assigned by VSI OMNI. This parameter is used for asynchronous calls only.

#### **object\_handle**

type: OMNI\$L\_HANDLE

access: read only

mechanism: see [Appendix B,](#page-141-0) *Data Type Passing Mechanisms*

In a client call, the identifier of a loaded variable definition.

In a server call, the context value returned by the GET\$INDICATIONS procedure call that delivered the write indication.

#### **method\_handle**

type: OMNI\$L\_HANDLE

access: read only

mechanism: see [Appendix B,](#page-141-0) *Data Type Passing Mechanisms*

Method\_handle modifies the default presentation of a variable.

#### **value\_structure**

type: depends on value

access: read only

mechanism: see [Appendix B,](#page-141-0) *Data Type Passing Mechanisms*

A data structure containing the value of the object.

#### **modifier\_object**

type: OMNI\$L\_HANDLE

access: read only

mechanism: see [Appendix B,](#page-141-0) *Data Type Passing Mechanisms*

Reserved for future use.

**omni\_iosb**

type: OMNI\$R\_IOSB

access: write only

mechanism: by reference

The VSI OMNI I/O status block. For a description of the codes that VSI OMNI returns to the IOSB, see Appendix A, *[VSI OMNI Messages](#page-131-0)*

The *omni* iosb parameter is the address of the status block.

#### **ctrl\_struc**

type: OMNI\$R\_CTRL

access: read only

mechanism: by reference

A control structure to handle an event flag, AST routine, and AST parameter.

The *ctrl\_struc* parameter is the address of the control structure.

# **OMNI\$REJECT**

OMNI\$REJECT — Rejects an indication you do not want.

### **Format**

status=OMNI\$REJECT[\_A] context,[reason], [omni\_iosb], [ctrl\_struc]

### **Returns**

OpenVMS Usage: cond\_value

type: longword (unsigned)

access: write only

mechanism: by value in R0

The OMNI\$REJECT procedure returns parameter-checking codes and completion codes to R0. For a list of these codes, see Appendix A, *[VSI OMNI Messages](#page-131-0)*

### **Arguments**

#### **context**

type: OMNI\$R\_CONTEXT

access: read only

mechanism: see [Appendix B,](#page-141-0) *Data Type Passing Mechanisms*

Information returned by VSI OMNI.

#### **reason**

type: condition value

access: read only

mechanism: see [Appendix B,](#page-141-0) *Data Type Passing Mechanisms*

The reason the indication is being rejected.

**omni\_iosb**

type: OMNI\$R\_IOSB

access: write only

mechanism: by reference

The VSI OMNI I/O status block. For a description of the codes that VSI OMNI returns to the IOSB, see Appendix A, *[VSI OMNI Messages](#page-131-0)*

The *omni* iosb parameter is the address of the status block.

**ctrl\_struc**

type: OMNI\$R\_CTRL

access: read only

mechanism: by reference

A control structure to handle an event flag, AST routine, and AST parameter.

The *ctrl\_struc* parameter is the address of the control structure.

# **OMNI\$REJECT\_CONCLUDE**

OMNI\$REJECT\_CONCLUDE — Rejects an association conclude request from a remote application.

### **Format**

```
status=OMNI$REJECT_CONCLUDE[_A] vmd_handle, [reason], [omni_iosb],
[ctrl_struc]
```
## **Returns**

OpenVMS Usage: cond\_value

type: longword (unsigned)

access: write only

mechanism: by value in R0

The OMNI\$REJECT\_CONCLUDE procedure returns parameter-checking codes and completion codes to R0. For a list of these codes, see Appendix A, *[VSI OMNI Messages](#page-131-0)*

The *status* variable is a longword to contain this value.

### **Arguments**

**vmd\_handle**

type: OMNI\$L\_HANDLE

access: read only

mechanism: see [Appendix B,](#page-141-0) *Data Type Passing Mechanisms*

A location to receive the handle of the VMD definition.

#### **reason**

type: condition value

access: read only

mechanism: see [Appendix B,](#page-141-0) *Data Type Passing Mechanisms*

The reason the indication is being rejected.

**omni\_iosb**

type: OMNI\$R\_IOSB

access: write only

mechanism: by reference

The VSI OMNI I/O status block. For a description of the codes that VSI OMNI returns to the IOSB, see Appendix A, *[VSI OMNI Messages](#page-131-0)*

The *omni* iosb parameter is the address of the status block.

**ctrl\_struc**

type: OMNI\$R\_CTRL

access: read only

mechanism: by reference

A control structure to handle an event flag, AST routine, and AST parameter.

The *ctrl\_struc* parameter is the address of the control structure.

### **Usage Notes**

Call the OMNI\$REJECT\_CONCLUDE procedure in response to an indication returned by OMNI \$GET\_INDICATIONS.

## **OMNI\$RESET**

OMNI\$RESET — Resumes execution of a stopped program on the VMD.

### **Format**

```
status=OMNI$RESET[_A] [invoke_id], pi_handle, [modifier_object],
[omni_iosb], [ctrl_struc]
```
### **Returns**

OpenVMS Usage: cond\_value

type: longword (unsigned)

access: write only

mechanism: by value in R0

The OMNI\$RESTART procedure returns parameter-checking codes and completion codes to R0. For a list of these codes, see Appendix A, *[VSI OMNI Messages](#page-131-0)*

The *status* variable is a longword to contain this value.

### **Arguments**

#### **invoke\_id**

type: longword

access: write only

mechanism: see [Appendix B,](#page-141-0) *Data Type Passing Mechanisms*

An identifier assigned by VSI OMNI. This parameter is used for asynchronous calls only.

#### **pi\_handle**

type: OMNI\$L\_HANDLE

access: read only

mechanism: see [Appendix B,](#page-141-0) *Data Type Passing Mechanisms*

The identifier of a loaded program definition.

#### **modifier\_object**

type: OMNI\$L\_HANDLE

access: read only

mechanism: see [Appendix B,](#page-141-0) *Data Type Passing Mechanisms*

Reserved for future use.

**omni\_iosb**

type: OMNI\$R\_IOSB

access: write only

mechanism: by reference

The VSI OMNI I/O status block. For a description of the codes that VSI OMNI returns to the IOSB, see Appendix A, *[VSI OMNI Messages](#page-131-0)*

The *omni* iosb parameter is the address of the status block.

**ctrl\_struc**

type: OMNI\$R\_CTRL

access: read only

mechanism: by reference

A control structure to handle an event flag, AST routine, and AST parameter.

The *ctrl\_struc* parameter is the address of the control structure.

### **Usage Notes**

Causes a program invocation that is in the stopped state to transition to either the idle or unrunnable state. If the PI is reusable, it will transition to the idle state; otherwise, it will transition to the unrunnable state.

# **OMNI\$RESUME**

OMNI\$RESUME — Causes a program invocation to transition from the stopped state to the running state.

### **Format**

```
status=OMNI$RESUME[A] [invoke_id], pi_handle, [execution_arg],
[modifier_object], [omni_iosb], [ctrl_struc]
```
## **Returns**

OpenVMS Usage: cond\_value

type: longword (unsigned)

access: write only

mechanism: by value in R0

The OMNI\$RESUME procedure returns parameter-checking codes and completion codes to R0. For a list of these codes, see Appendix A, *[VSI OMNI Messages](#page-131-0)*

The *status* variable is a longword to contain this value.

## **Arguments**

#### **invoke\_id**

type: longword

access: write only

mechanism: see [Appendix B,](#page-141-0) *Data Type Passing Mechanisms*

An identifier assigned by VSI OMNI. This parameter is used for asynchronous calls only.

#### **pi\_handle**

type: OMNI\$L\_HANDLE

access: read only

mechanism: see [Appendix B,](#page-141-0) *Data Type Passing Mechanisms*

The identifier of a loaded program definition.

#### **execution\_argument**

type: OMNI\$T\_EXEC\_ARG\_STR

access: read only

mechanism: see [Appendix B,](#page-141-0) *Data Type Passing Mechanisms*

A character string appropriate to the execution of the program invocation. This field overrides the ODF execution argument definition.

#### **Note**

Externally encoded execution arguments are not supported for V1.0.

#### **modifier\_object**

type: OMNI\$L\_HANDLE

access: read only

mechanism: see [Appendix B,](#page-141-0) *Data Type Passing Mechanisms*

Reserved for future use.

**omni\_iosb**

type: OMNI\$R\_IOSB

access: write only

mechanism: by reference

The VSI OMNI I/O status block. For a description of the codes that VSI OMNI returns to the IOSB, see Appendix A, *[VSI OMNI Messages](#page-131-0)*

The *omni* iosb parameter is the address of the status block.

#### **ctrl\_struc**

type: OMNI\$R\_CTRL

access: read only

mechanism: by reference

A control structure to handle an event flag, AST routine, and AST parameter.

The *ctrl\_struc* parameter is the address of the control structure.

## **OMNI\$START**

OMNI\$START — Causes a program invocation to transition from the idle to the running state.

### **Format**

```
status=OMNI$START[_A] [invoke_id], pi_handle, [execution_arg],
[modifier_object], [omni_iosb], [ctrl_struc]
```
### **Returns**

OpenVMS Usage: cond\_value

type: longword (unsigned)

access: write only

mechanism: by value in R0

The OMNI\$START procedure returns parameter-checking codes and completion codes to R0. For a list of these codes, see Appendix A, *[VSI OMNI Messages](#page-131-0)*

The *status* variable is a longword to contain this value.

### **Arguments**

#### **invoke\_id**

type: longword

access: write only

mechanism: see [Appendix B,](#page-141-0) *Data Type Passing Mechanisms*

An identifier assigned by VSI OMNI. This parameter is used for asynchronous calls only.

#### **pi\_handle**

type: OMNI\$L\_HANDLE

access: read only

mechanism: see [Appendix B,](#page-141-0) *Data Type Passing Mechanisms*

The identifier of a loaded program definition.

#### **execution\_argument**

type: OMNI\$T\_EXEC\_ARG\_STR

access: read only

mechanism: see [Appendix B,](#page-141-0) *Data Type Passing Mechanisms*

A character string appropriate to the execution of the program invocation. This field overrides the ODF execution argument definition.

### **Note**

Externally encoded execution arguments are not supported for V1.0.

#### **modifier\_object**

type: OMNI\$L\_HANDLE

access: read only

mechanism: see [Appendix B,](#page-141-0) *Data Type Passing Mechanisms*

Reserved for future use.

**omni\_iosb**

type: OMNI\$R\_IOSB

access: write only

mechanism: by reference

The VSI OMNI I/O status block. For a description of the codes that VSI OMNI returns to the IOSB, see Appendix A, *[VSI OMNI Messages](#page-131-0)*

The *omni* iosb parameter is the address of the status block.

**ctrl\_struc**

type: OMNI\$R\_CTRL

access: read only

mechanism: by reference

A control structure to handle an event flag, AST routine, and AST parameter.

The *ctrl\_struc* parameter is the address of the control structure.

# **OMNI\$STOP**

OMNI\$STOP — Causes a program invocation to transition from the running state to the stopped state.

## **Format**

```
status=OMNI$STOP[_A] [invoke_id], pi_handle, [modifier_object], [omni_iosb],
[ctrl_struc]
```
### **Returns**

OpenVMS Usage: cond\_value

type: longword (unsigned)

access: write only

mechanism: by value in R0

The OMNI\$STOP procedure returns parameter-checking codes and completion codes to R0. For a list of these codes, see Appendix A, *[VSI OMNI Messages](#page-131-0)*

The *status* variable is a longword to contain this value.

### **Arguments**

#### **invoke\_id**

type: longword

access: write only

mechanism: see [Appendix B,](#page-141-0) *Data Type Passing Mechanisms*

An identifier assigned by VSI OMNI. This parameter is used for asynchronous calls only.

#### **pi\_handle**

type: OMNI\$L\_HANDLE

access: read only

mechanism: see [Appendix B,](#page-141-0) *Data Type Passing Mechanisms*

The identifier of a loaded program definition.

#### **modifier\_object**

type: OMNI\$L\_HANDLE

access: read only

mechanism: see [Appendix B,](#page-141-0) *Data Type Passing Mechanisms*

Reserved for future use.

**omni\_iosb**

type: OMNI\$R\_IOSB

access: write only

mechanism: by reference

The VSI OMNI I/O status block. For a description of the codes that VSI OMNI returns to the IOSB, see Appendix A, *[VSI OMNI Messages](#page-131-0)*

The *omni* iosb parameter is the address of the status block.

**ctrl\_struc**

type: OMNI\$R\_CTRL

access: read only

mechanism: by reference

A control structure to handle an event flag, AST routine, and AST parameter.

The *ctrl\_struc* parameter is the address of the control structure.

# **OMNI\$OMNI\_TO\_VMS\_TIME**

OMNI\$OMNI\_TO\_VMS\_TIME — Converts an OMNI time to an OpenVMS time.

### **Format**

status=OMNI\$OMNI\_TO\_VMS\_TIME[\_A] OMNI\_Time, VMS\_Time

### **Returns**

OpenVMS Usage: cond\_value

type: longword (unsigned)

access: write only

mechanism: by value in R0

The OMNI\$OMNI\_TO\_VMS\_TIME procedure returns parameter-checking codes and completion codes to R0. For a list of these codes, see Appendix A, *[VSI OMNI Messages](#page-131-0)*

### **Arguments**

#### **OMNI\_Time**

type: OMNI\$L\_LAST\_MODIFIED

access: read only

mechanism: by reference

Time returned by OMNI\$FGET.

**VMS\_Time**

type: OMNI\$L\_LAST\_MODIFIED

access: read only

mechanism: by reference

Location of the OpenVMS quadword.

# **OMNI\$UPLOAD**

OMNI\$UPLOAD — Peforms the uploading of a domain from a remote VMD.

### **Format**

```
status=OMNI$UPLOAD[_A] [invoke_id], domain_handle, [domain_file],
[modifier_object], [omni_iosb], [ctrl_struc]
```
### **Returns**

OpenVMS Usage: cond\_value

type: longword (unsigned)

access: write only

mechanism: by value in R0

The OMNI\$UPLOAD procedure returns parameter- checking codes and completion codes to R0. For a list of these codes, see Appendix A, *[VSI OMNI Messages](#page-131-0)*

The *status* variable is a longword to contain this value.

## **Arguments**

**invoke\_id**

type: longword

access: write only

mechanism: see [Appendix B,](#page-141-0) *Data Type Passing Mechanisms*

An identifier assigned by OpenVSI OMNI. This parameter is used for asynchronous calls only.

#### **domain\_handle**

type: OMNI\$L\_HANDLE

access: read only

mechanism: see [Appendix B,](#page-141-0) *Data Type Passing Mechanisms*

The identifier of a loaded domain definition.

#### **domain\_file**

type: OMNI\$T\_FILE\_NAME

access: read only

mechanism: see [Appendix B,](#page-141-0) *Data Type Passing Mechanisms*

The file specification for an OpenVMS file containing the domain contents. If you omit this parameter, OMNI uses the domain contents file name associated with the ODF definition of the domain.

#### **modifier\_object**

type: OMNI\$L\_HANDLE

access: read only

mechanism: see [Appendix B,](#page-141-0) *Data Type Passing Mechanisms*

Reserved for future use.

#### **omni\_iosb**

type: OMNI\$R\_IOSB

access: write only

mechanism: by reference

The VSI OMNI I/O status block. For a description of the codes that VSI OMNI returns to the IOSB, see Appendix A, *[VSI OMNI Messages](#page-131-0)*

The *omni* iosb parameter is the address of the status block.

**ctrl\_struc**

type: OMNI\$R\_CTRL

access: read only

mechanism: by reference

A control structure to handle an event flag, AST routine, and AST parameter.

The *ctrl\_struc* parameter is the address of the control structure.

### **Usage Notes**

1. Two files are created, one with the list of capabilities and one with the domain contents. The list of capabilities file name is a mandatory field in ODF and is the name that is used for the upload.

2. If an error occurs during the upload process, the files will be deleted.

# **Chapter 5. VSI OMNI MMSI**

VSI OMNI MMSI is an implementation of the programming interface to MMS services defined in the MAP 3.0 MMS Application Interface Specification.

The MMS Application Interface Functions implemented for MMSI are fully described in the following documents:

- MAP Attachment 1 to MAP Appendix 7, Application Interface Model and Specification Requirements
- MAP Attachment 2 to MAP Appendix 7, Application Interface Support Functions
- MAP\_Attachment 6 to MAP\_Appendix 7, MMS Application Interface Specification
- 1989 MAP Errata #1

Attachment 2 describes the functions mm\_dfdcb, mm\_didcb, the Errata describes mm\_dfmemory and Attachment 6 describes the other functions implemented for MMSI.

# **5.1. Overview of the MMSI Implementation**

Only the following context-sensitive functions have been implemented for the first release of MMSI:

- mm\_identify (Identify)
- mm\_status (Status)
- mm\_gdattribute (Get Domain Attribute)
- mm\_gpinvocation (Get Program Invocation)

Only the following context-free functions have been implemented for the first release of MMSI:

- mm\_didcb (Dynamic Initialize DCB)
- mm\_dfdcb (Dynamic Free DCB)
- mm\_leextract (List Element Extract)
- mm\_fdmemory (Free Dynamic Memory)
- mm\_fhandle (Free Handle)

All function call interfaces are implemented as documented in the MMS Application Interface Specification of MAP except for the following deviations and exclusions:

• Context sensitive functions:

Asynchronous requests are not supported; therefore, the only valid value for the input parameter *return\_event\_ name* is SYNCHRONOUS.

Since none of the connection management functions are supported in this release, the input parameter connection id is to contain a valid VSI OMNI VMD handle value of a VMD for which VMD definitions have been initialized and loaded through the VSI OMNI functions OMNI\$INITIALIZE and OMNI\$LOAD\_ DEFINITIONS and a connection has been established through the VSI OMNI function OMNI\$CONNECT.

• mm\_didcb and mm\_dfdcb

Only the following data control block types are supported:

- MMiGpinvocation
- MMoGpinvocation
- MMiGdattribute
- MMoGdattribute
- MMiIdentify
- MMoIdentify
- MMiStatus
- MMoStatus
- mm\_status

The input parameter extended derivation is ignored.

# **5.2. Requirements for Using MMSI**

VSI OMNI MMSI has the following requirements:

- VSI OMNI must be installed.
- Omni Definition Facility (ODF) must be used to create local definitions of all MMS objects that will be accessed.

# **5.3. Compiling and Linking User Programs with MMSI**

OMNI\$MMSI\_DEFS.H contains C-Bindings from the MMS Application Interface Specification that are needed to correctly compile C language modules which call MMSI functions.

Note that this file contains only those C-Bindings which are relevant to the functions implemented for MMSI and excludes error and return code values.

To use this file, the statement "#include <omni\$mmsi\_ defs.h>" is put in the user source code modules.

OMNI\$MMSI\_CODES.H contains constant definition statements for all return codes and error codes defined in the MMS Application Interface Specification.

To use this file, the statement "#include <omni\$mmsi\_codes.h>" is put in the user source code modules.

The OpenVMS MESSAGE facility can be used to obtain string descriptions associated with these return codes.

Applications containing MMSI function calls must link against the shareable image SYS\$SHARE:OMNI \$VAXCSHR.EXE.

# **5.4. Example Code**

The following is an example of MMSI code.

```
/*
   **++
   ** FACILITY: VSI OMNI/MMSI
   **
   ** MODULE DESCRIPTION:
   **
   ** This module contains coding examples of the following MMSI functions:
   **
   ** mm_identify - Identify
   ** mm_dfdcb - Dynamic Free Data Control Block
```

```
 **
  **
  ** CREATION DATE: 27-APR-2017
  **
  **--
  */
  /*
  **
  ** INCLUDE FILES
  **
  */
  #include descrip
  #include <omni$codes.h>
  #include <omni$defs.h>
  #include <omni$mmsi_defs.h>
  /*
  **
  ** MACRO DEFINITIONS
  **
  */
  #define TRUE 1
  #define NULL 0
 #define ODD(x) ( x \& 1)
 #define SetDesc(x,y) { x.dsc$b dtype=DSC$K DTYPE T; \
         x.dsc$b_class=DSC$K_CLASS_S;\
         x.dsc$w_length=sizeof(y); x.dsc$a_pointer= &y;}
 static void DisplayResult(status, err blk)
         int status;
         Mm_Error_type *err_blk;
   {
  int msglen=0, flags= 0xF;
 char msgbuf[256];
  struct dsc$descriptor_s str_desc;
  if (!(status)) printf(" SUCCESS \n");
  else
\{SetDesc( str desc, msgbuf)
         lib$sys_getmsg( &status, &msglen, &str_desc, &flags);
        msqbuf[msqlen]='\0';printf(" %s \n", msgbuf);
         if (err_blk != NULL)
     {
    if (err blk->result.vendor code)
\{ lib$sys_getmsg( &err_blk->result.vendor_code, &msglen, &str_desc,
  &flags);
          msgbuf[msglen]='\0';
         printf(" Vendor code: %s \n", msgbuf);
 }
    if (err_blk->mask == MM_ET_ERROR_CODE)
          printf(" Error code : %d \n", err_blk->error_code);
     }
 }
  }
  static void ShowIdentifyDCB(inout_dcb)
         Mm_Identify_out_dcb *inout_dcb;
   {
        char address_NULL[]= \{ " address = NULL\n" };
```

```
char format_str[] = \{ " : \ \n\%s\n'\n\n\};
        printf("\n IDENTIFY attributes returned\n");
         printf(" vendor name");
         if (inout_dcb->vendor_name != NULL) printf( format_str,
   inout_dcb->vendor_name);
         else printf( address_NULL);
         printf(" model name ");
         if (inout_dcb->model_name != NULL) printf( format_str,
  inout dcb->model name);
        else printf( address NULL);
         printf(" revision ");
         if (inout_dcb->revision != NULL) printf( format_str, inout_dcb-
>revision);
        else printf( address NULL);
   }
  main()
   {
 Return code ret code;
 Api rc result;
  Mm_Identify_in_dcb input_dcb= { MM_MMS};
 Mm Identify out dcb *inout dcb=NULL;
  OMNI$L HANDLE VmdHandle;
   OMNI$R_IOSB iosb;
   OMNI$T_MMS_ID VmdName='\0';
   int status;
  printf("\nEnter VMD name : ");
   scanf( "%s", &VmdName);
   /*
   ** initialize VSI OMNI
   */
  printf("\n\nInitializing OMNI ... ");
  DisplayResult(status= OMNI$INITIALIZE( "VSI", "Read-Test", "V4.1"),
NULL);
  if ( status == OMNI$_SUCCESS)
   {
         /*
         ** load VMD definitions
         */
         printf( "\nLoading OMNI definitions ... ");
         DisplayResult(status= OMNI$LOAD_DEFINITIONS ( VmdName, &VmdHandle),
 NULL);
         if ( status == OMNI$_SUCCESS)
     {
     /*
     ** connect to VMD
     */
     printf( "\nEstablishing connection with VMD ... ");
     DisplayResult(status= OMNI$CONNECT ( VmdHandle,0,0,0,0,&iosb,0),
  NULL);
     if ( status == OMNI$_SUCCESS)
           if ( iosb.OMNI$L_IOSB_GENERAL != OMNI$_SUCCESS)
       DisplayResult( iosb.OMNI$L_IOSB_GENERAL, NULL);
           else
       {
       /*
       ** get VMD identification
       */
       printf( "\nCalling mm_identify ... ");
```

```
 status= mm_identify( VmdHandle, SYNCHRONOUS, &input_dcb,
             &inout_dcb);
    DisplayResult( status, &inout_dcb->error_block);
    if (status == SUCCESS) ShowIdentifyDCB( inout_dcb);
     /*
    ** free dynamically allocated dcb
    */
   printf ( "\nDeallocating in/out DCB ... ");
    DisplayResult( ret_code= mm_dfdcb( inout_dcb, &result), NULL);
     }
   }
       /*
       ** terminate VMD connection
       */
       printf( "\nConcluding connection with VMD ... ");
       DisplayResult( status= OMNI$CONCLUDE( VmdHandle, &iosb, 0 ), NULL);
       if ( status == OMNI$_SUCCESS)
  if ( iosb.OMNI$L_IOSB_GENERAL != OMNI$_SUCCESS)
         DisplayResult( iosb.OMNI$L_IOSB_GENERAL, NULL);
       }
 }
```
# <span id="page-131-0"></span>**Appendix A. VSI OMNI Messages**

This appendix describes VSI OMNI status and completion codes.

## **A.1 Success Codes**

Table below describes VSI OMNI success codes.

### **Table A.1. VSI OMNI Codes (Severity: Success)**

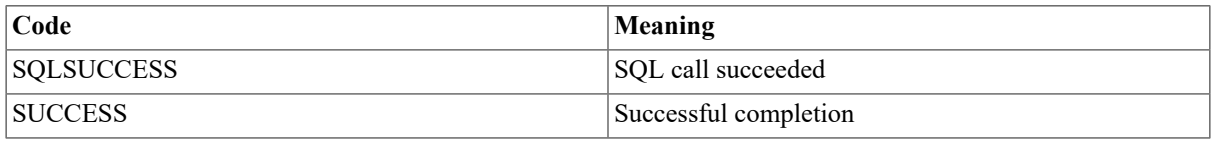

### **A.2 Informational Codes**

Table below describes VSI OMNI informational codes.

### **Table A.2. VSI OMNI Message Codes (Severity: Informational)**

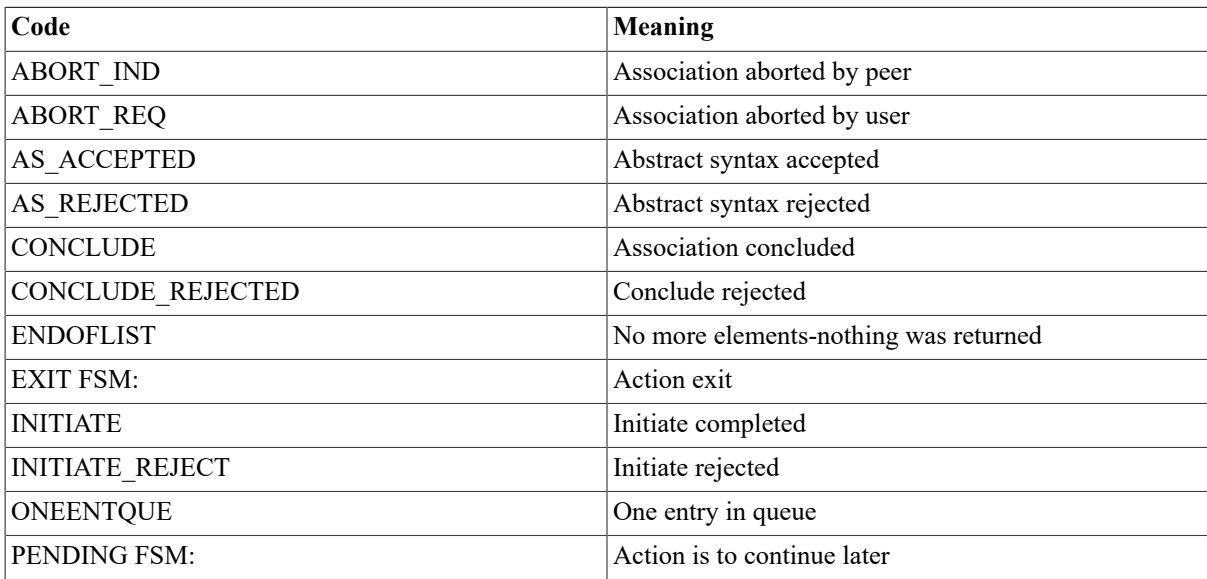

### **A.3 Warning Codes**

Table below describes VSI OMNI warning codes.

**Table A.3. VSI OMNI Message Codes (Severity: Warning)**

| Code                | Meaning                               |
|---------------------|---------------------------------------|
| <b>QUEWASEMP</b>    | Queue was empty                       |
| <b>SQLCURNOTOPE</b> | SQL cursor is not open                |
| <b>SQLENDOFLIST</b> | SQL cursor has no more elements       |
| <b>STRTRN</b>       | String was truncated                  |
| <b>UDFAPTITLE</b>   | The VMD AP Title is not defined       |
| <b>UNRMAPREF</b>    | Unresolved Mapping Reference          |
| <b>UNRTYPREF</b>    | Unresolved Type Reference             |
| <b>UNRVADREF</b>    | Unresolved Unnamed Variable Reference |

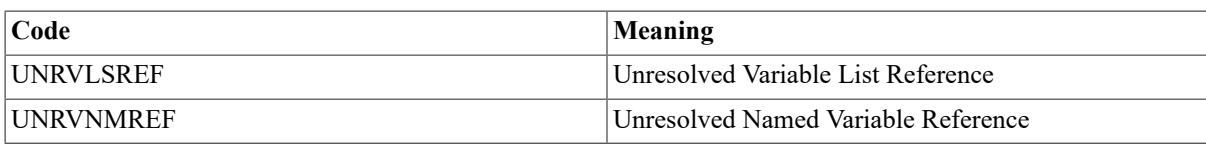

### **A.4 Error Codes**

Table below describes VSI OMNI error codes.

### **Table A.4. VSI OMNI Message Codes (Severity: Error)**

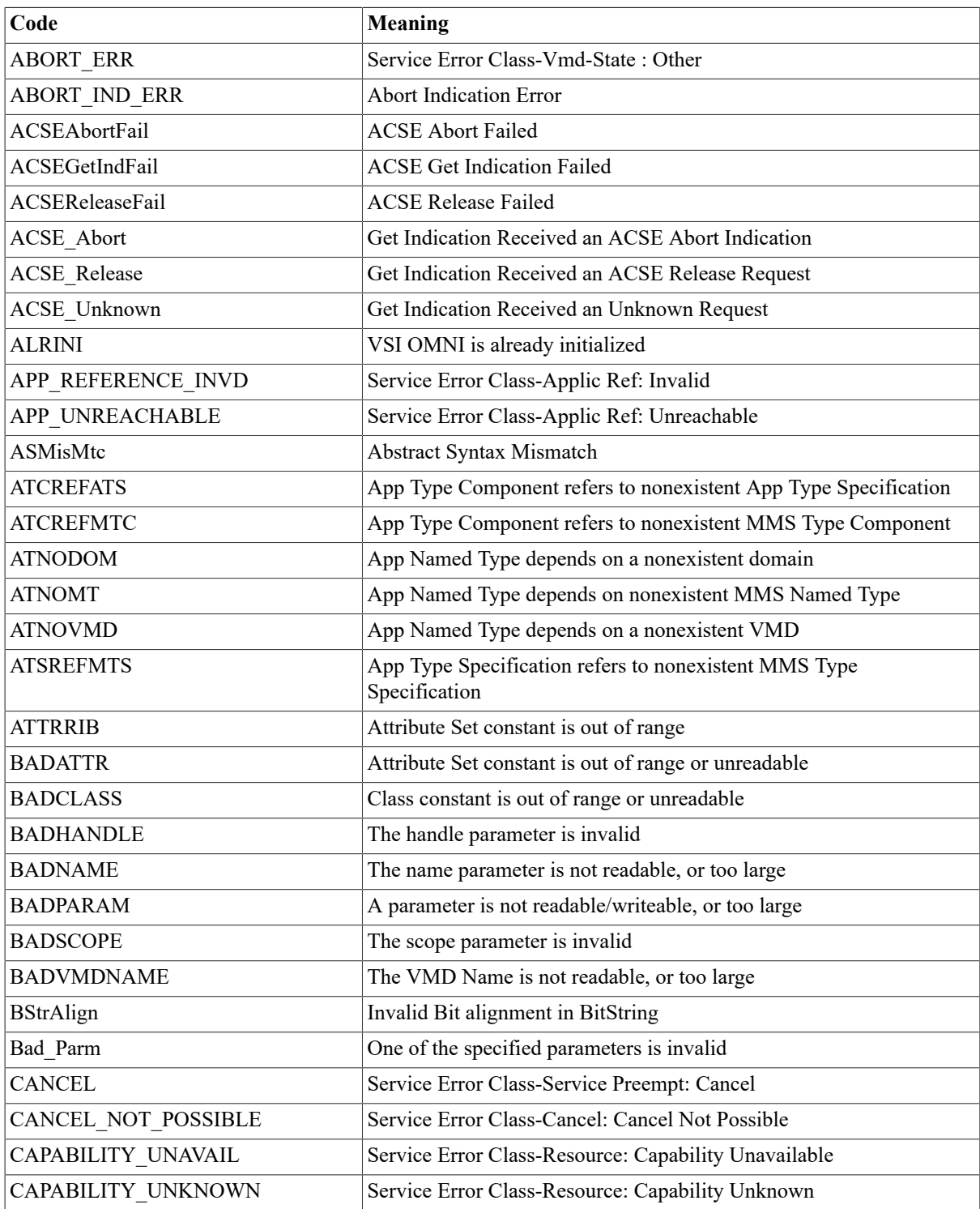

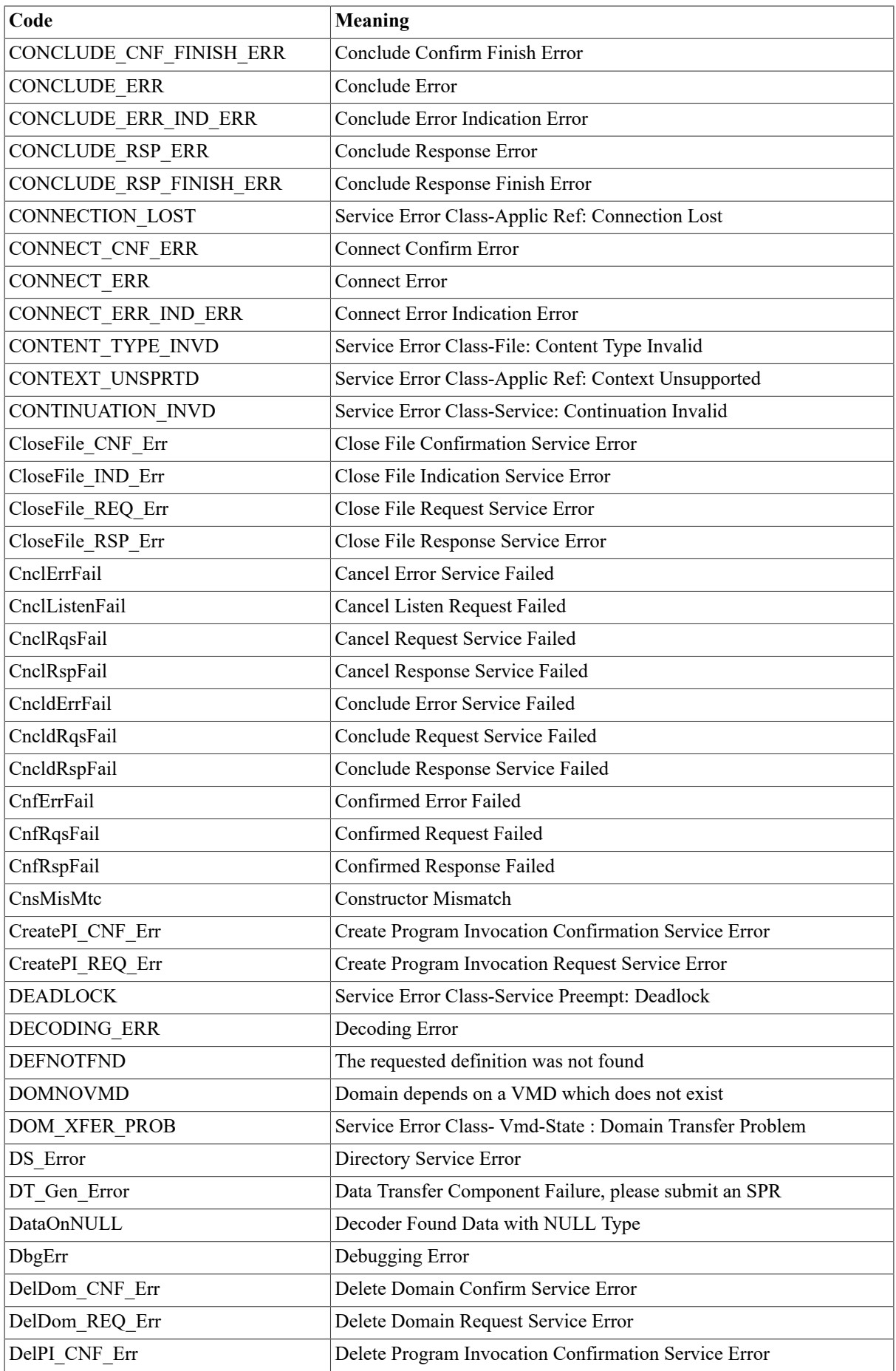

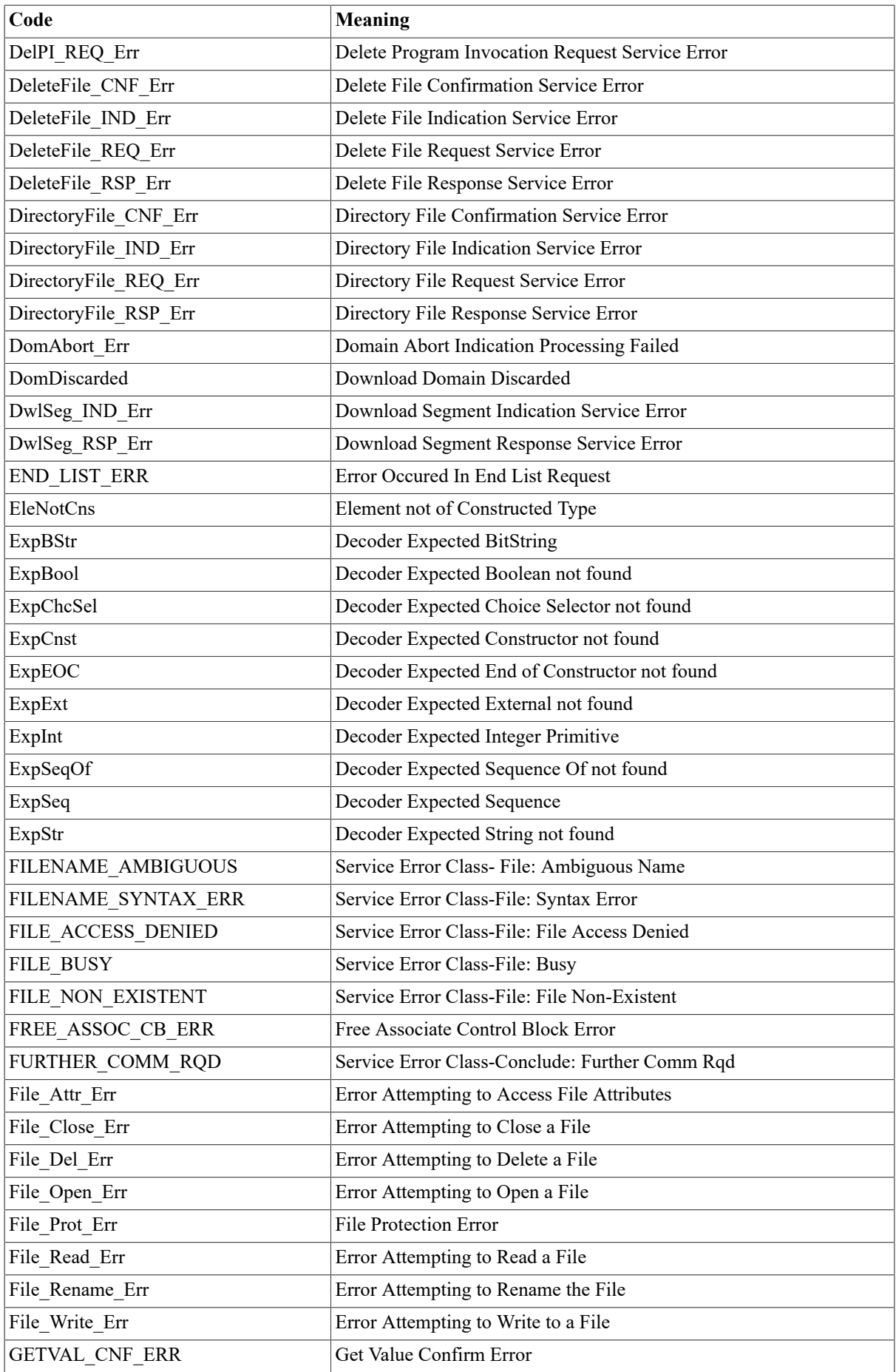

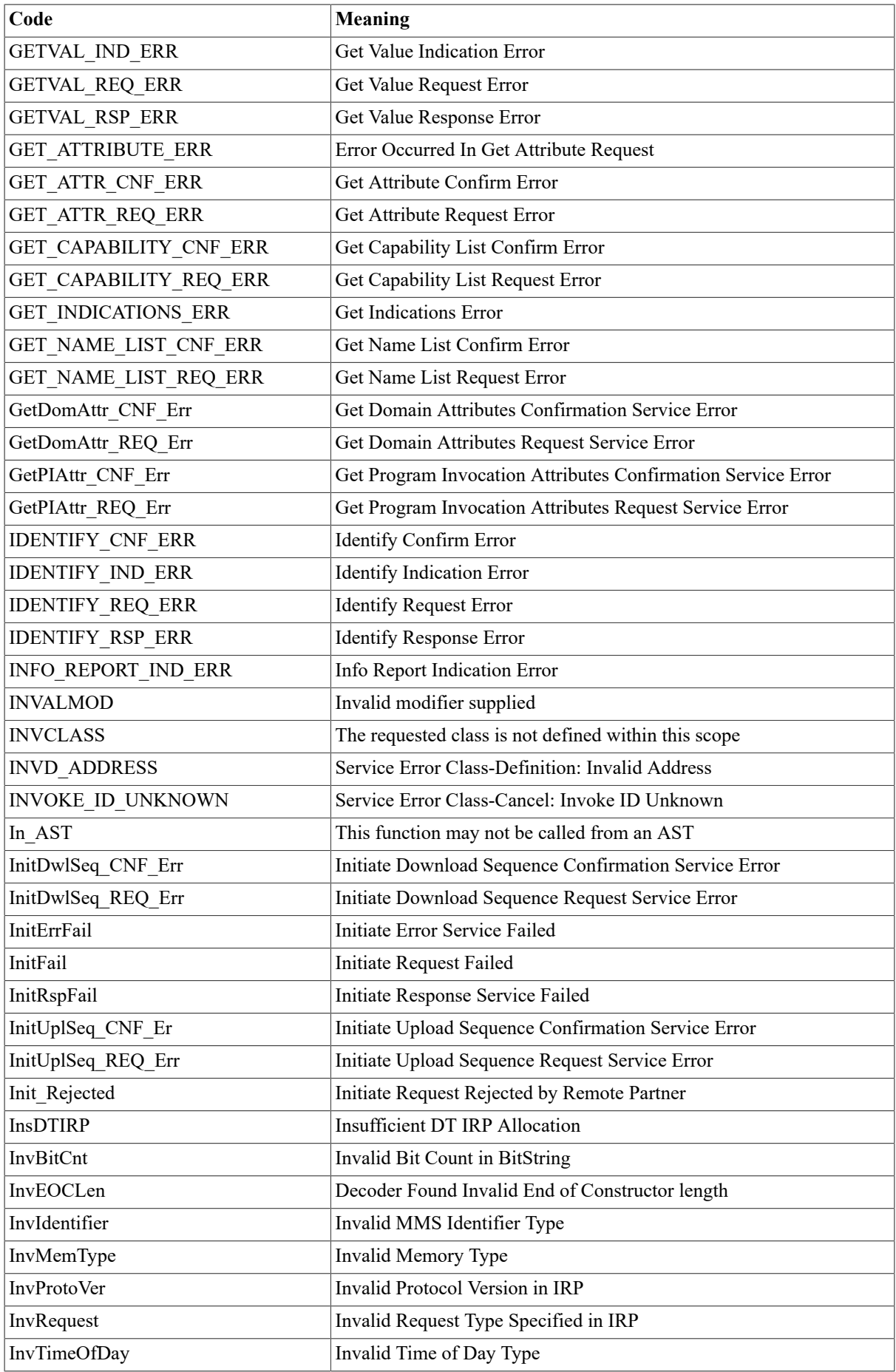

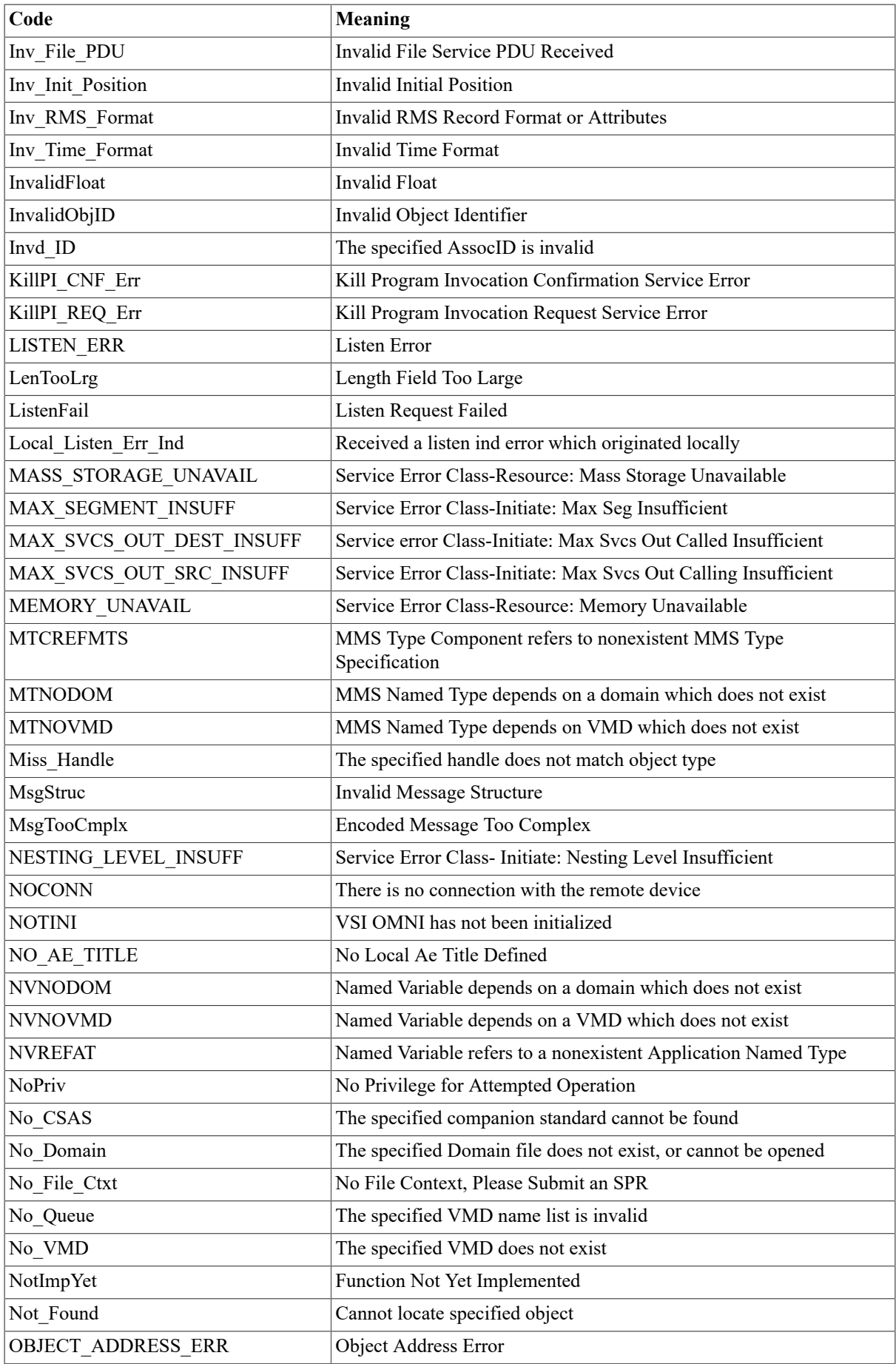

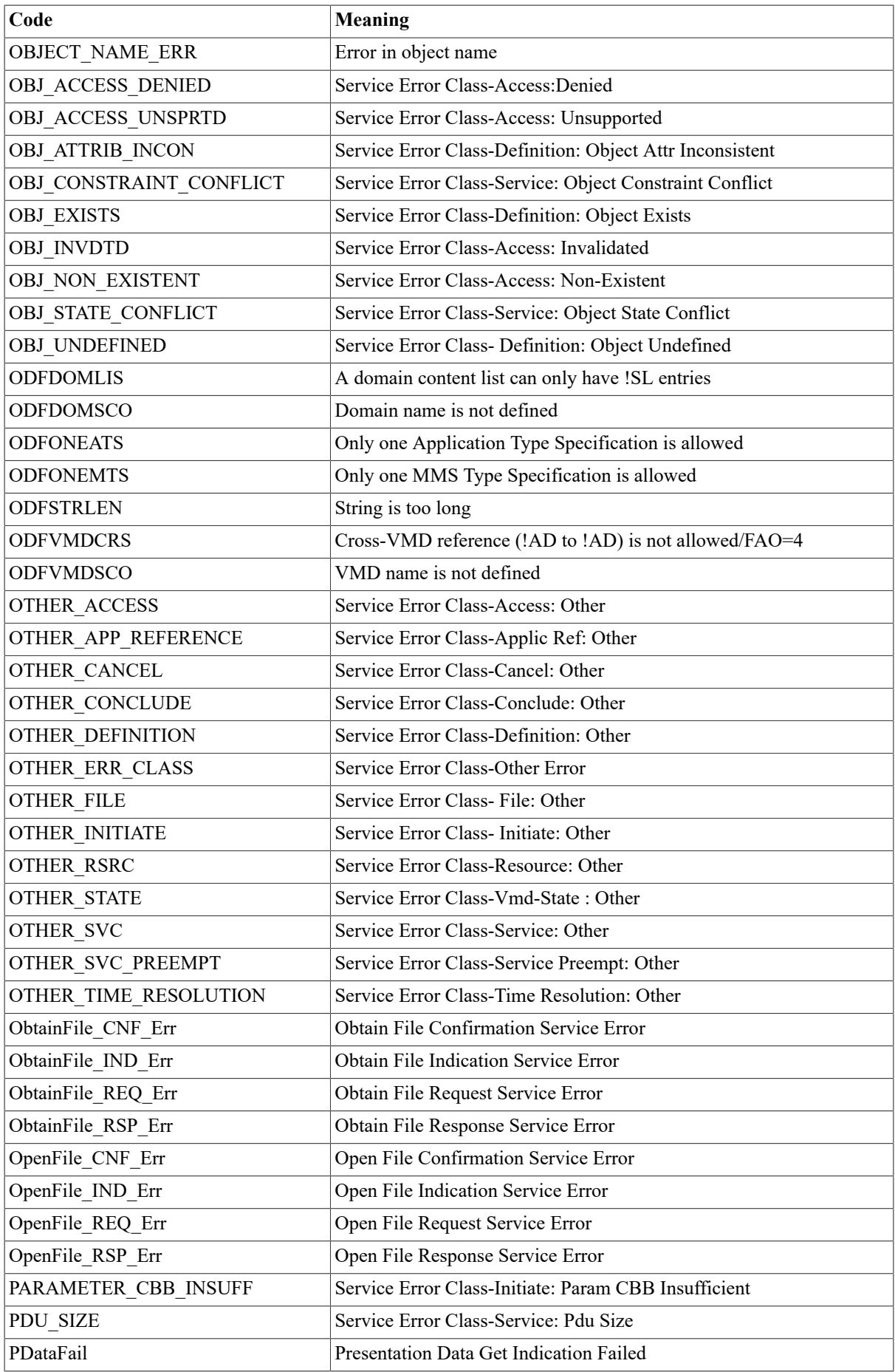

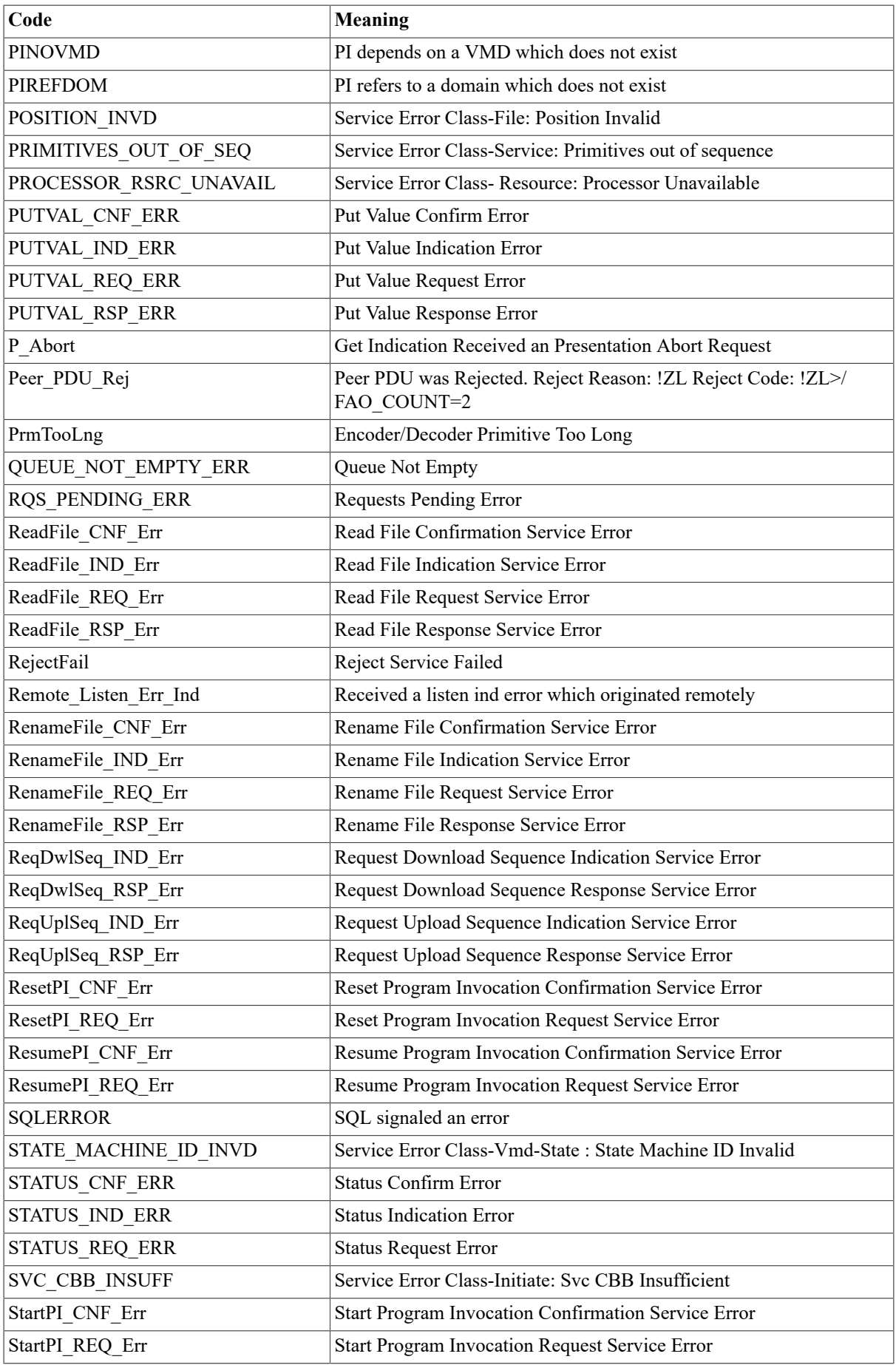

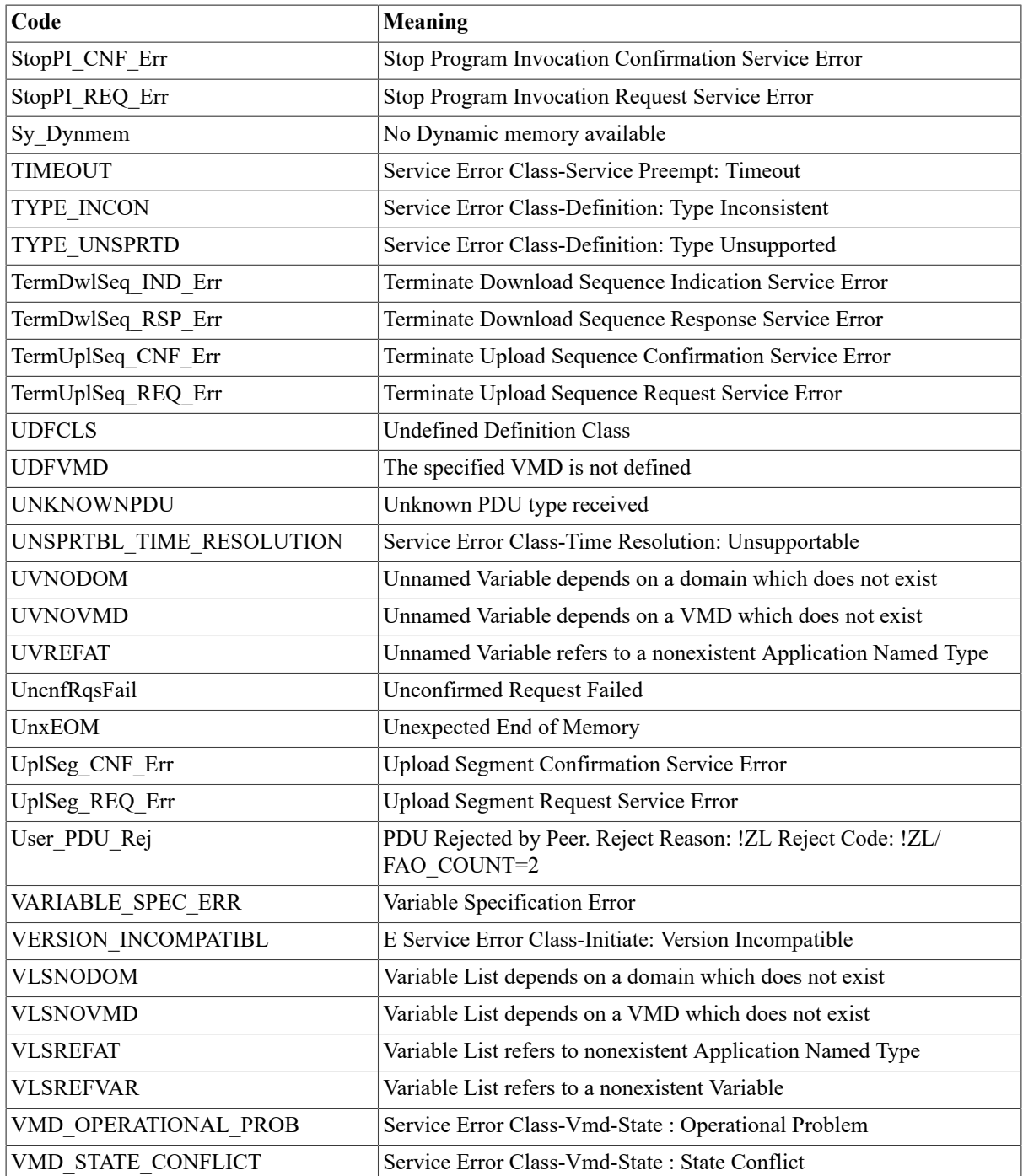

## **A.5 Severe Error Codes**

Table below describes VSI OMNI severe error codes.

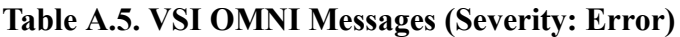

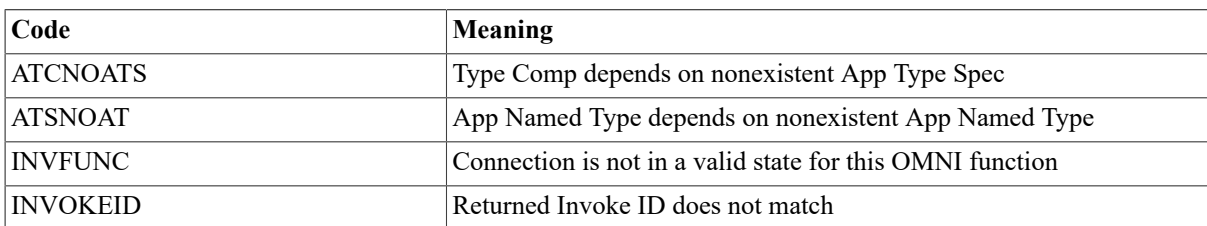

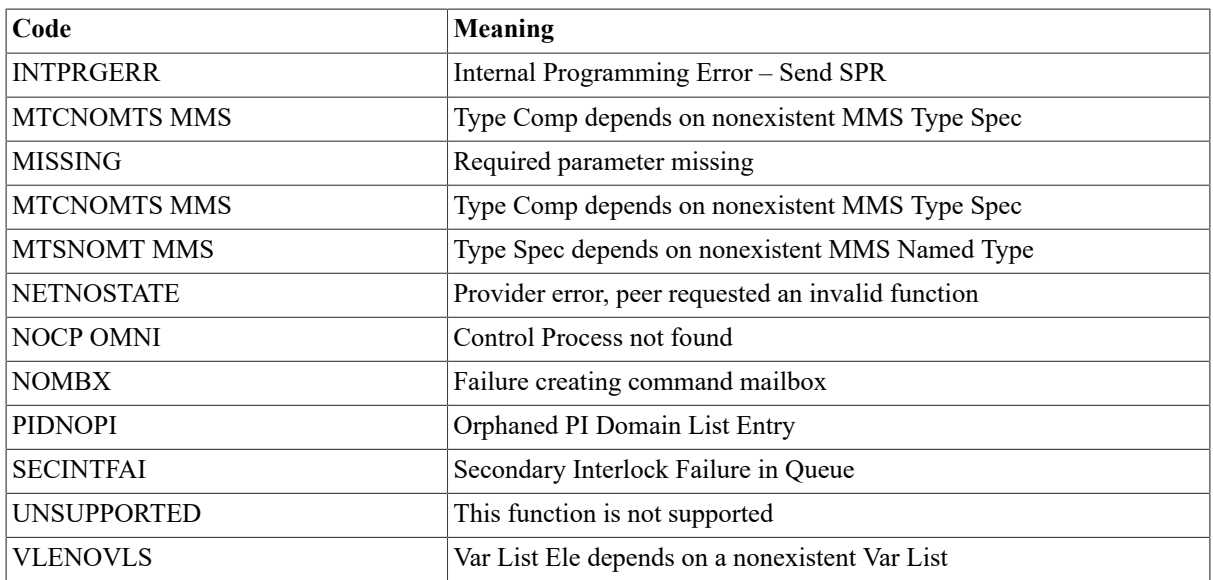

# <span id="page-141-0"></span>**Appendix B. Data Type Passing Mechanisms**

Table B.1, "Data Type Passing [Mechanisms"](#page-141-1) contains the data type passing mechanisms.

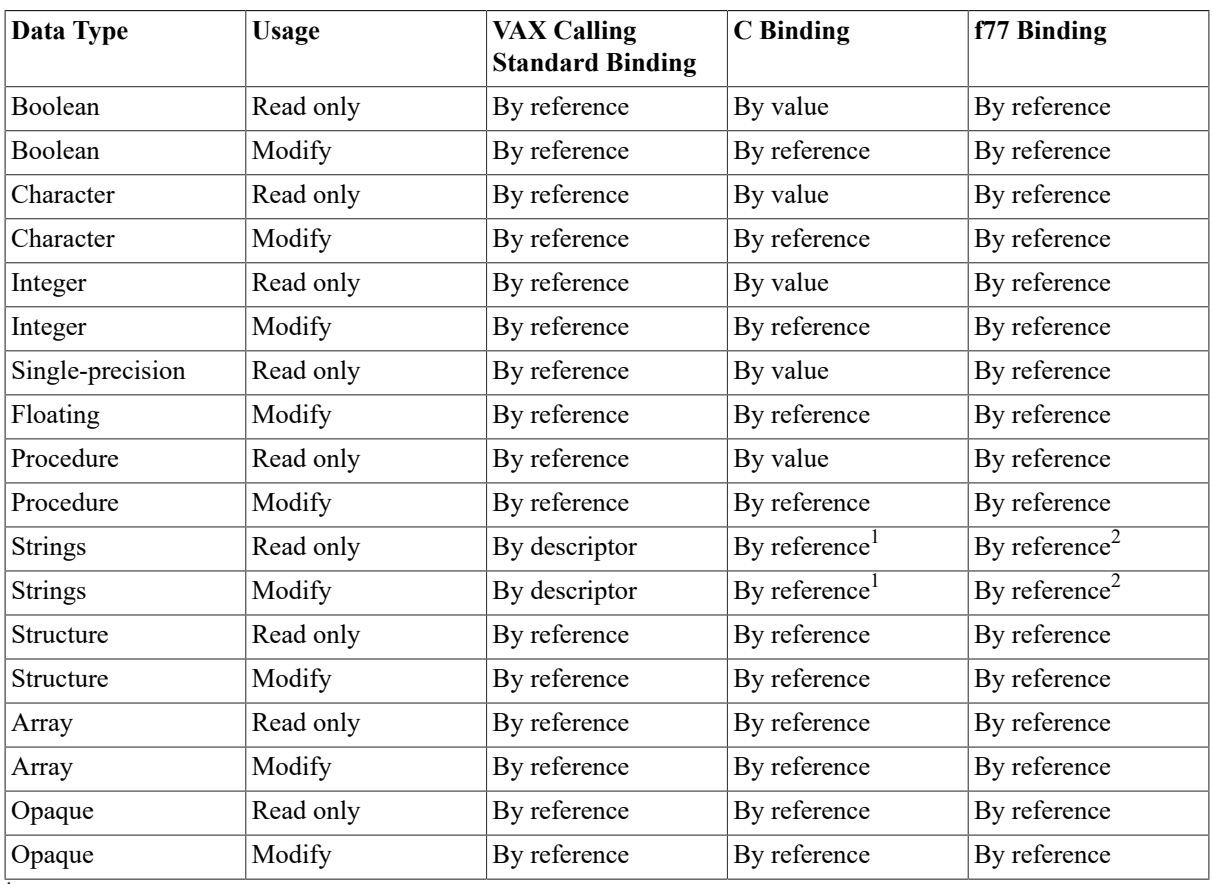

### <span id="page-141-1"></span>**Table B.1. Data Type Passing Mechanisms**

<sup>1</sup>The C binding passes a string data type as the address of a null terminated string.

<sup>2</sup>The f77 binding passes a string data type as two arguments: the string by reference and an integer argument, specifying the length of the string, that is appended to the argument list and passed by value.

# **Appendix C. MMS Attributes and VSI OMNI Constants**

This appendix provides a cross reference of MMS object attributes and corresponding VSI OMNI constants.

## **C.1 VMD**

Table below contains attributes and constants that the object VMD supports.

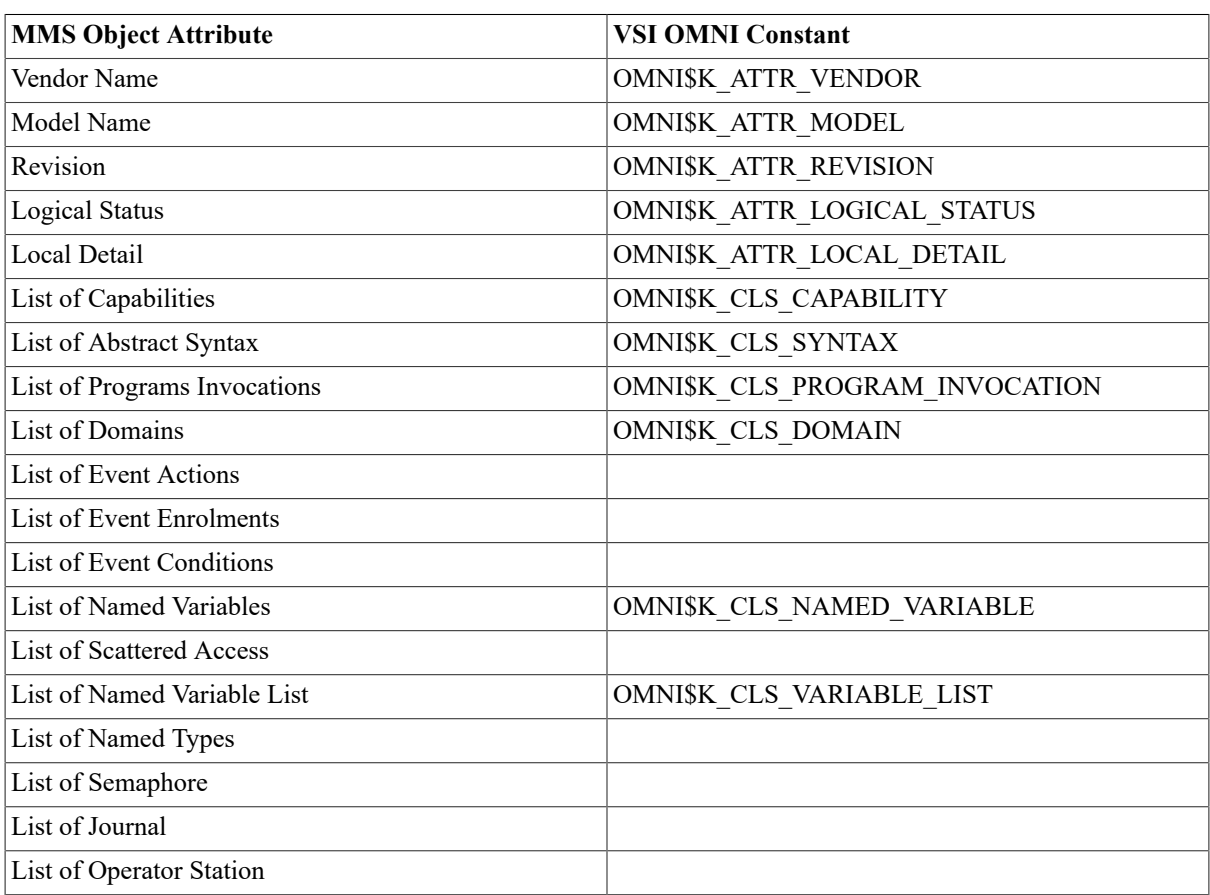

### **Table C.1. VMD Attribute Support**

## **C.2 DOMAIN**

Table below contains attributes and constants that the object DOMAIN supports.

### **Table C.2. DOMAIN Attribute Support**

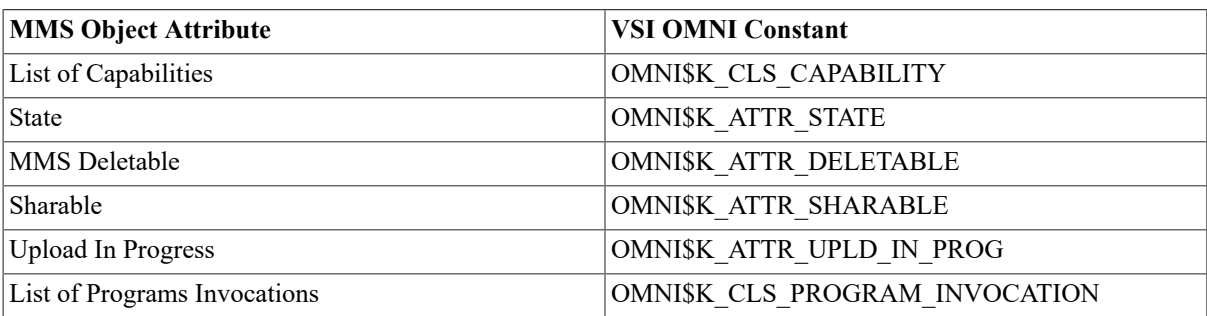

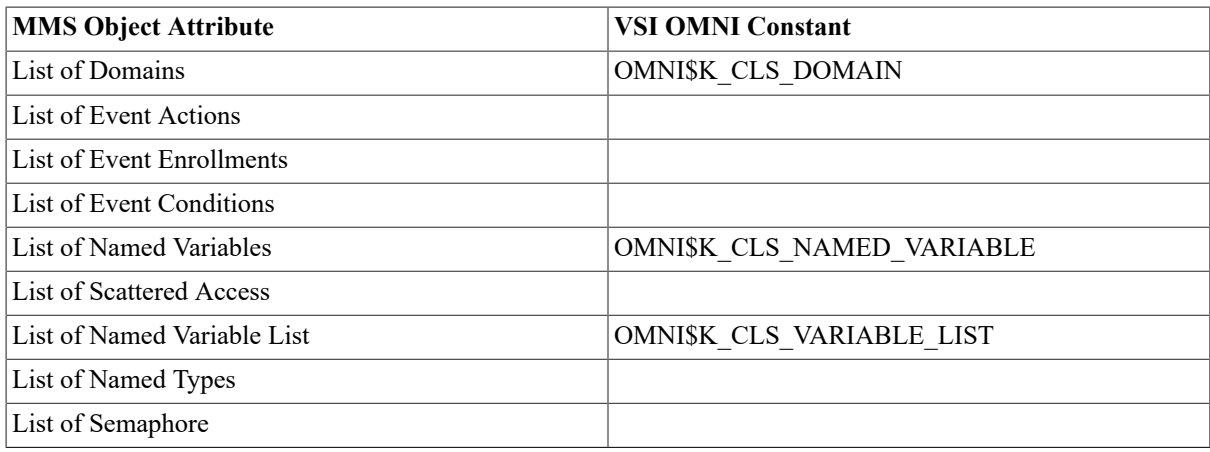

### **C.3 PROGRAM INVOCATION**

Table below contains attributes and constants that the object PROGRAM INVOCATION supports.

### **Table C.3. PROGRAM INVOCATION Attribute Support**

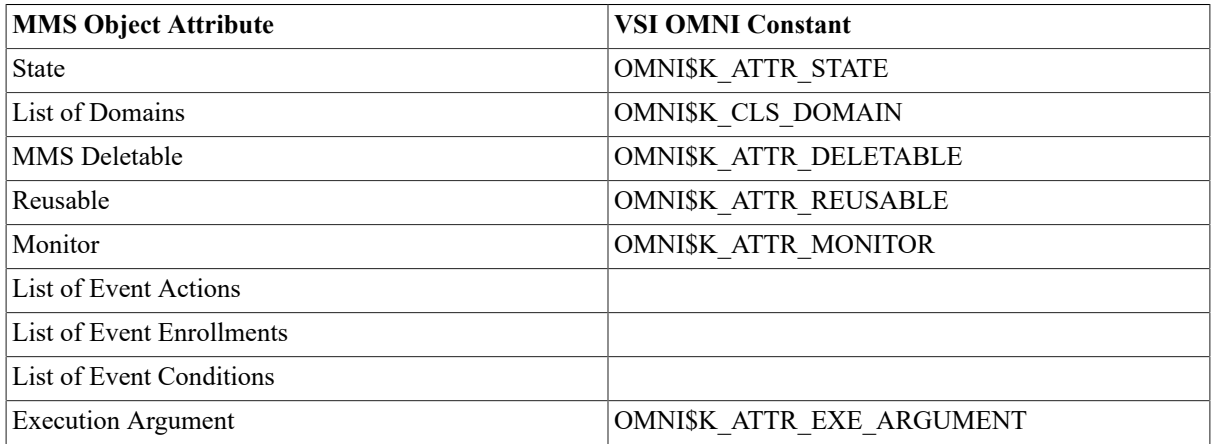

## **C.4 VARIABLE**

Table below contains attributes and constants that the object VARIABLE supports.

### **Table C.4. VARIABLE Attribute Support**

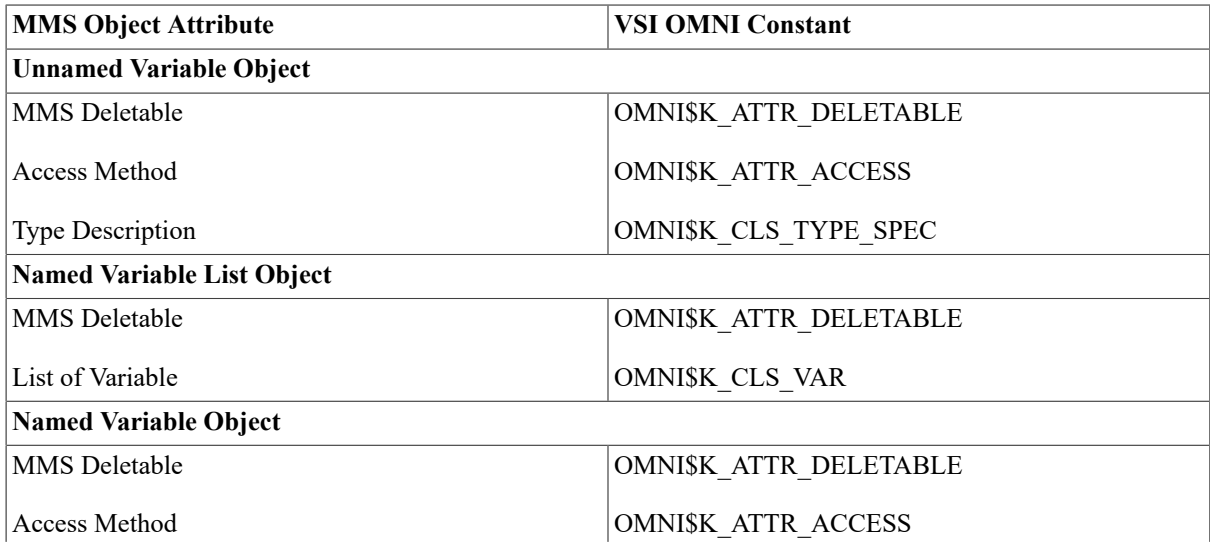
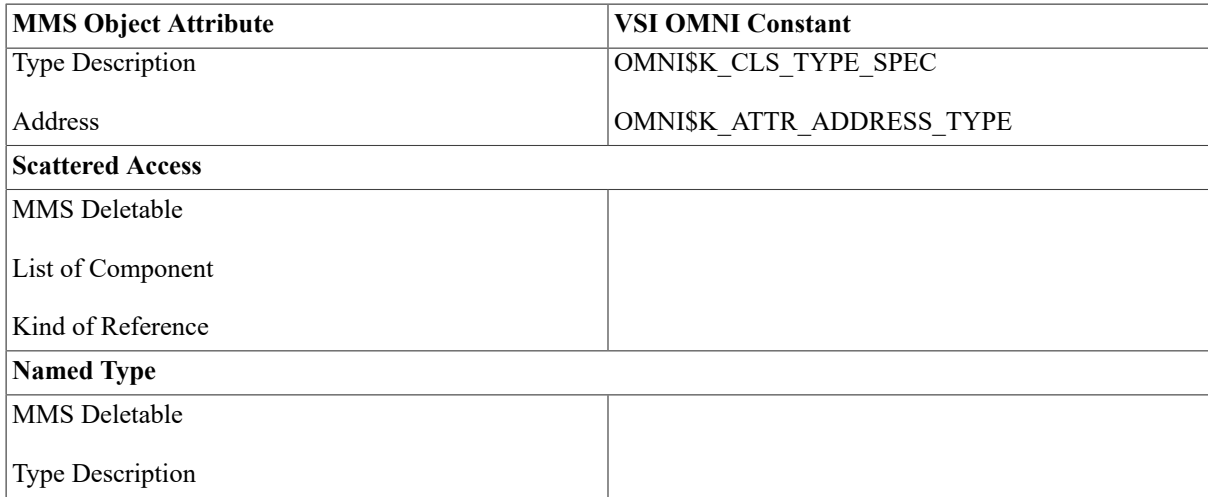

## **Appendix D. Supported Mappings**

This appendix provides Table D.1, ["Supported](#page-145-0) Mappings" that indicates supported mappings between MMS and Application Types.

Table lines were garbled in conversion. Reviewers need to check the table.

## <span id="page-145-0"></span>**Table D.1. Supported Mappings**

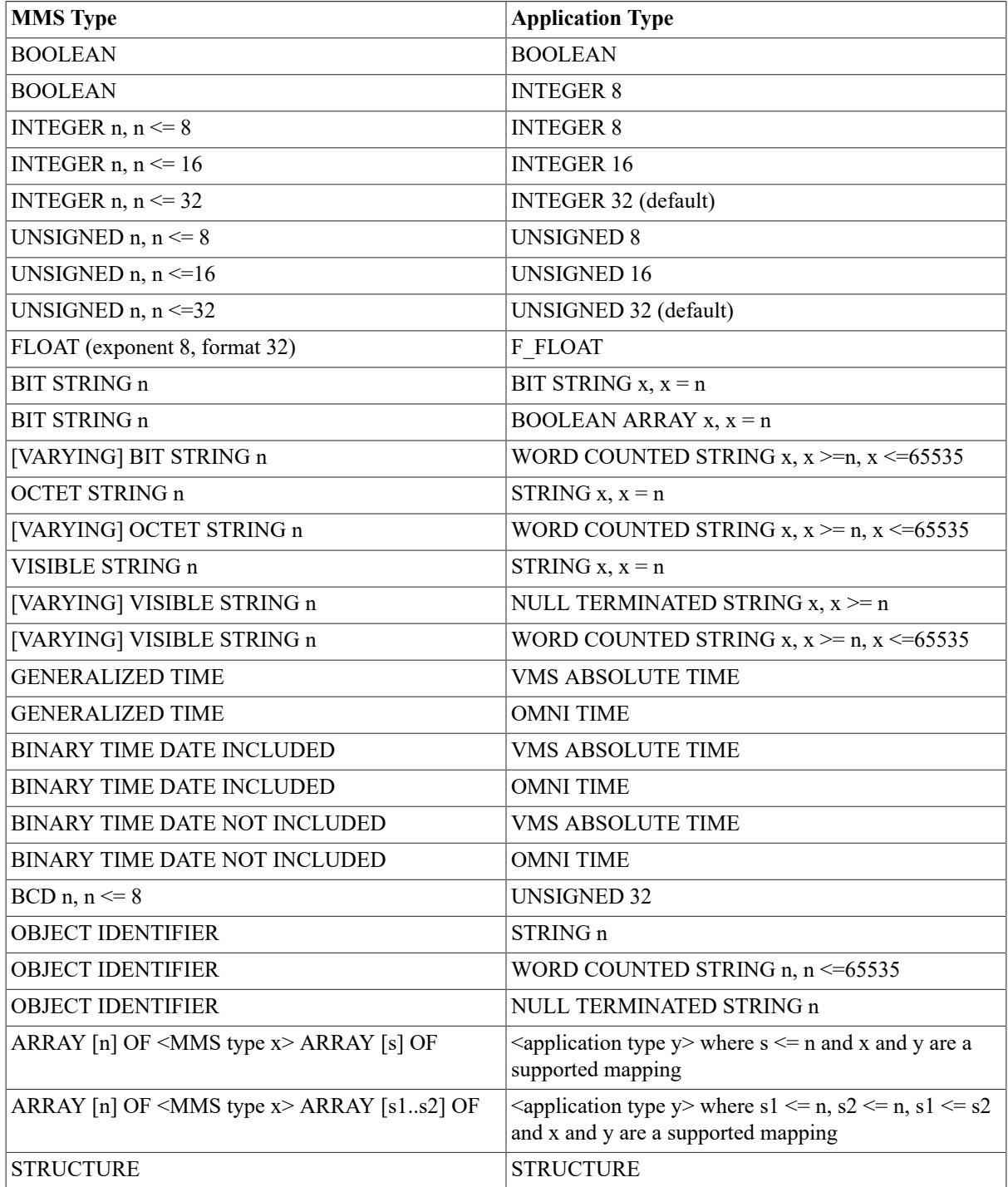